## **LINFO 1121 DATA STRUCTURES AND ALGORITHMS**

## **LUCLouvain**

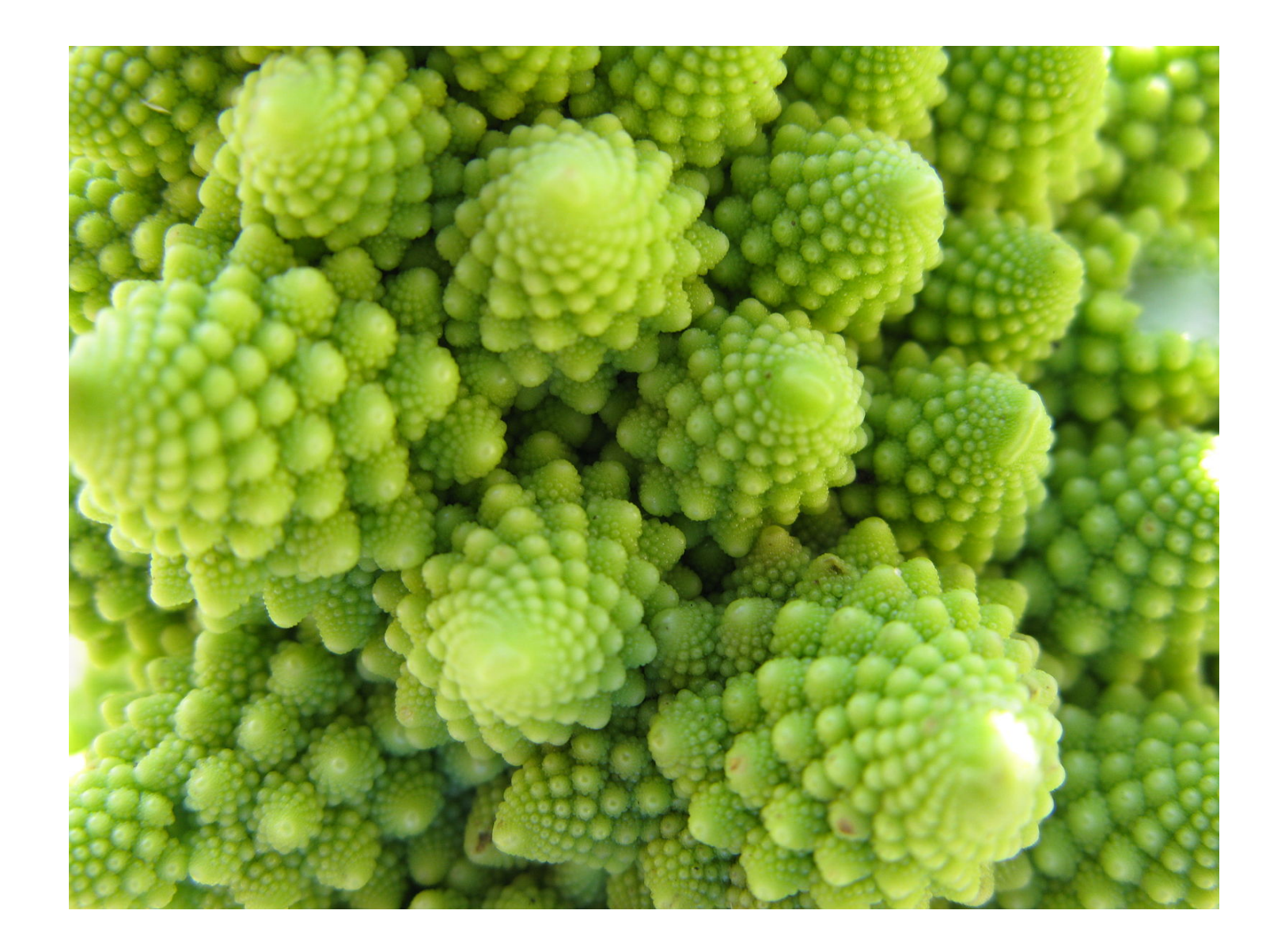

# TP6: Graphes

Soit un graphe avec V noeuds et E edges:

- adj = new bool[V][V] tel que adj[i][j] = true si il existe une edge entre les noeuds i et j
- inc = new bool[V][E] tel que inc[i][j] = true si l'arête j viens/pointe vers le noeud i
- edges = new int[E][2] tel que edges[i][0] contient le premier noeud de l'arête i, [1] le second

LinkedList[] nei = new LinkedList[V]; for(int i = 0; i < V; i++) { //ajouter les voisins de i }

```
nei[i] = new LinkedList<Integer>();
```
Peut-on faire mieux?

#### Question 6.1.1: STOCKER UN GRAPHE avec des poids

HashMap[] nei = new HashMap[V]; for(int i = 0; i < V; i++) { //ajouter les voisins de i }

nei[i] = new HashMap<Integer, Integer>();

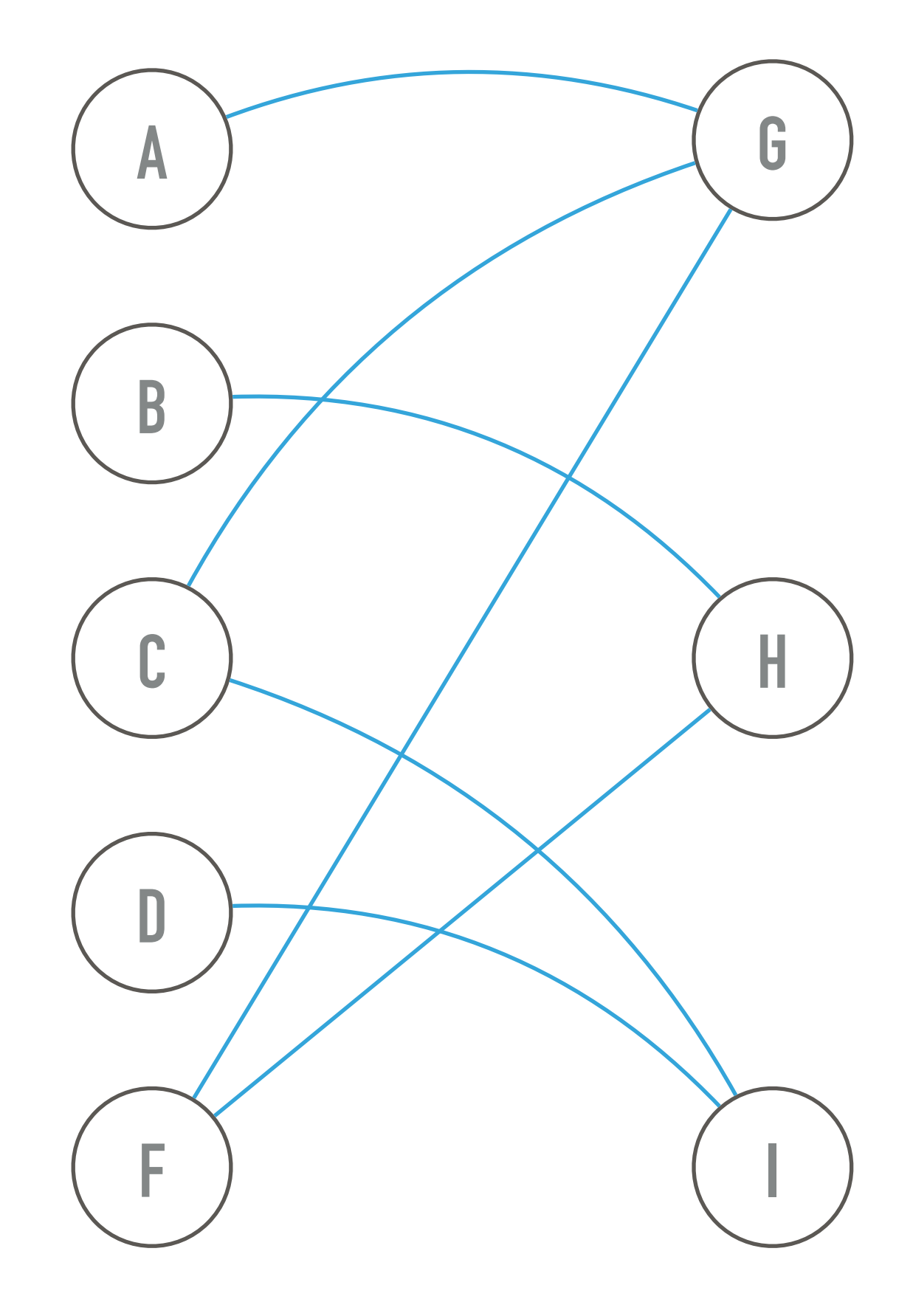

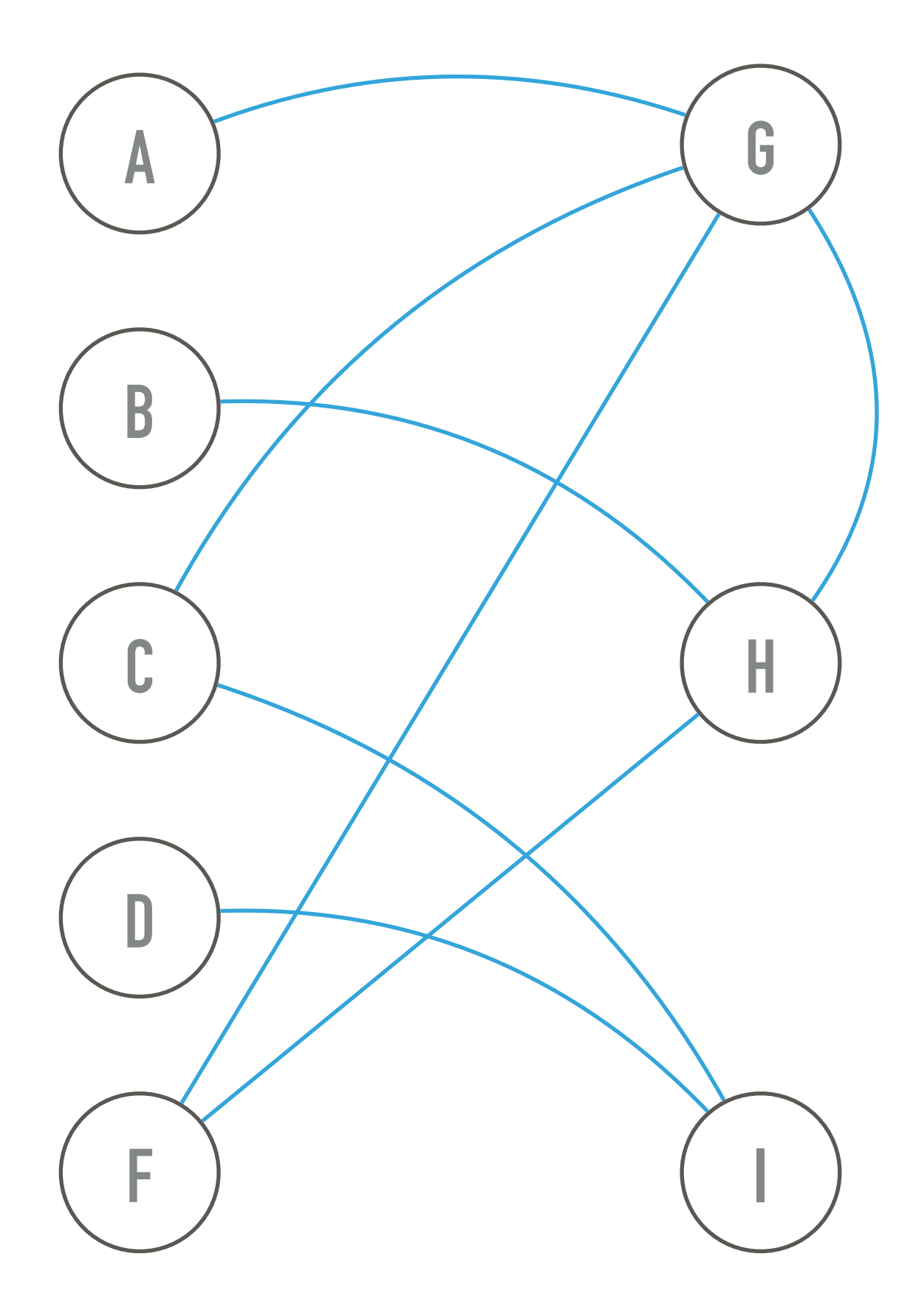

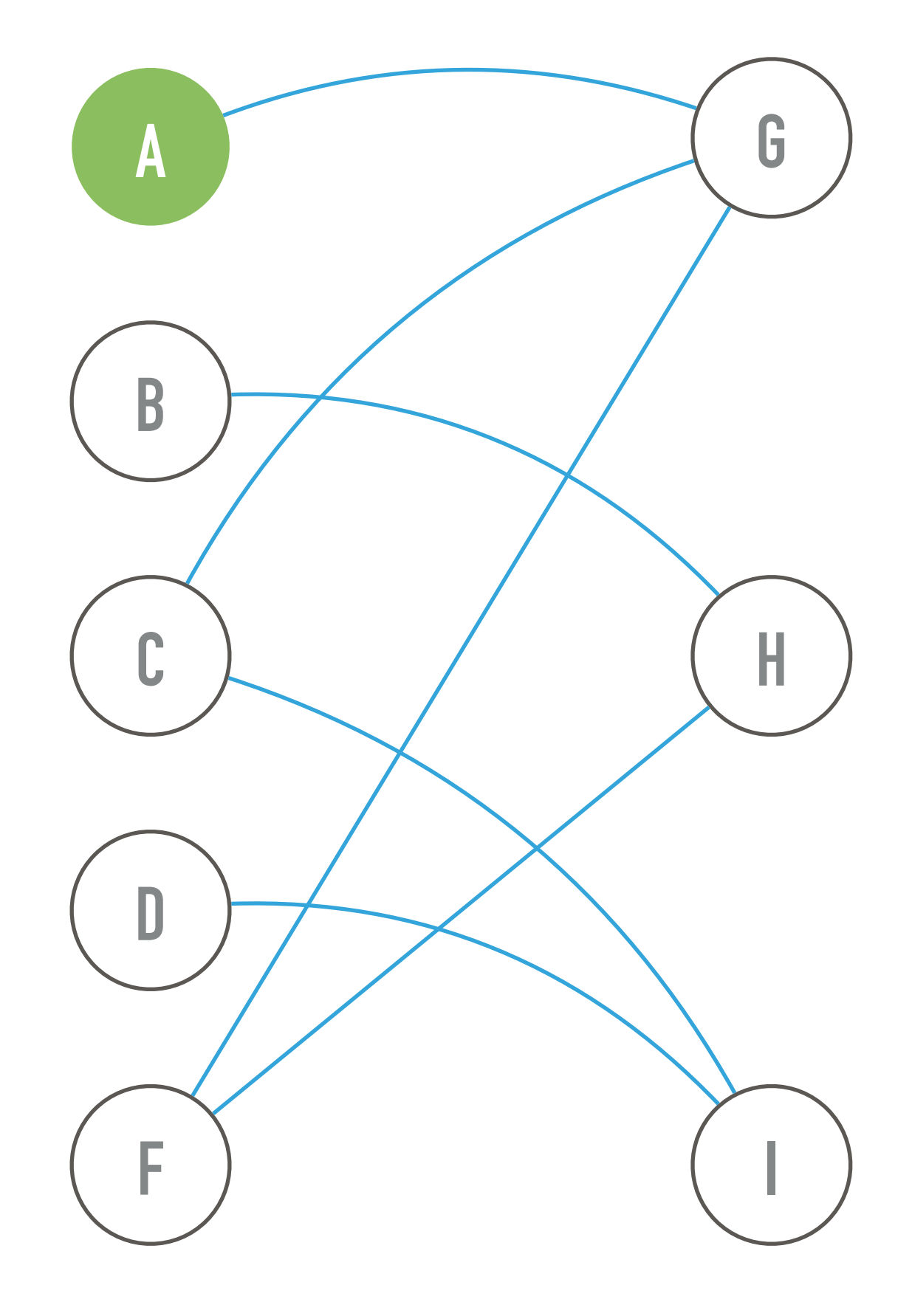

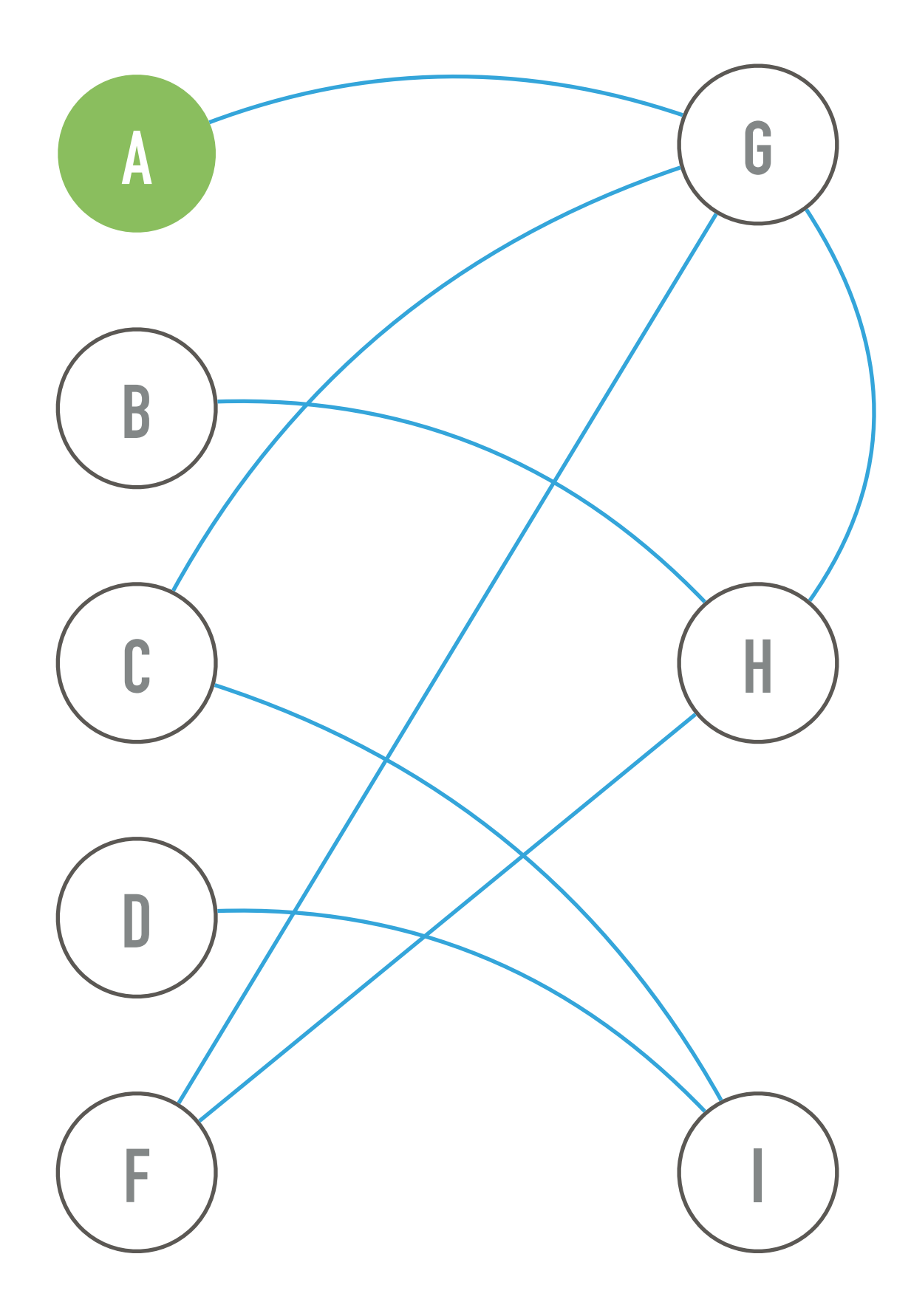

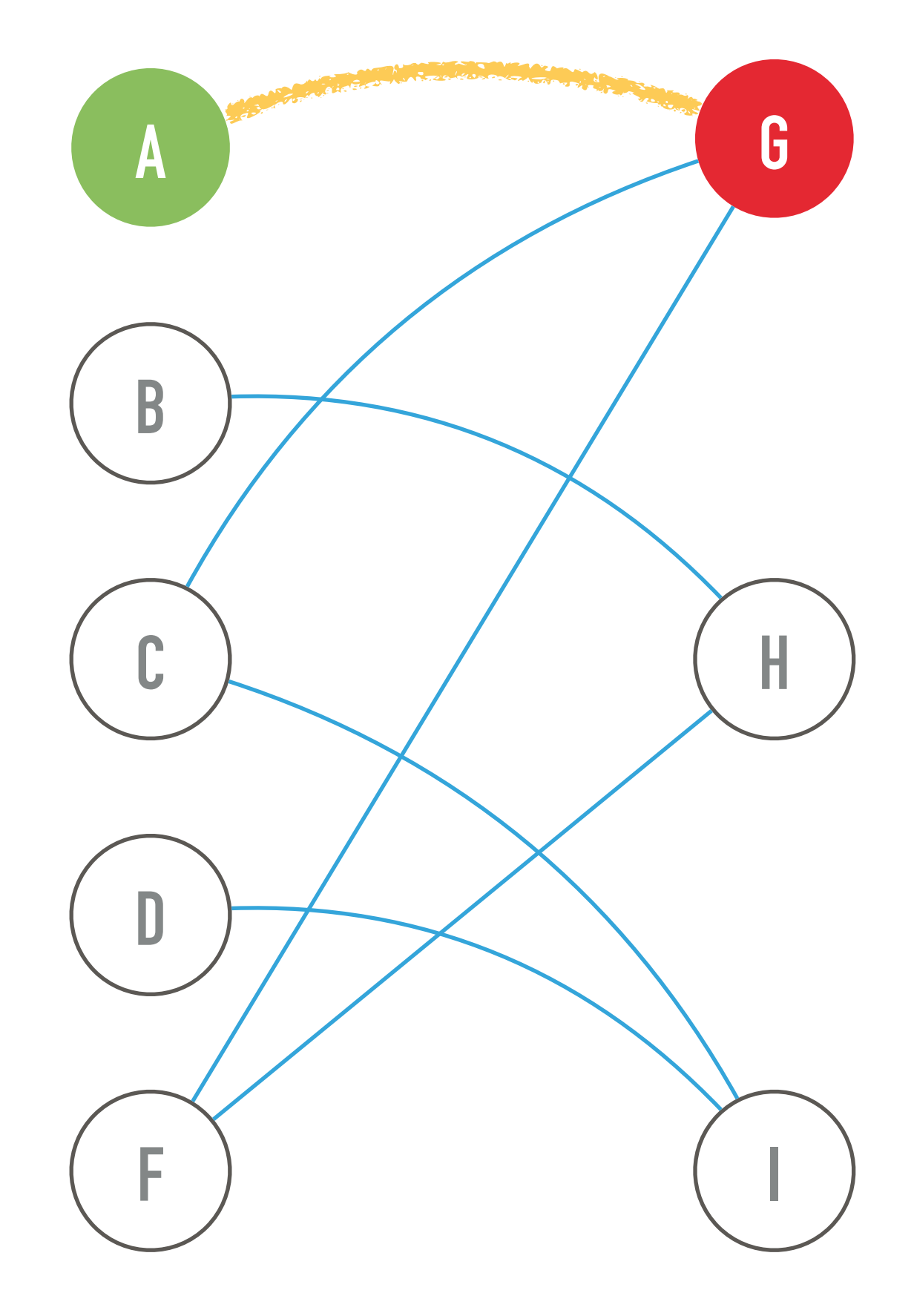

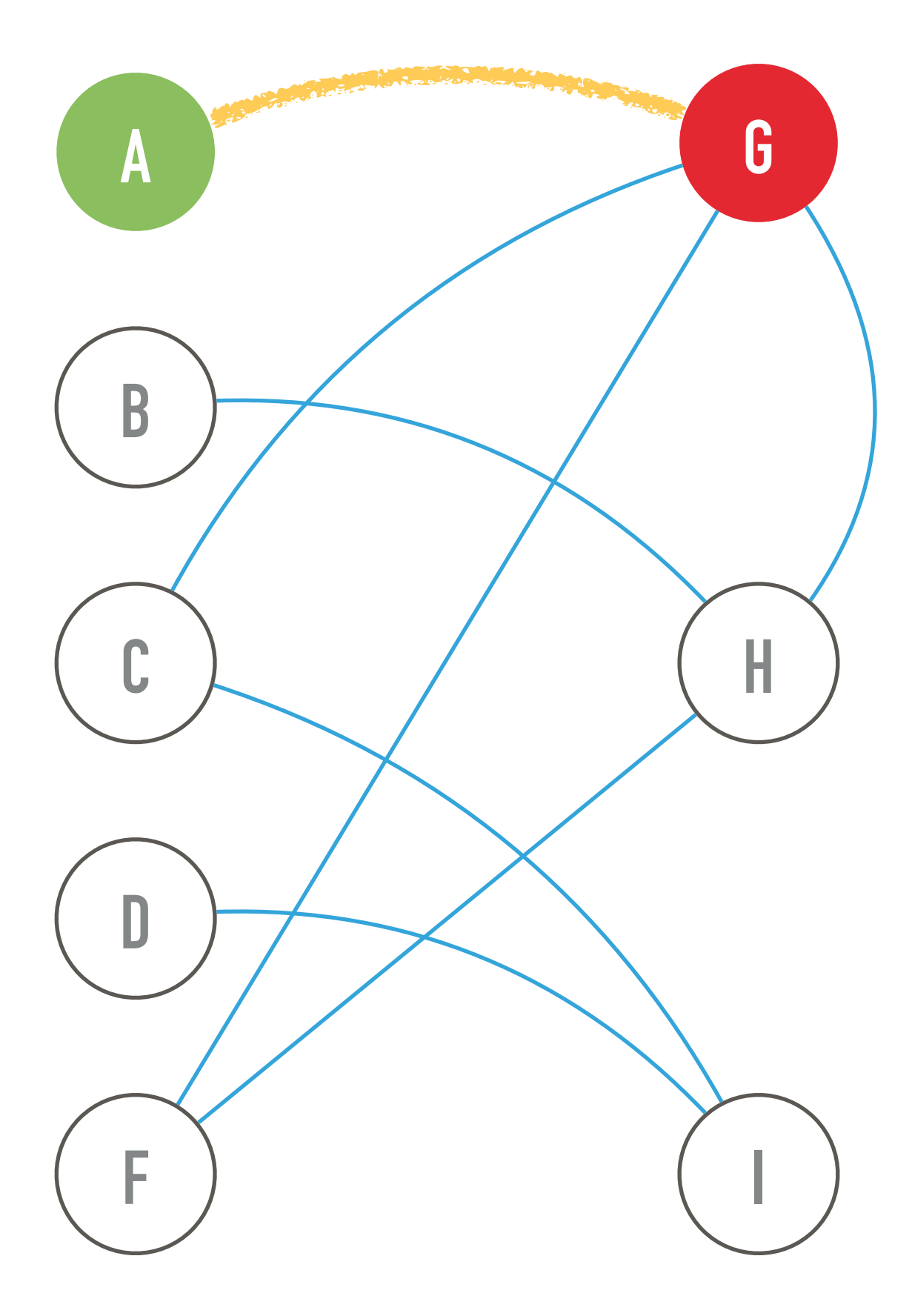

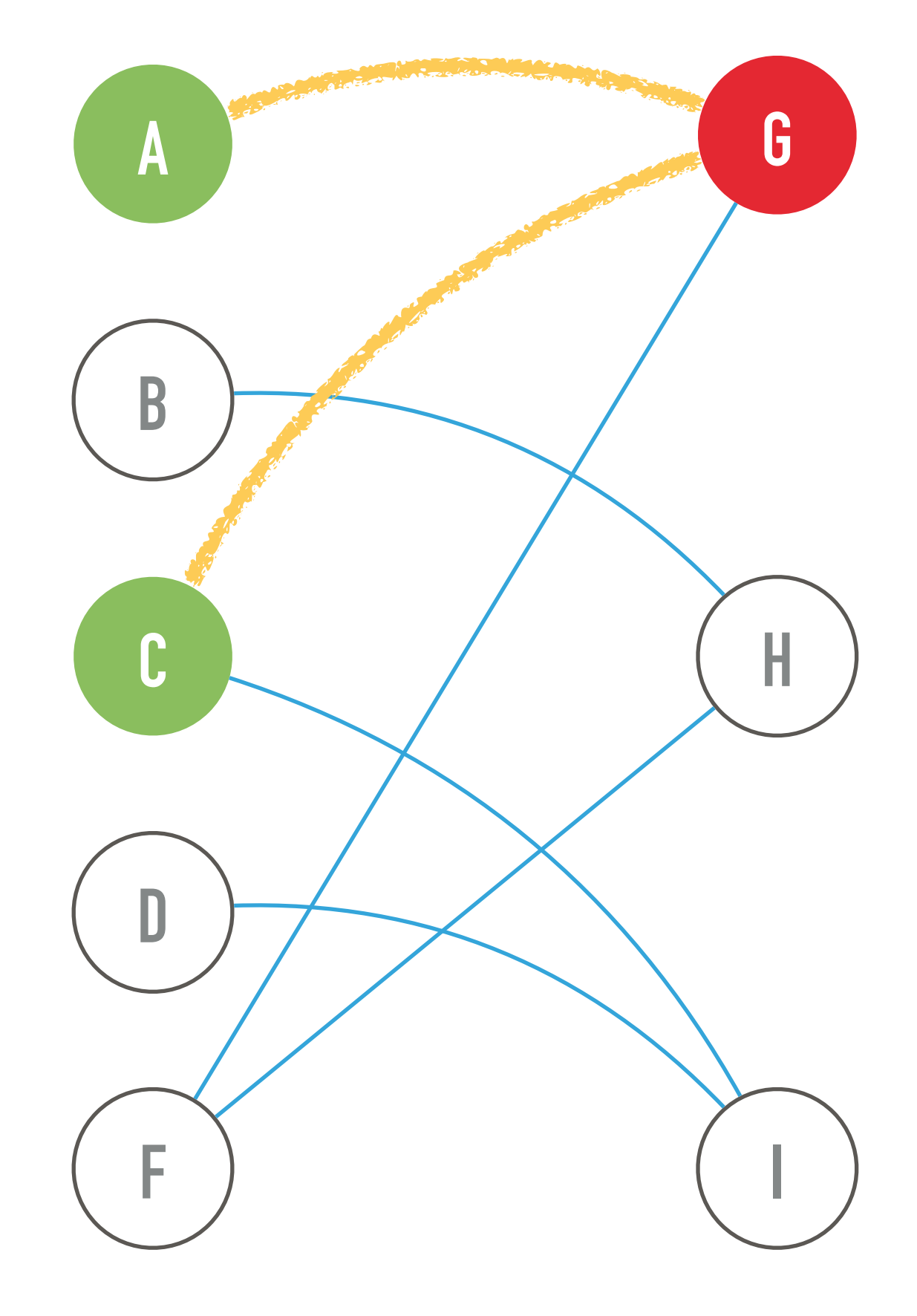

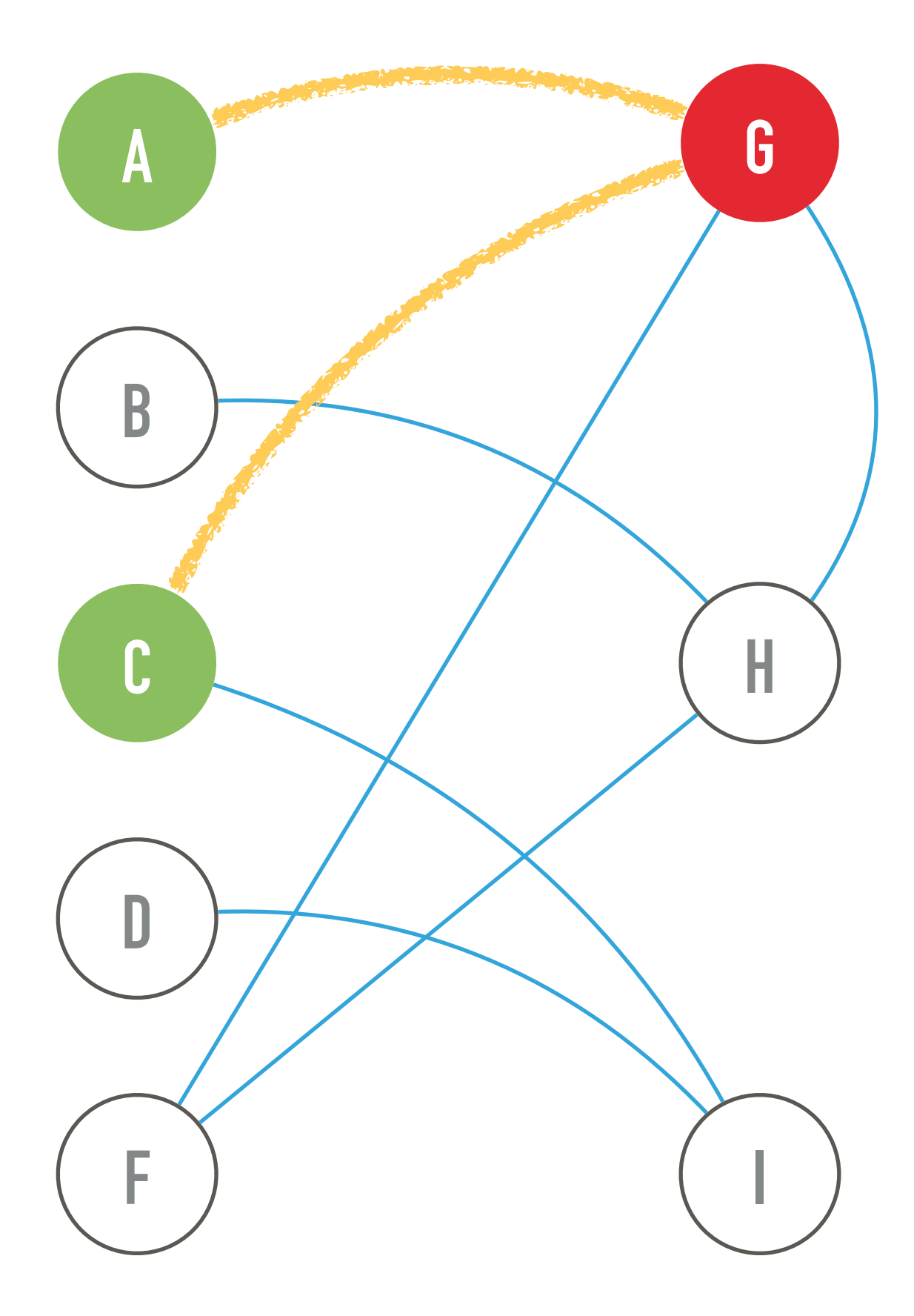

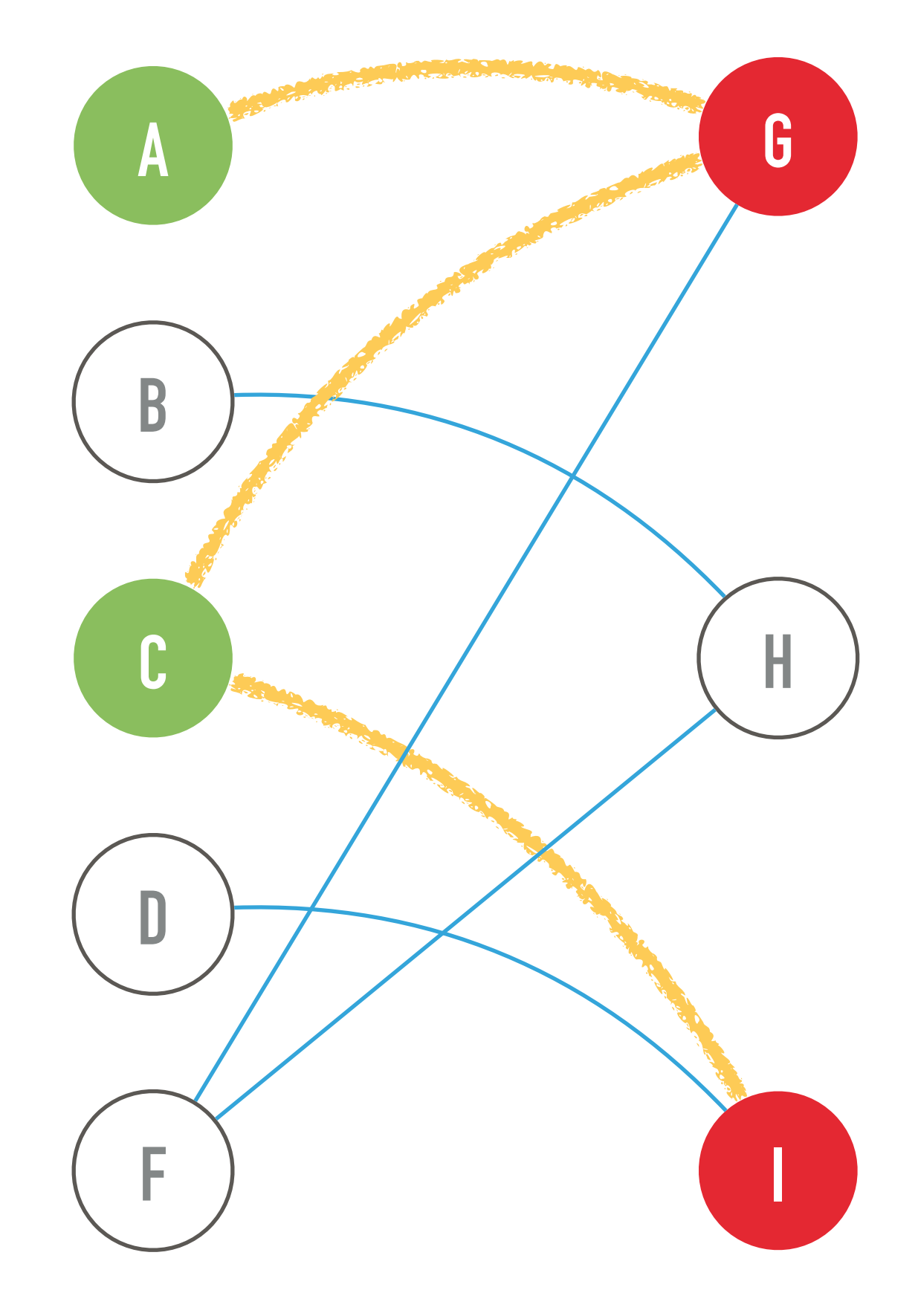

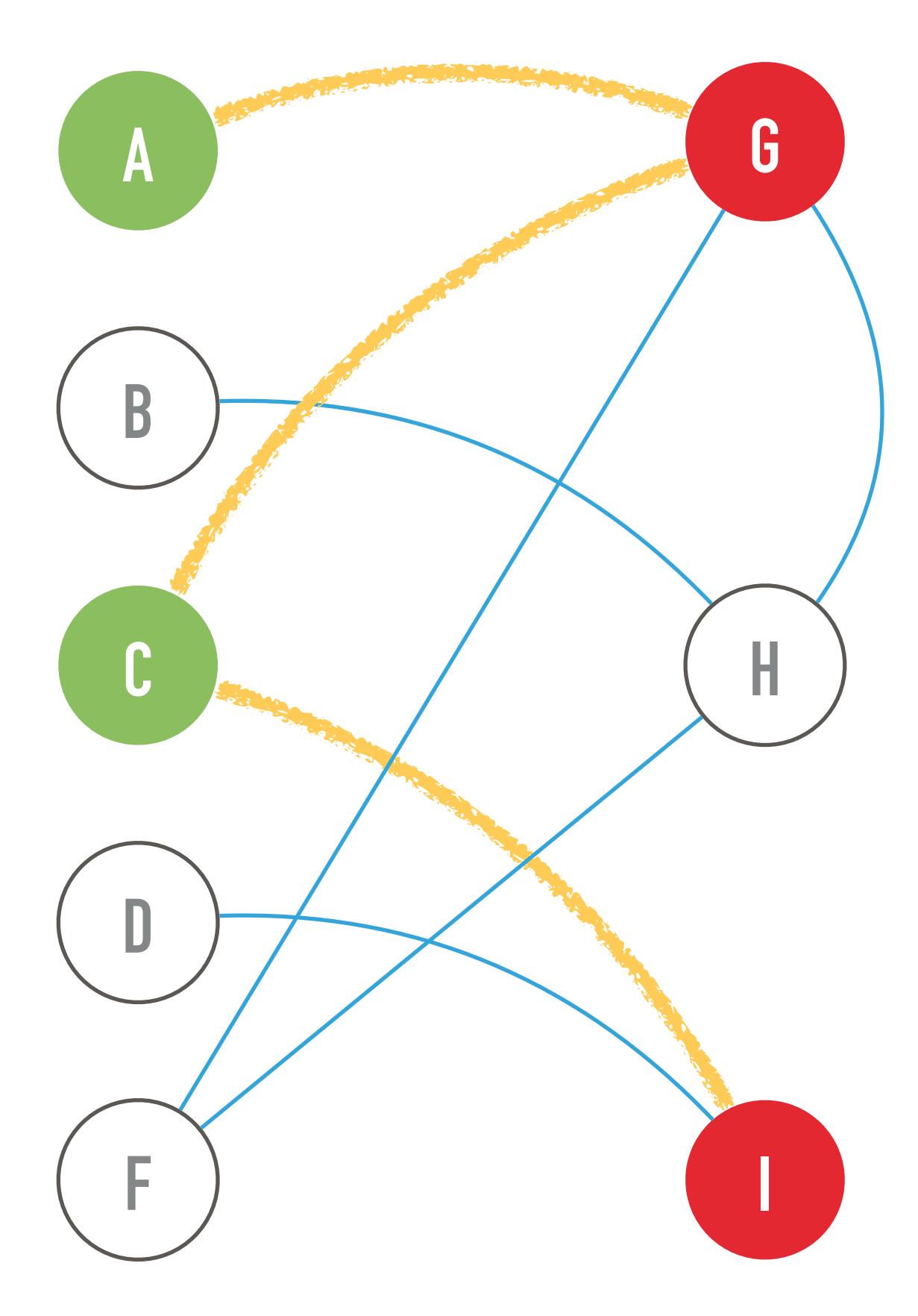

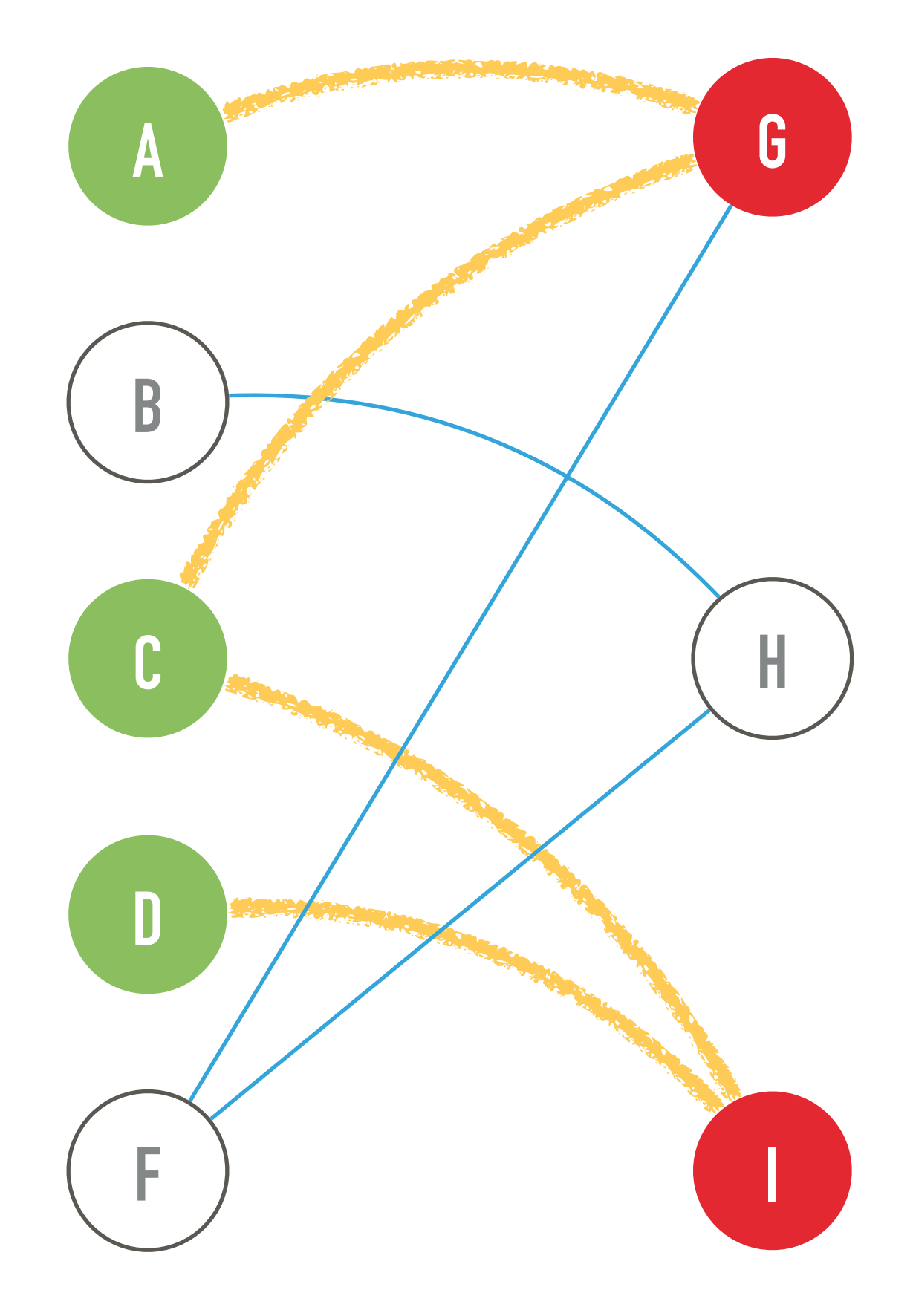

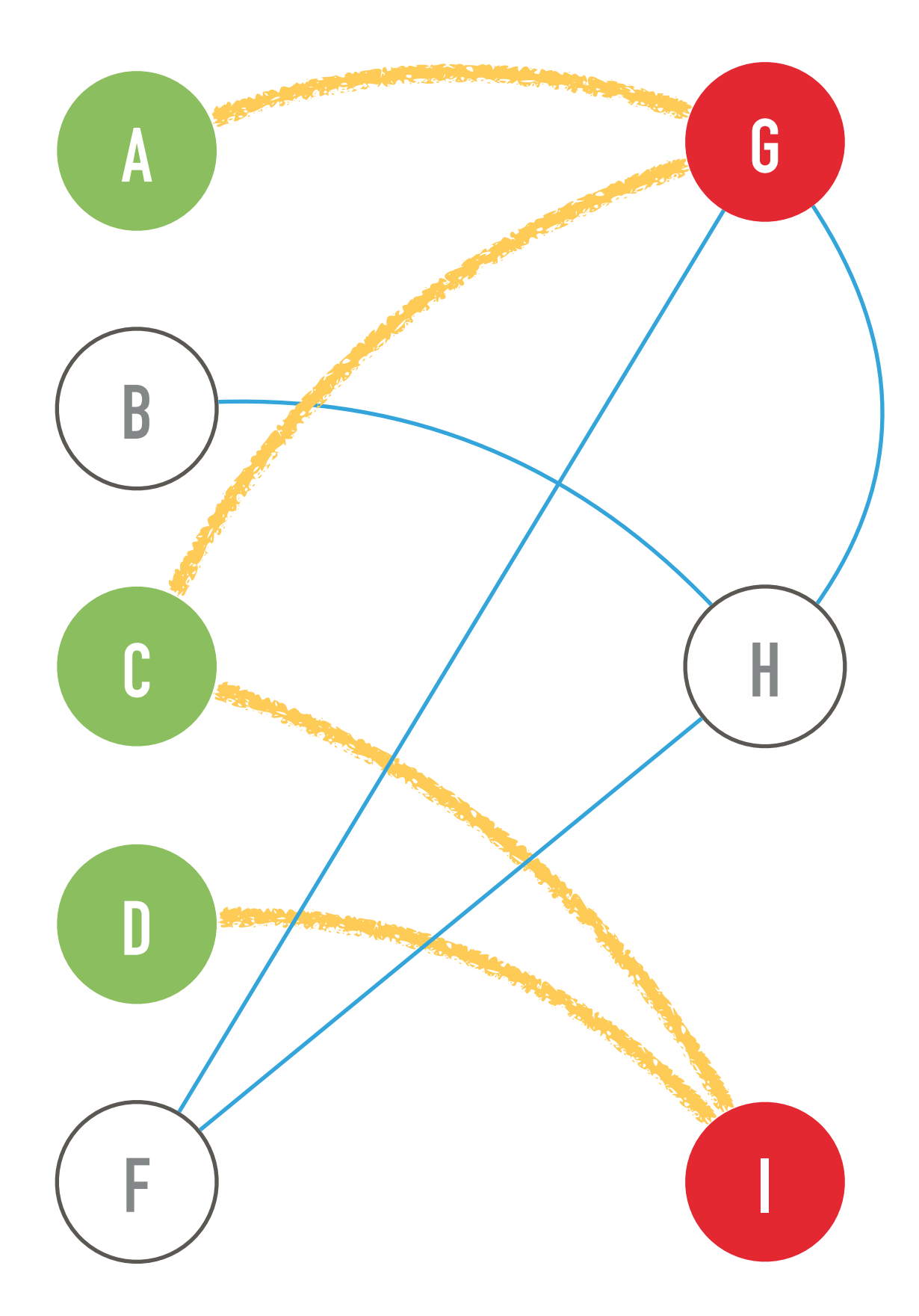

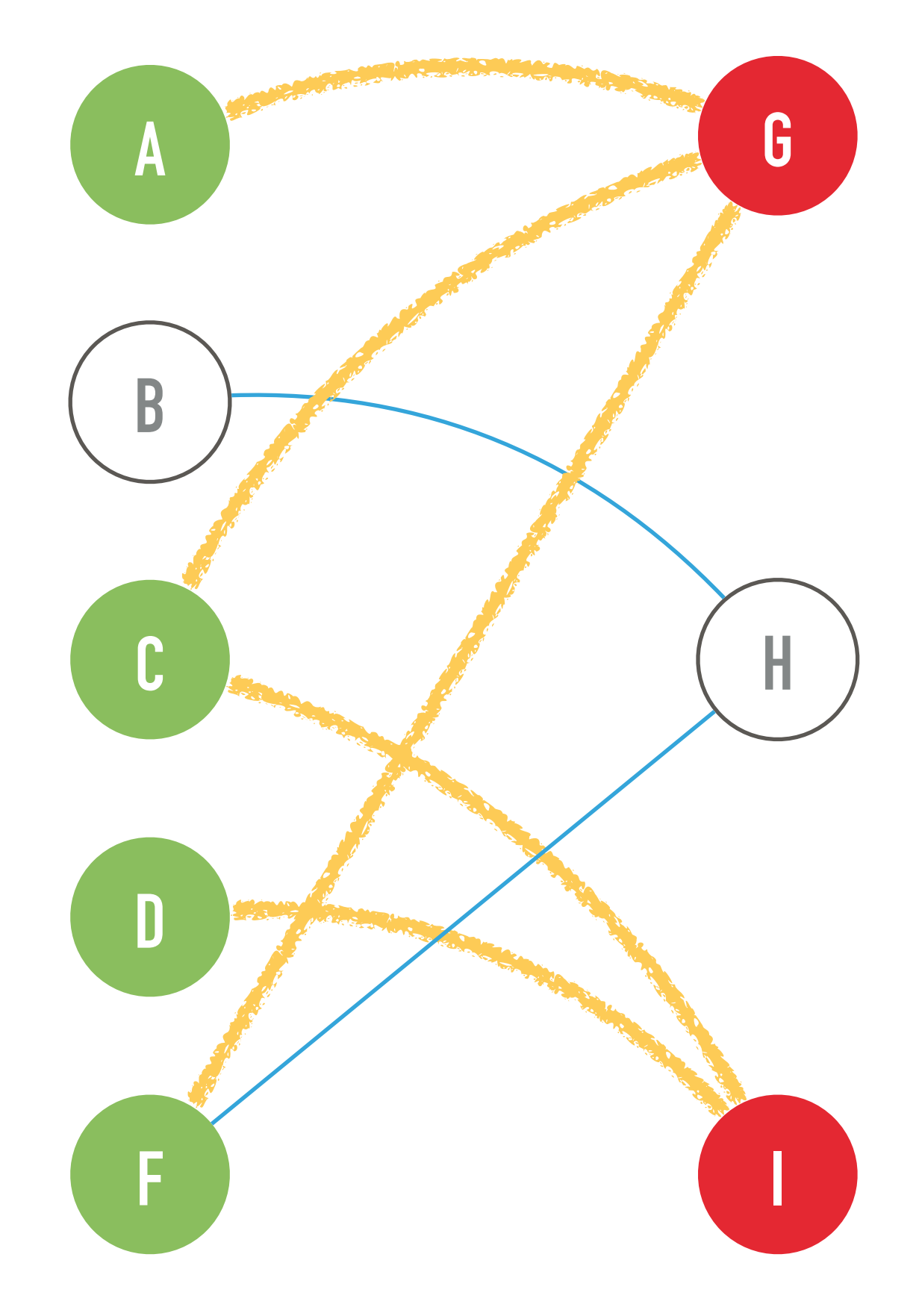

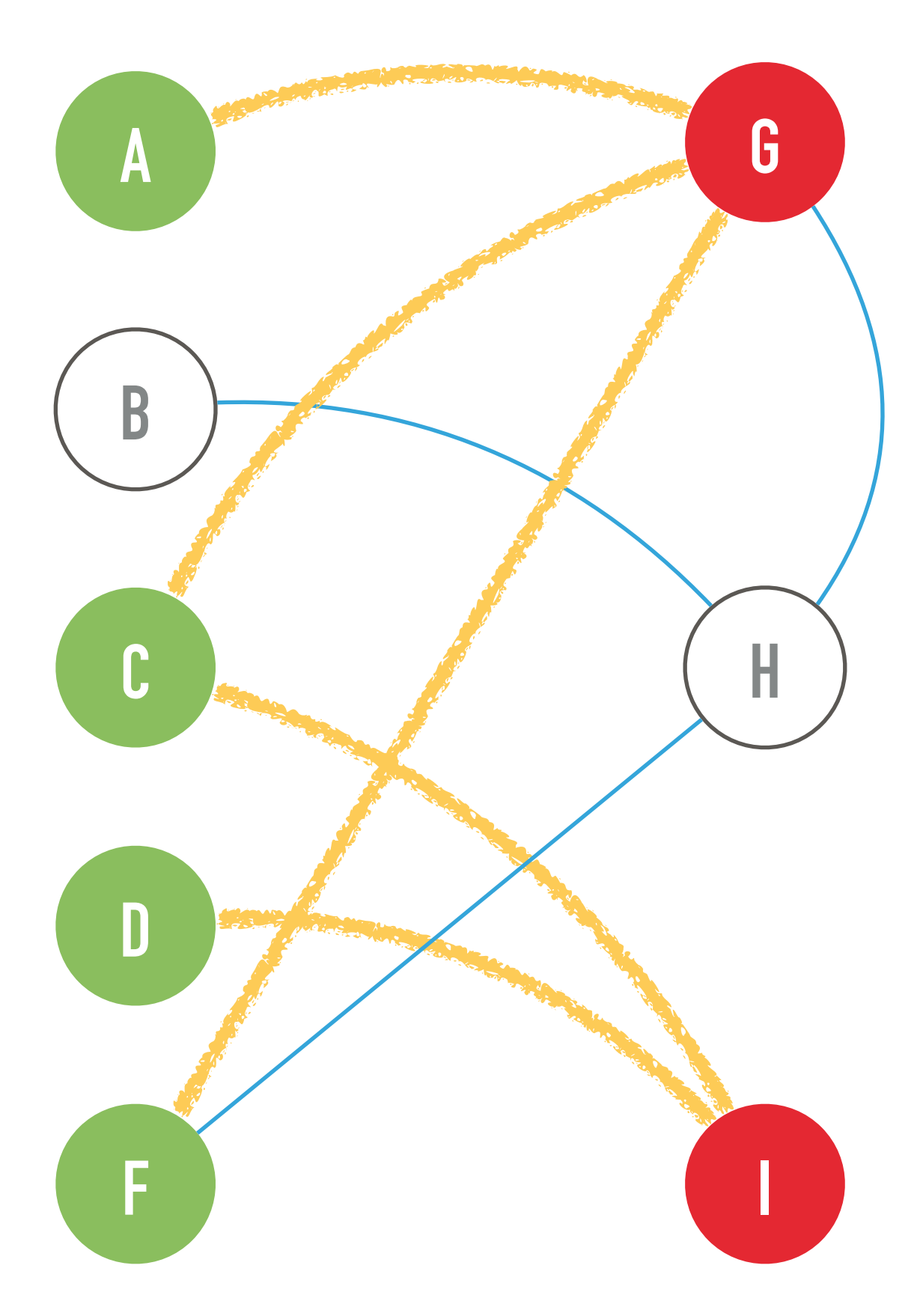

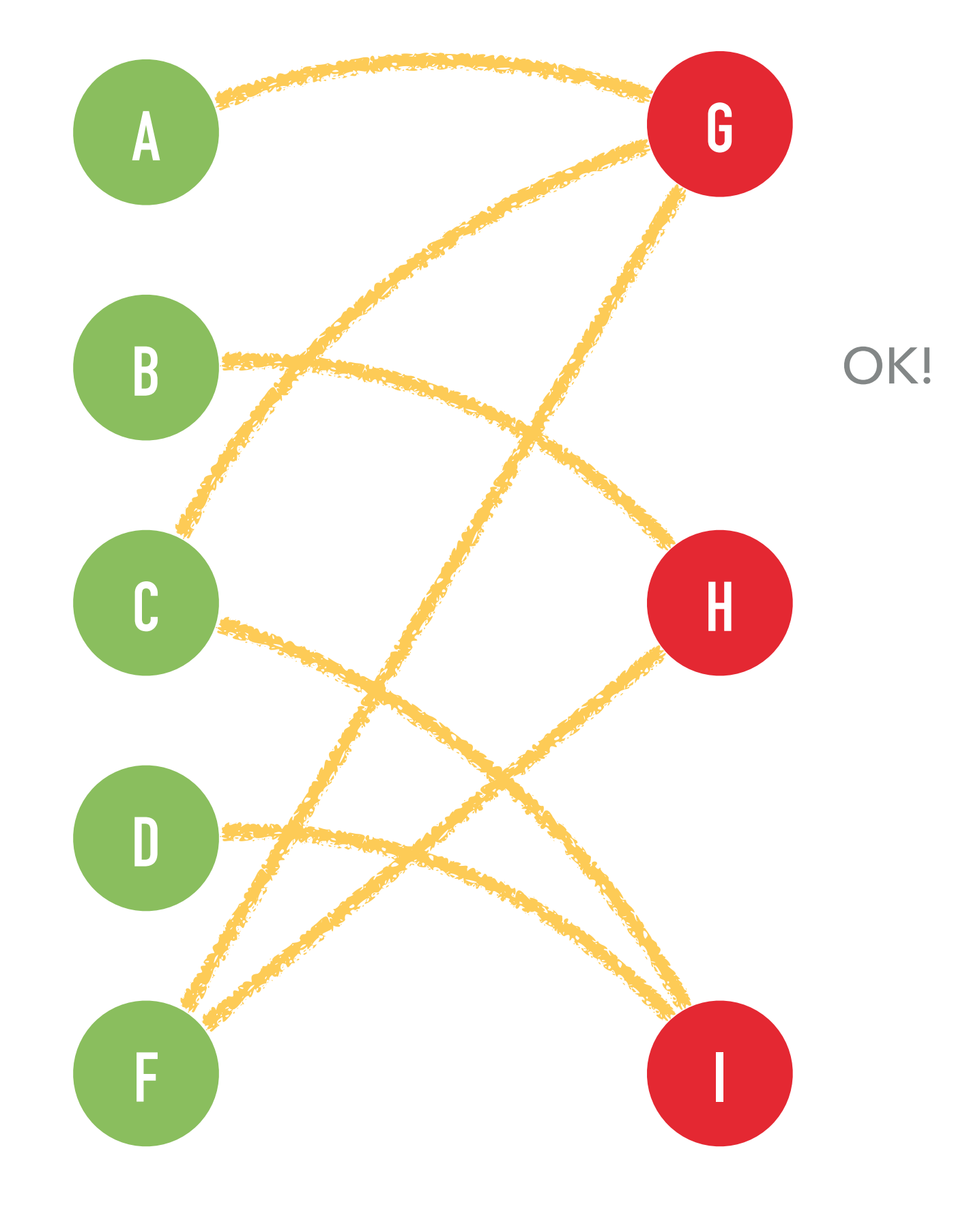

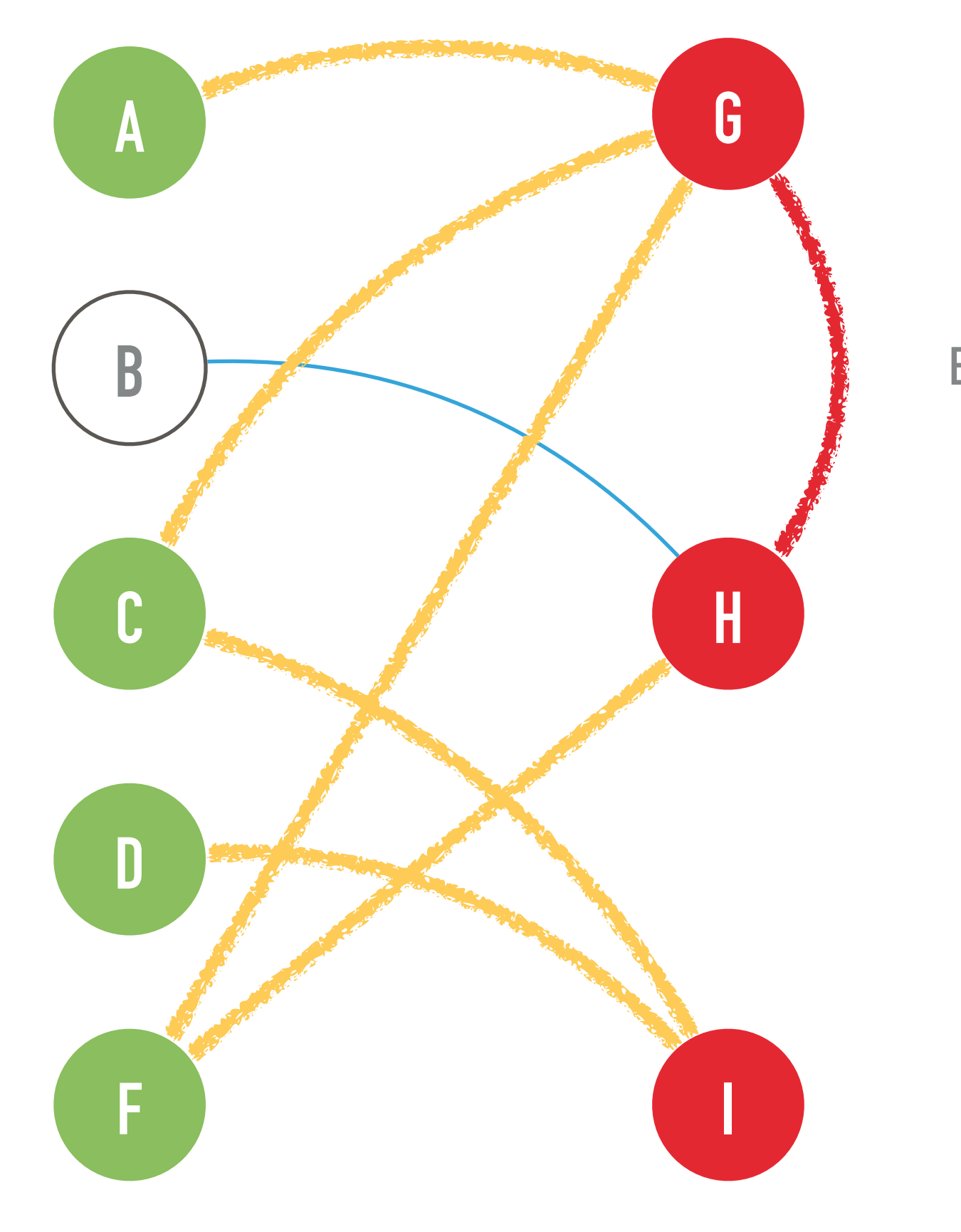

Erreur!

On peux le prouver en construisant une solution. Deux remarques:

- Le graphe est originellement connexe, donc on peux atteindre n'importe quel noeud depuis

- n'importe quel noeud.
- Un DFS « remonte » que quand il n'il y a plus de nouveaux noeuds pas encore visités.

=> Utiliser un DFS. Le premier noeud sans voisins non visités peut être retiré sans briser la connexité.

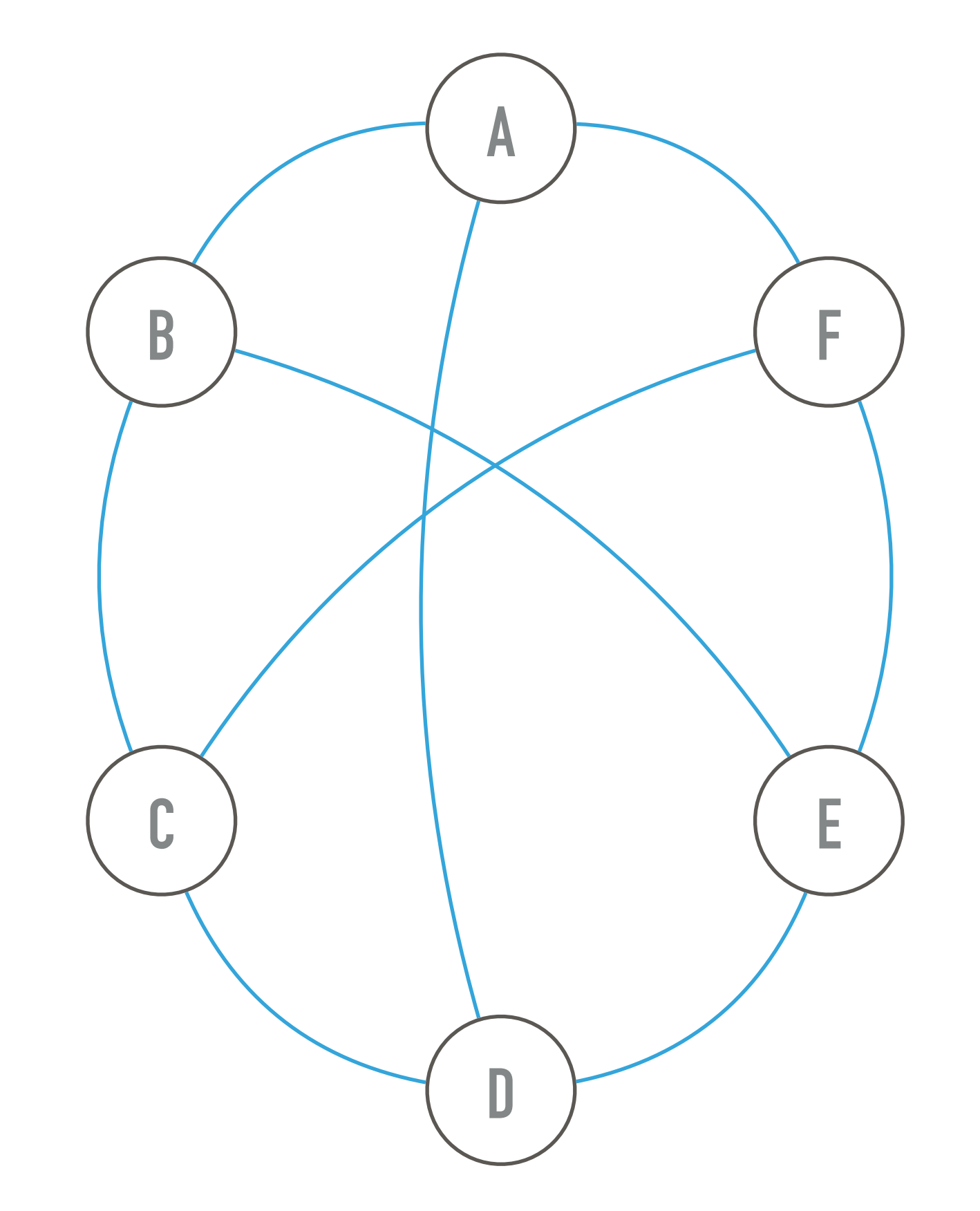

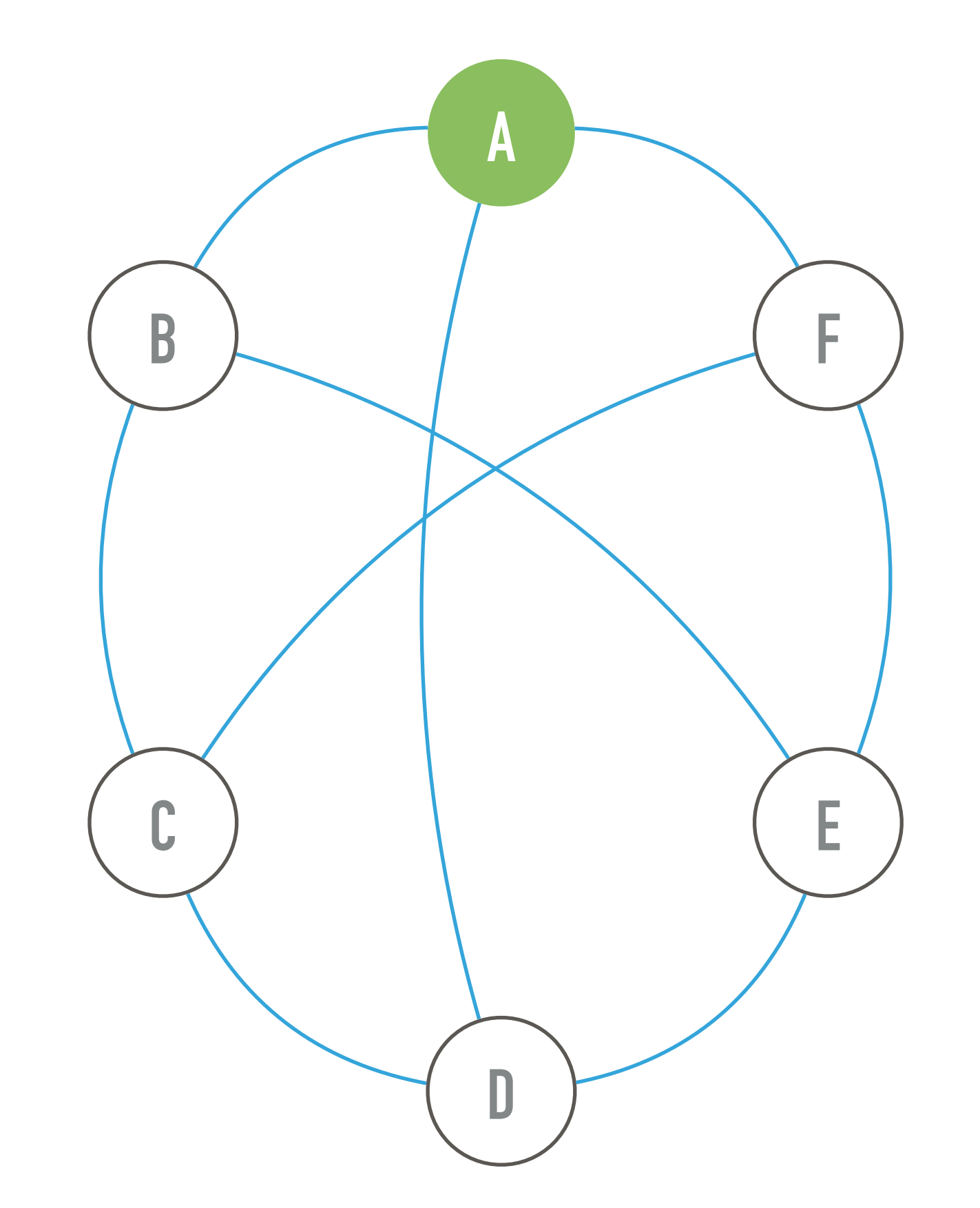

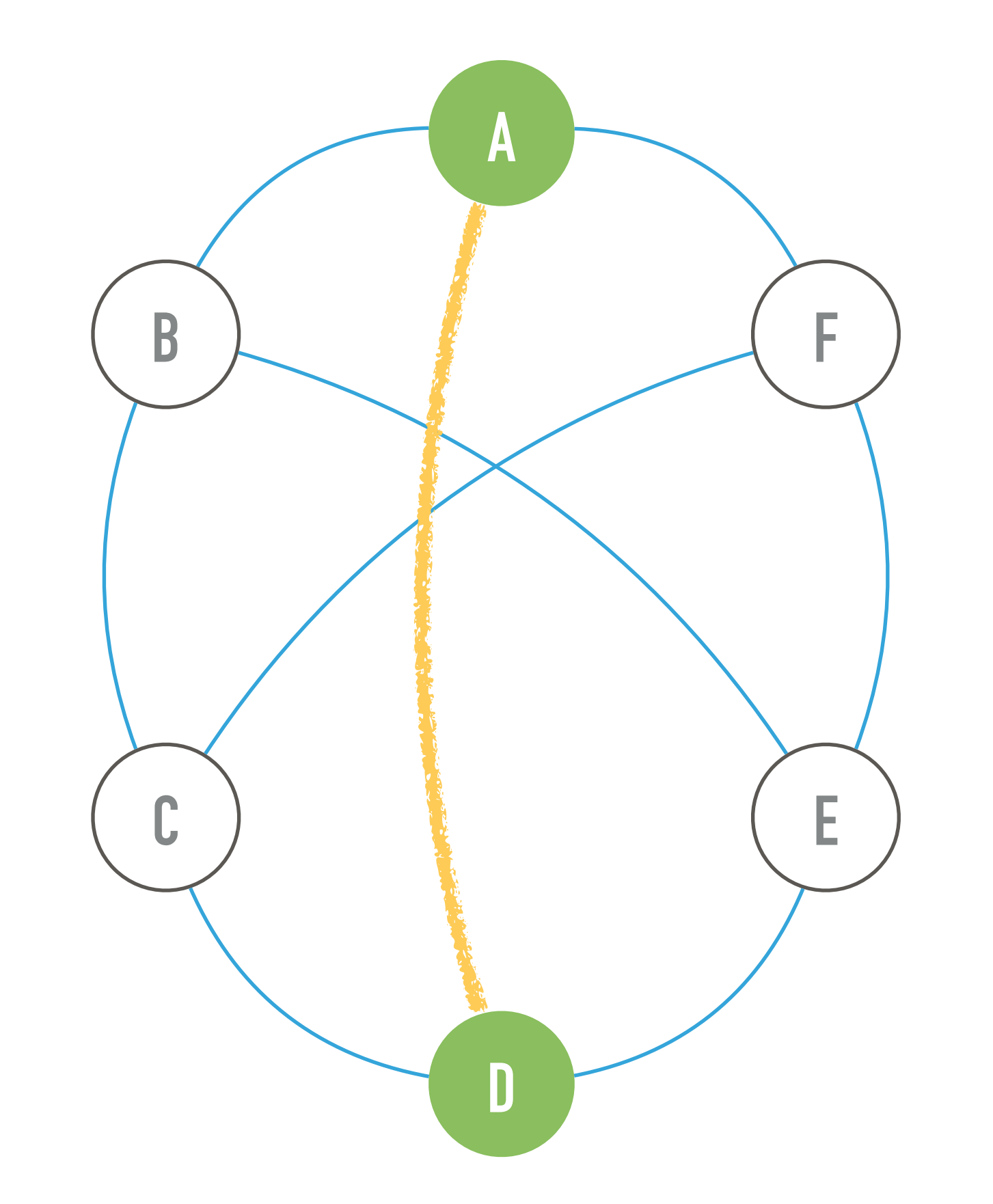

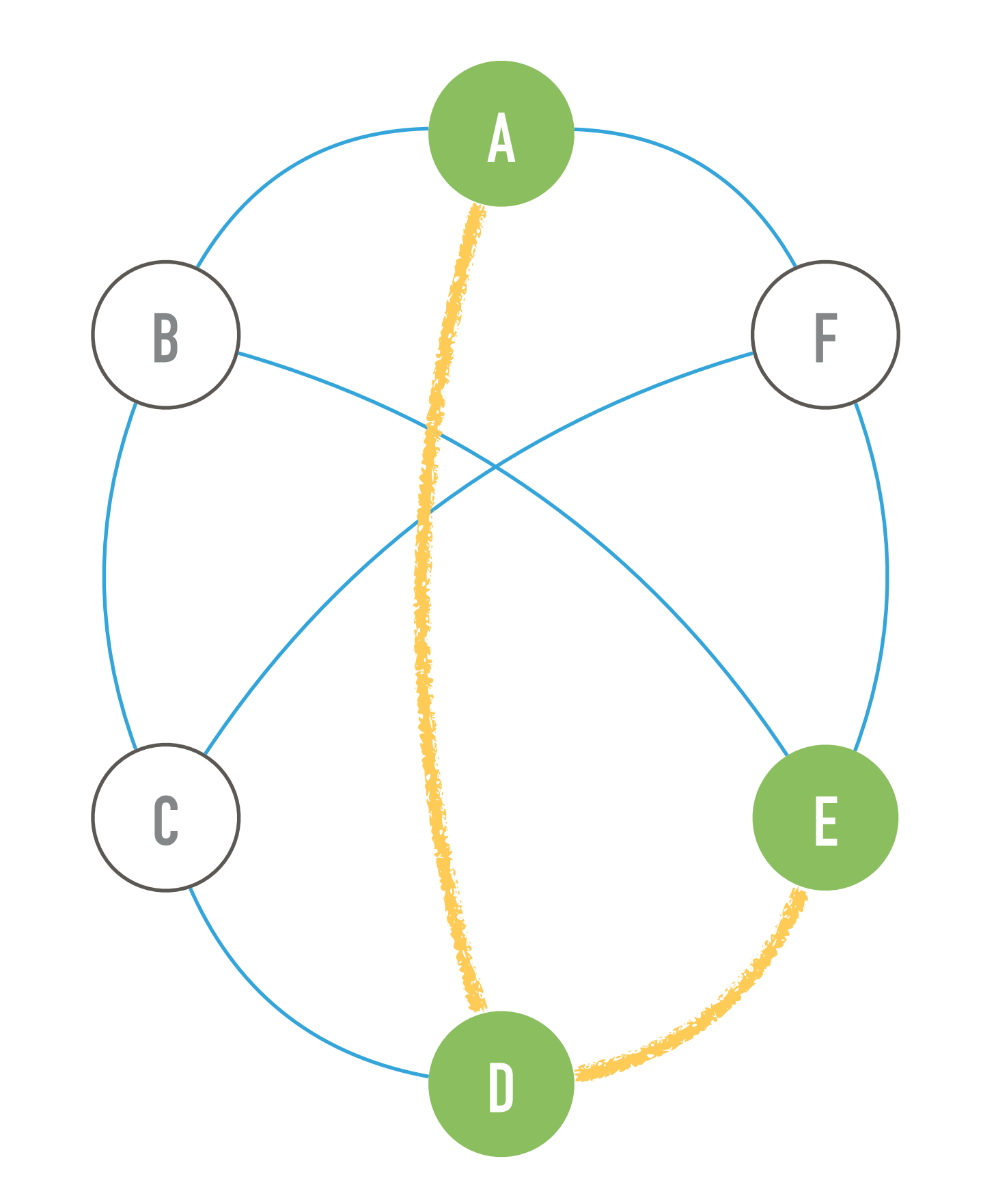

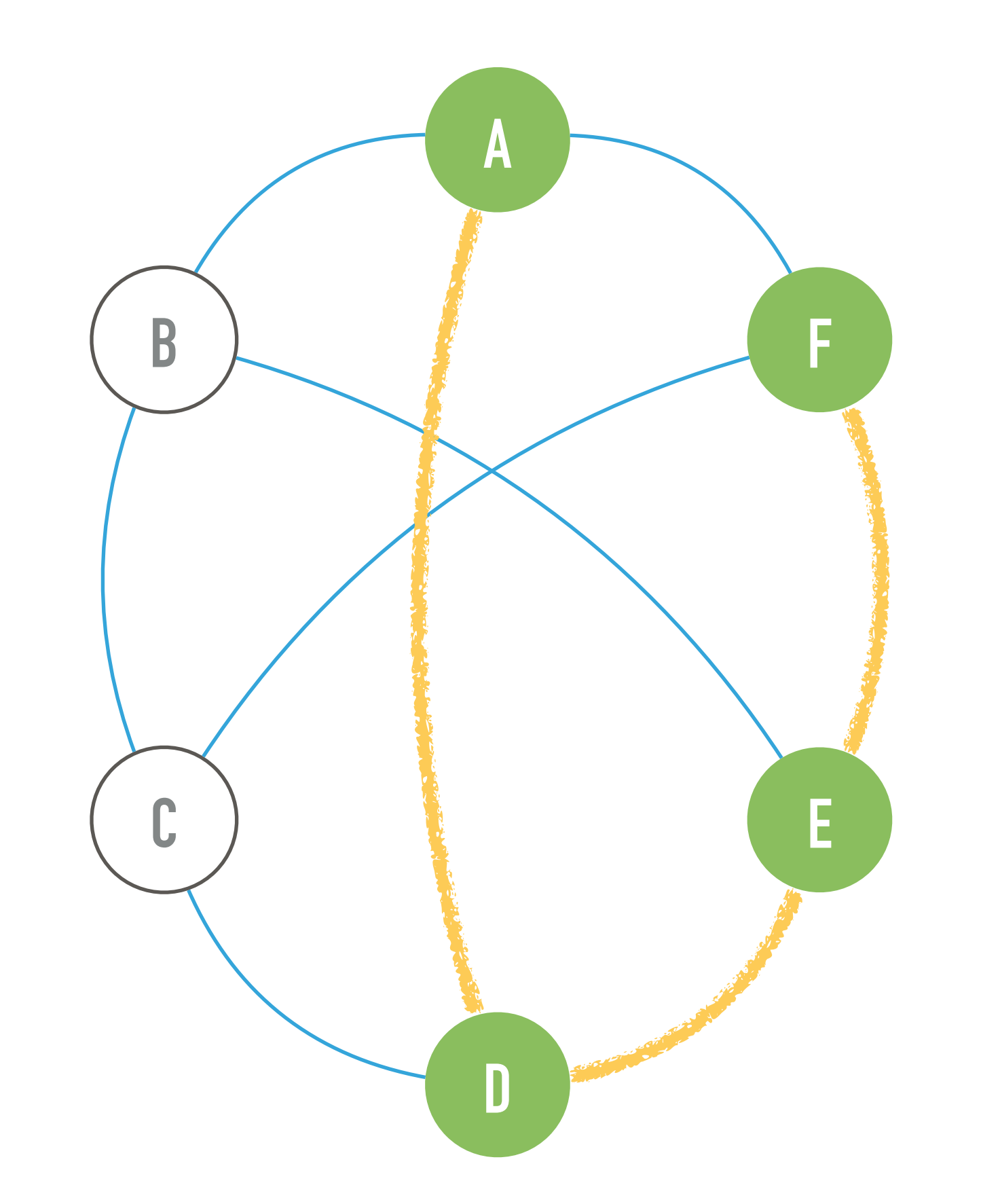

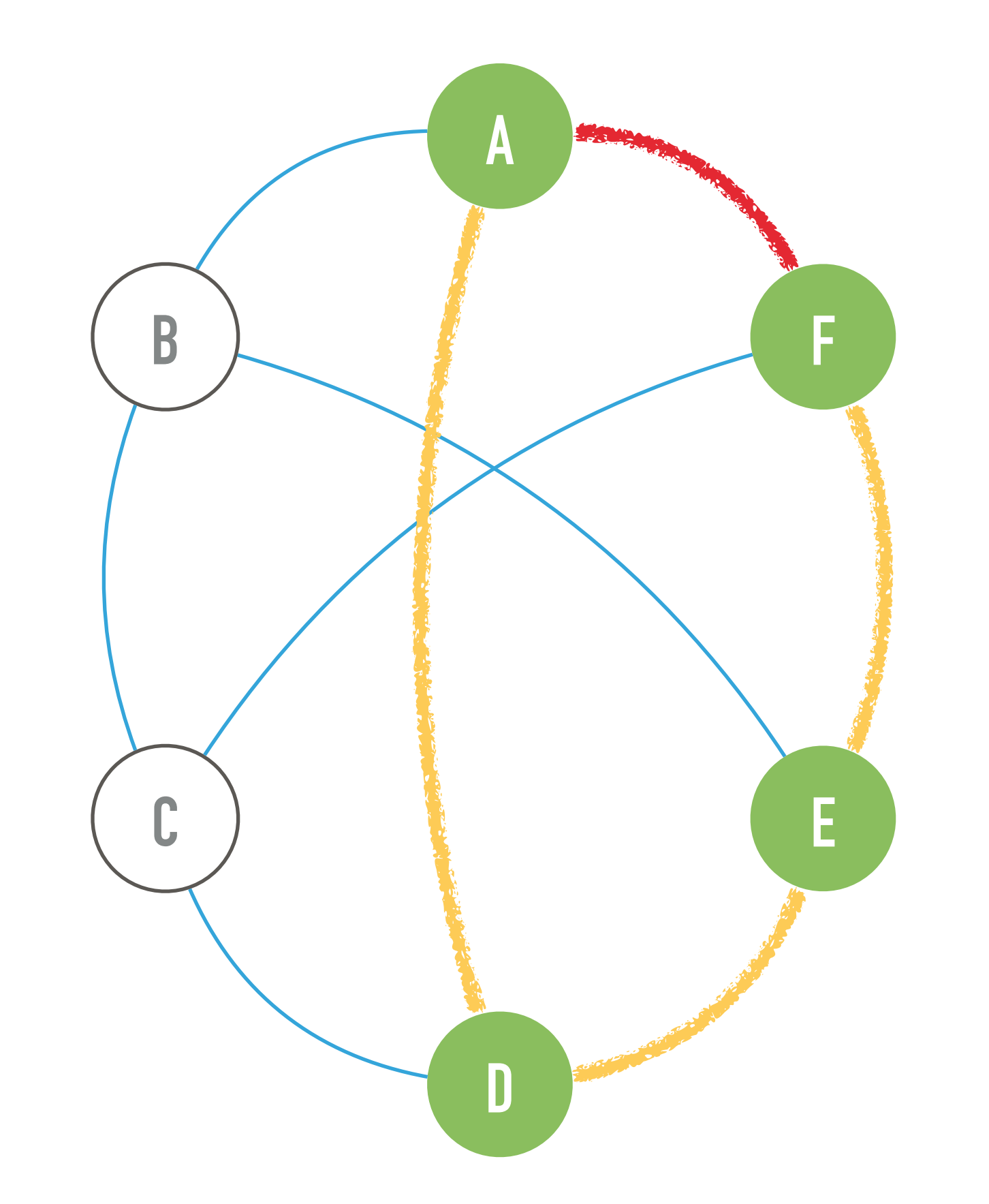

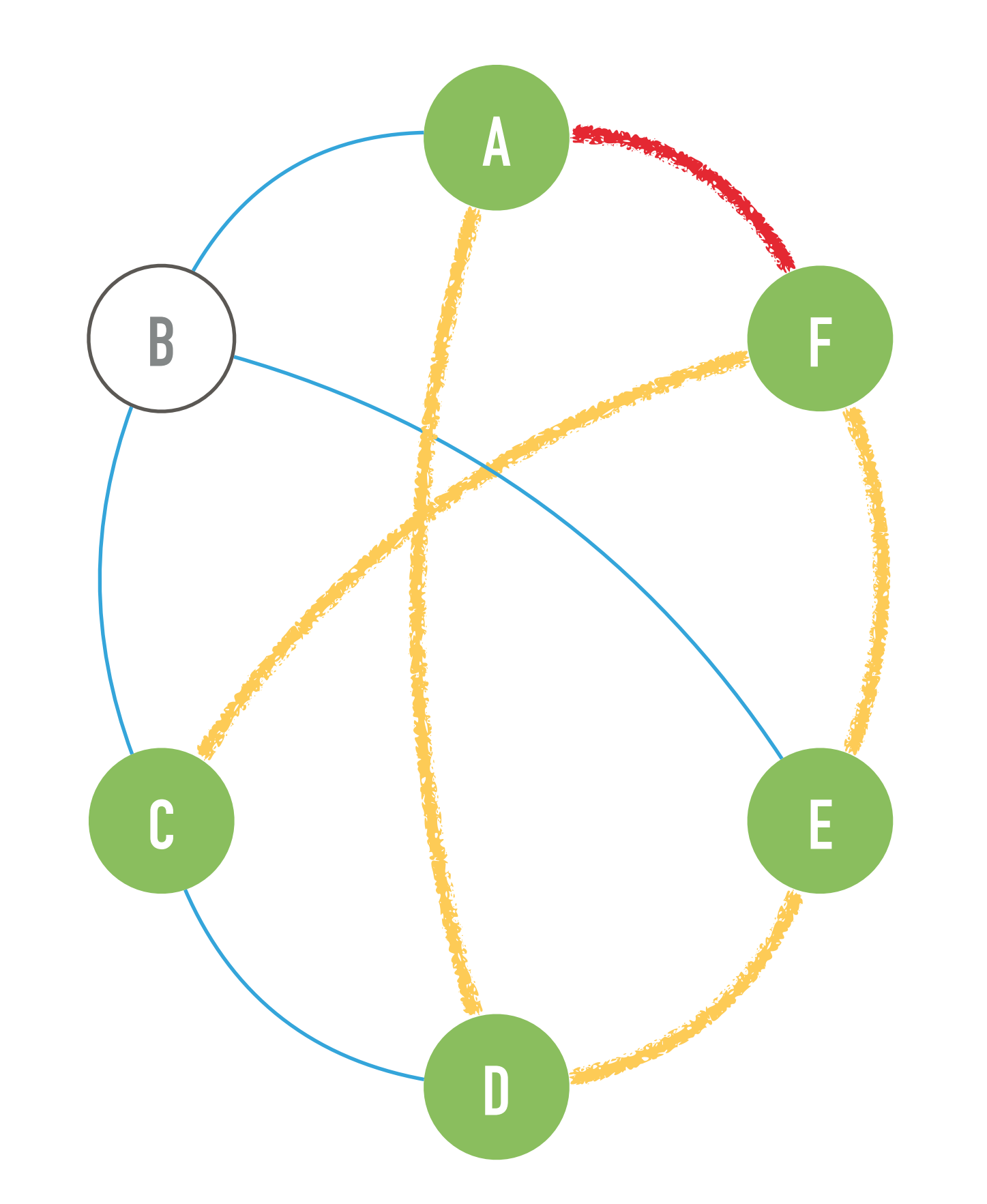

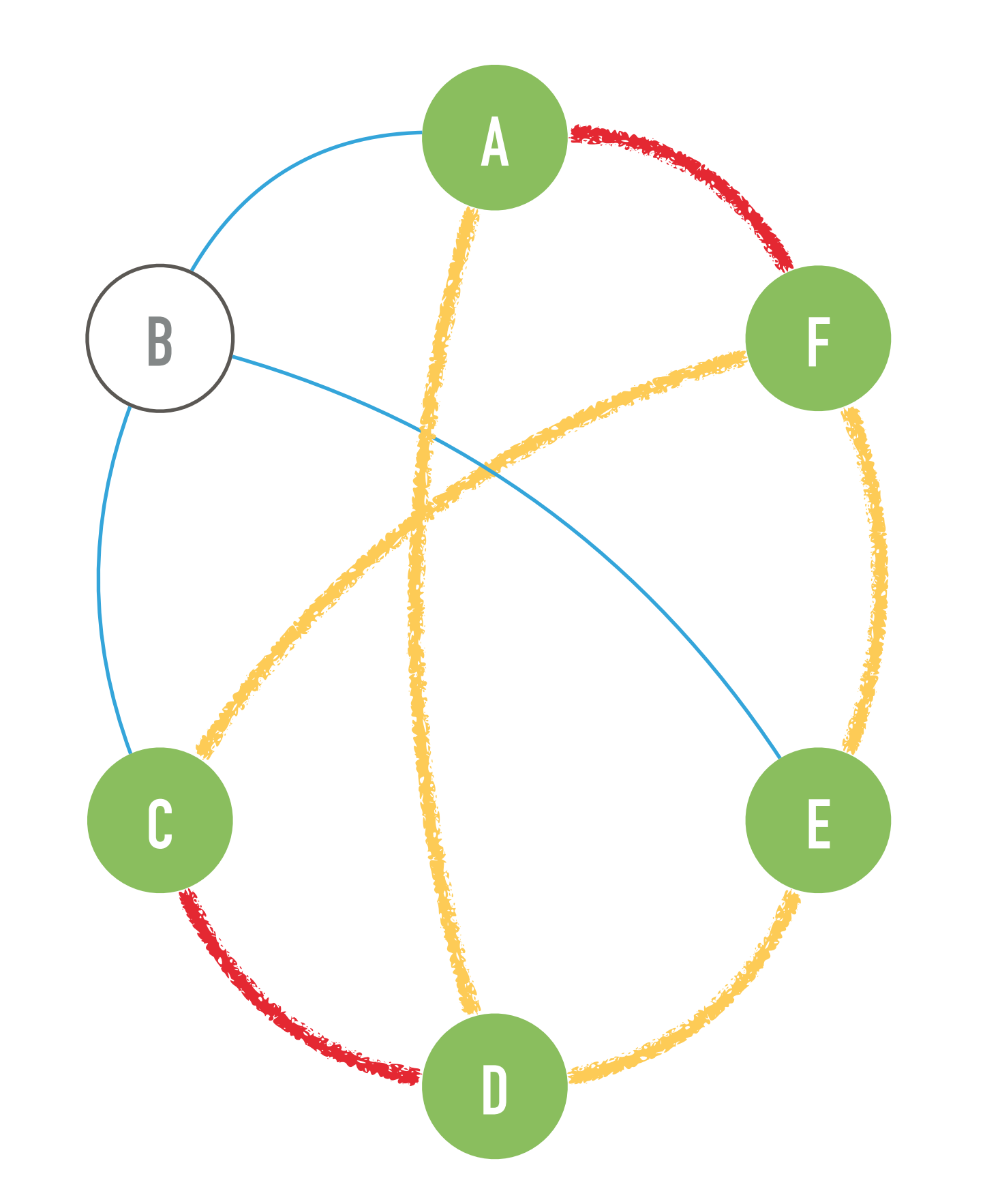

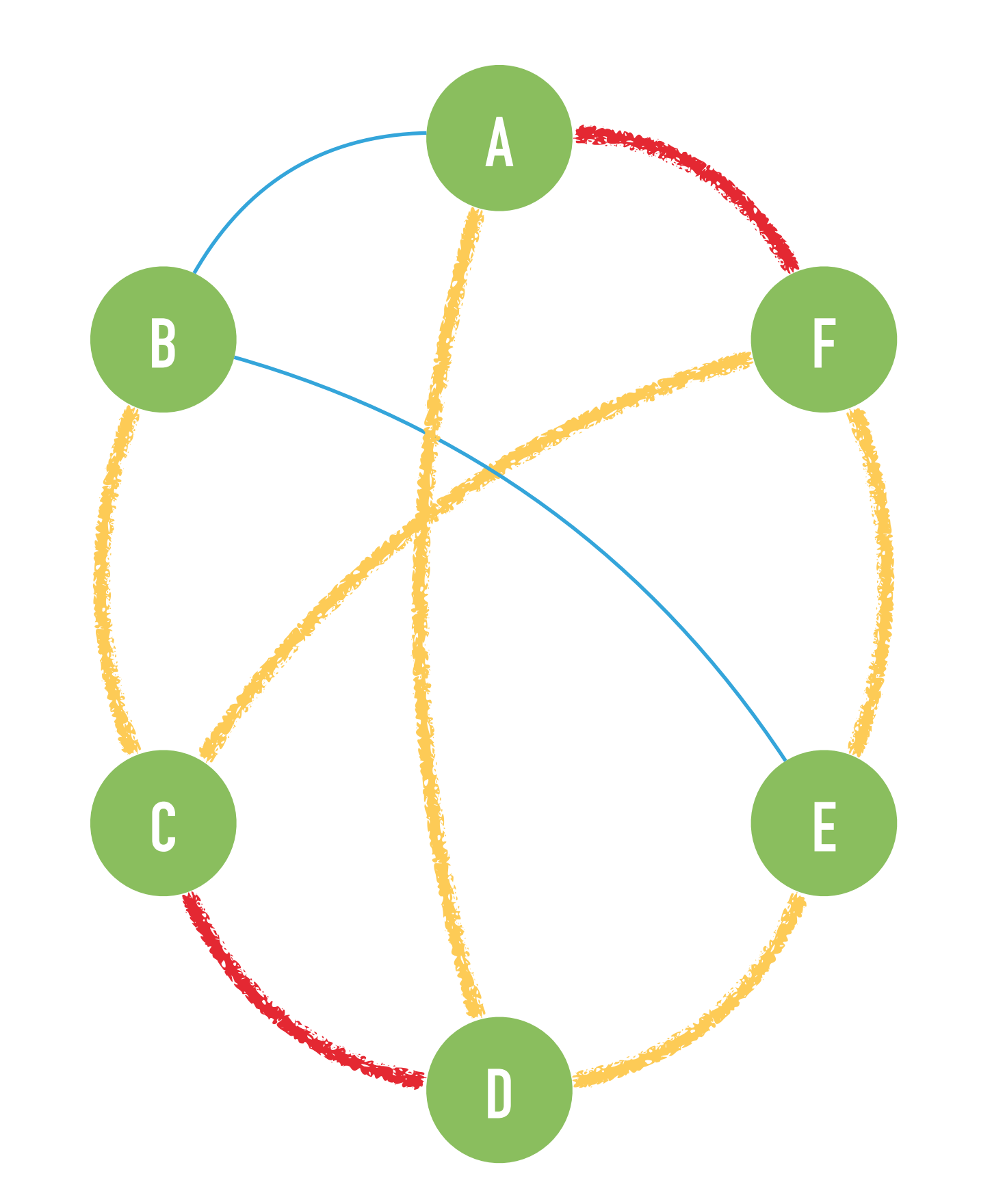

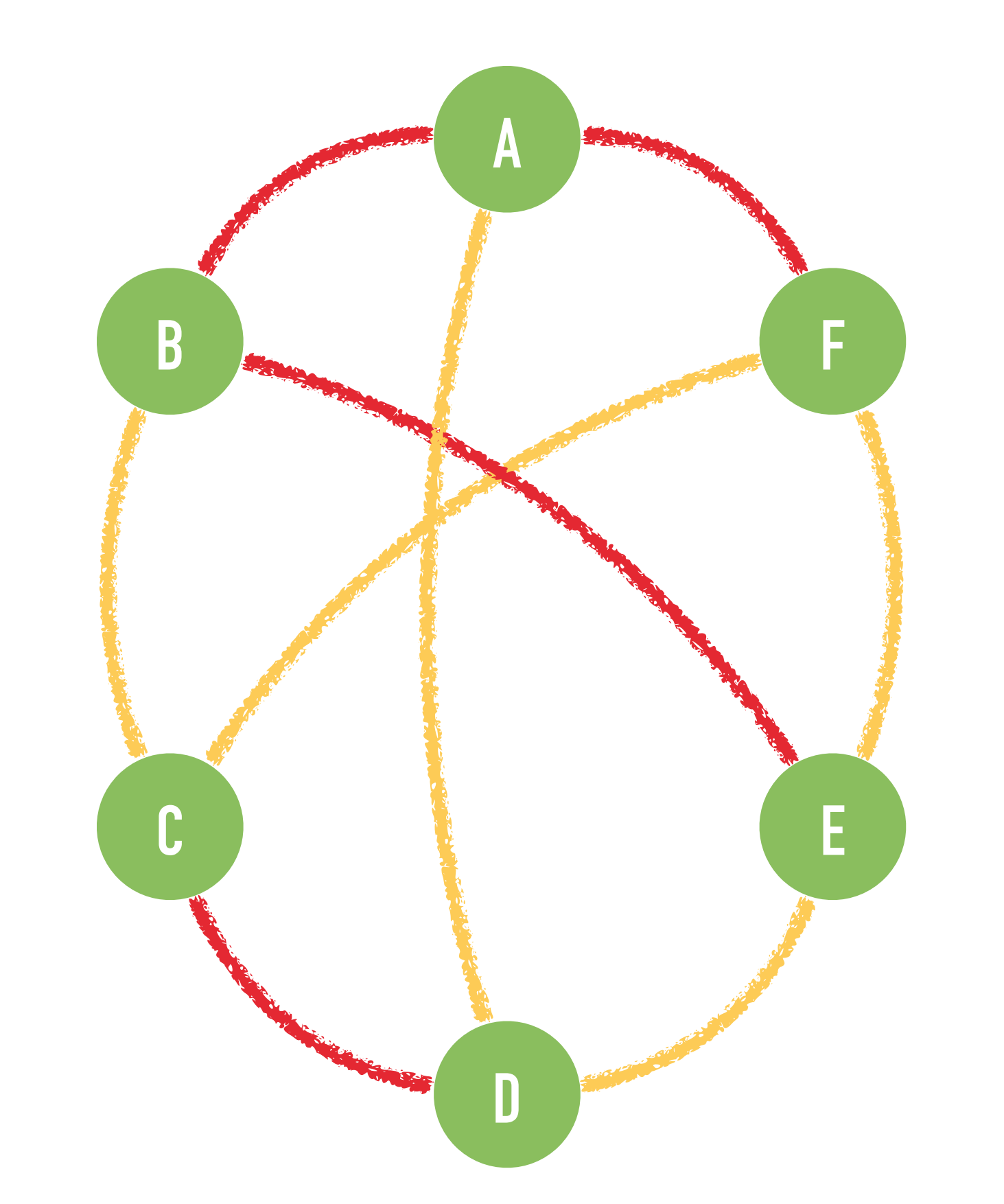

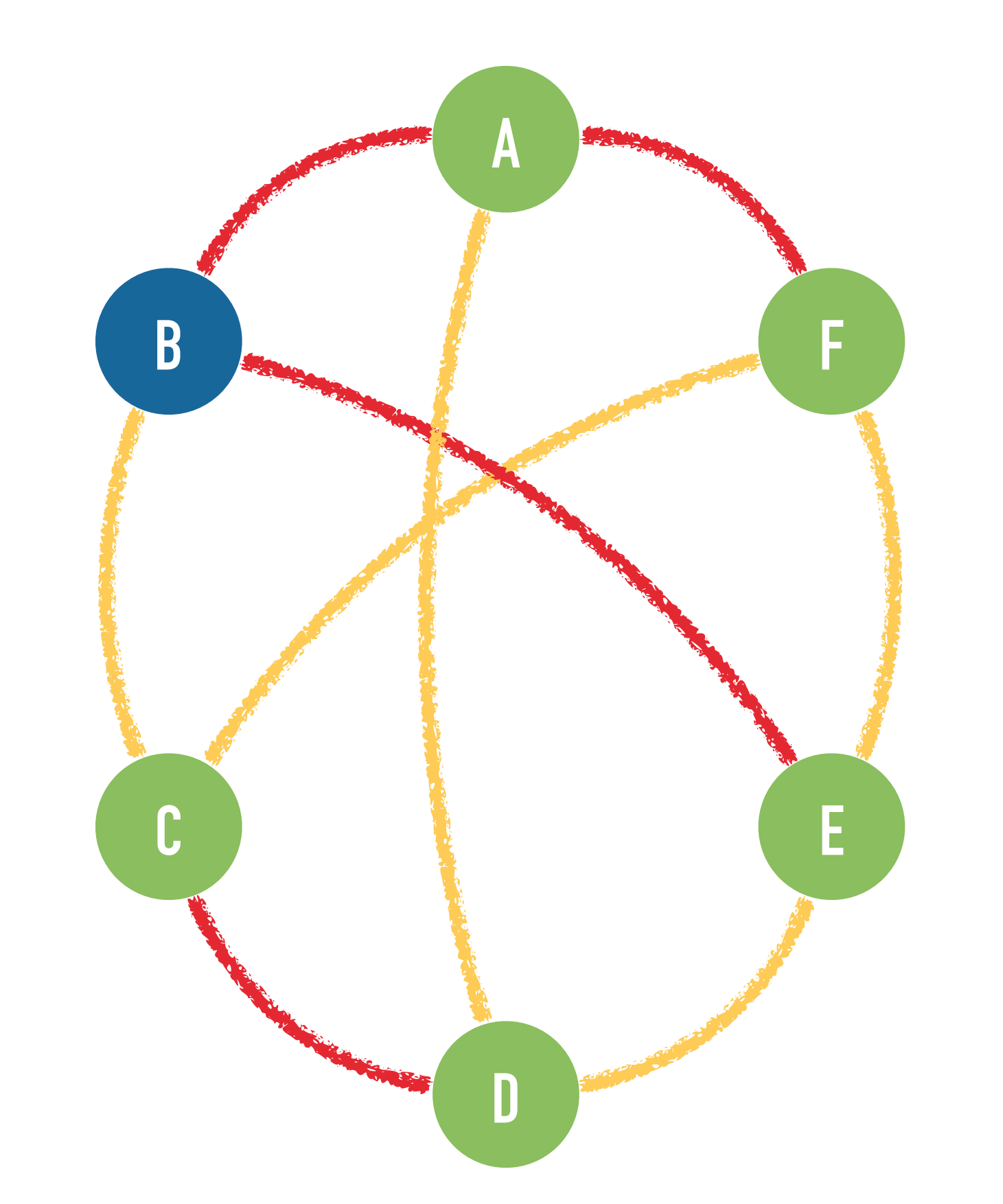

#### Question 6.1.4: ROBOT

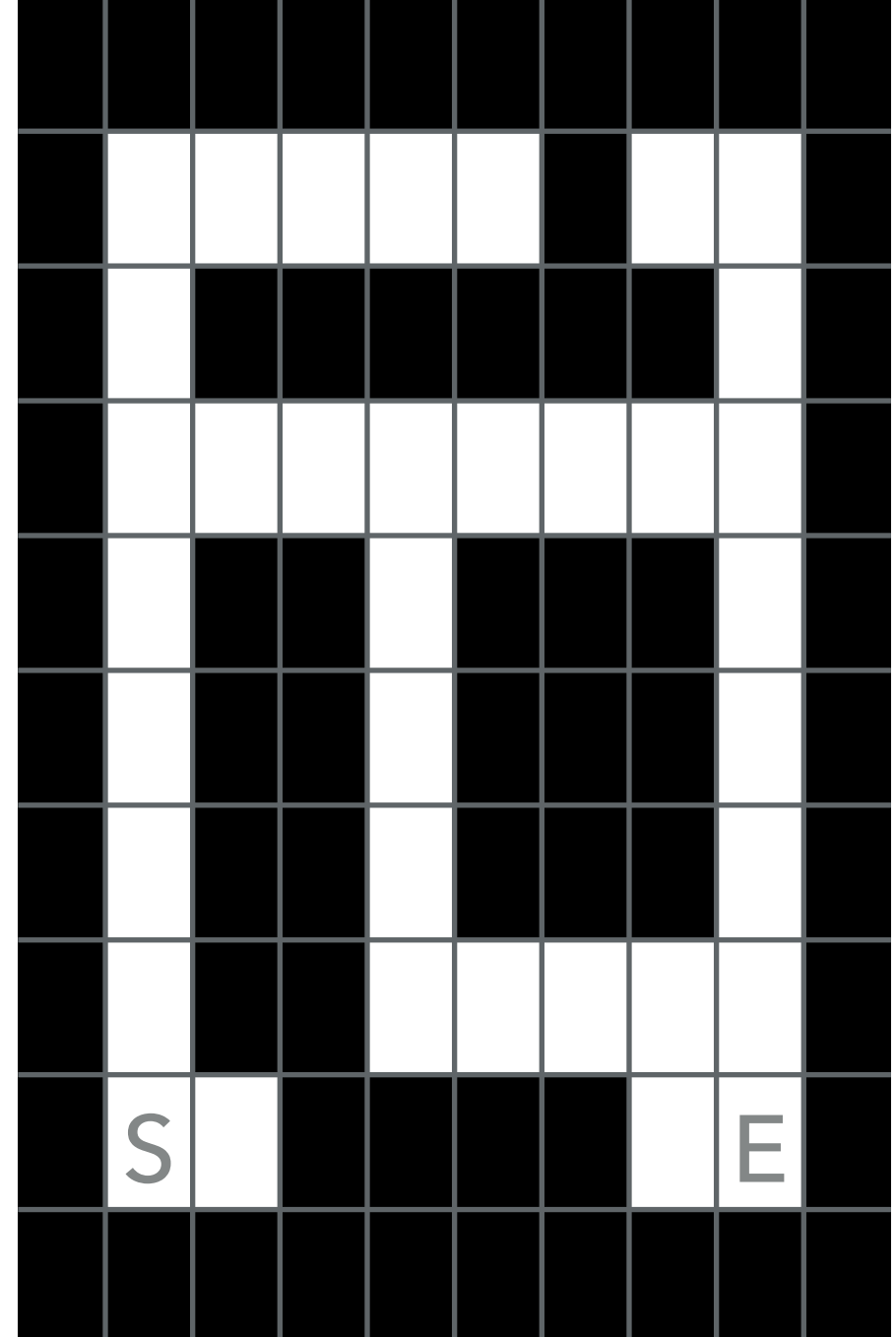

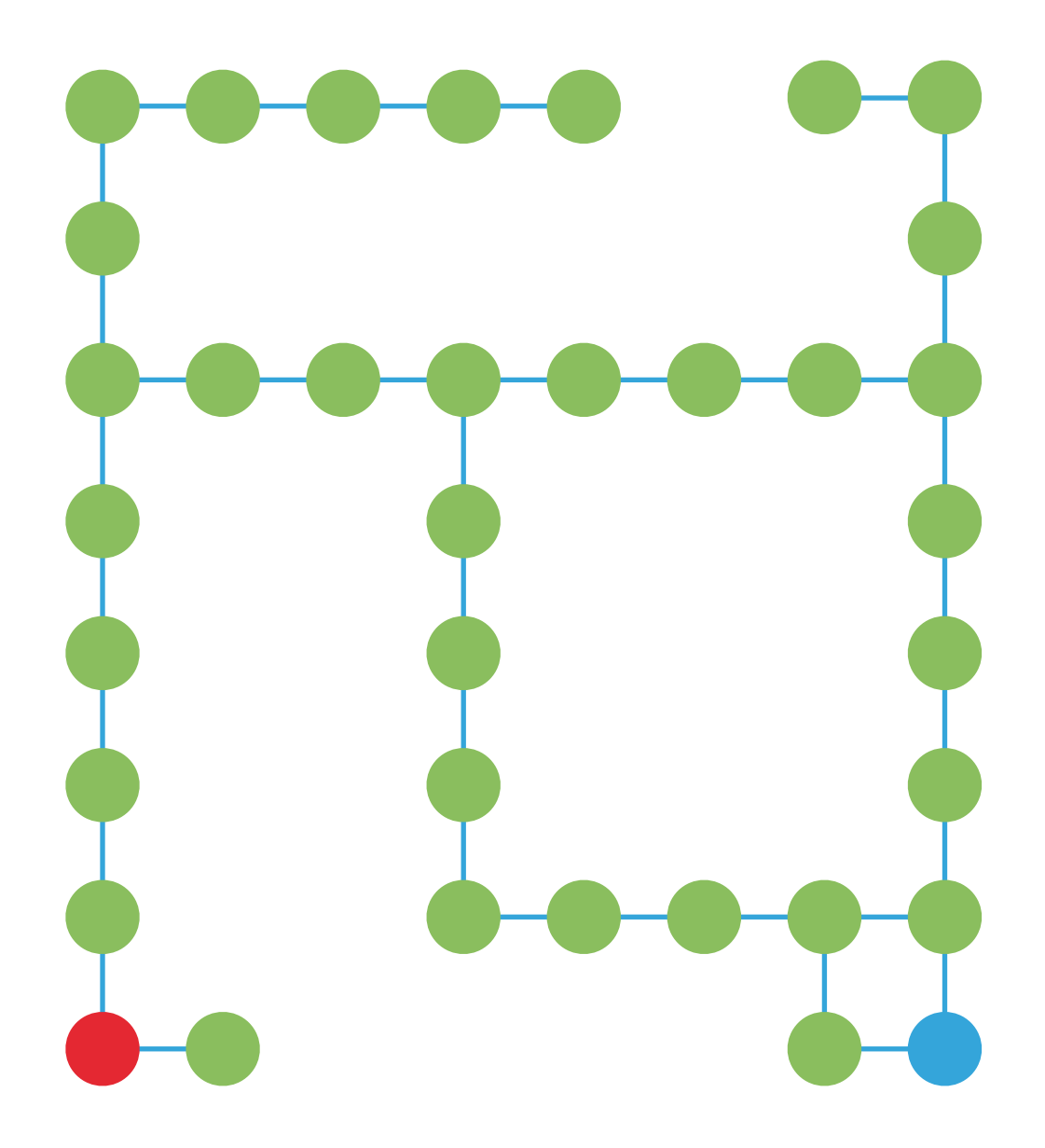

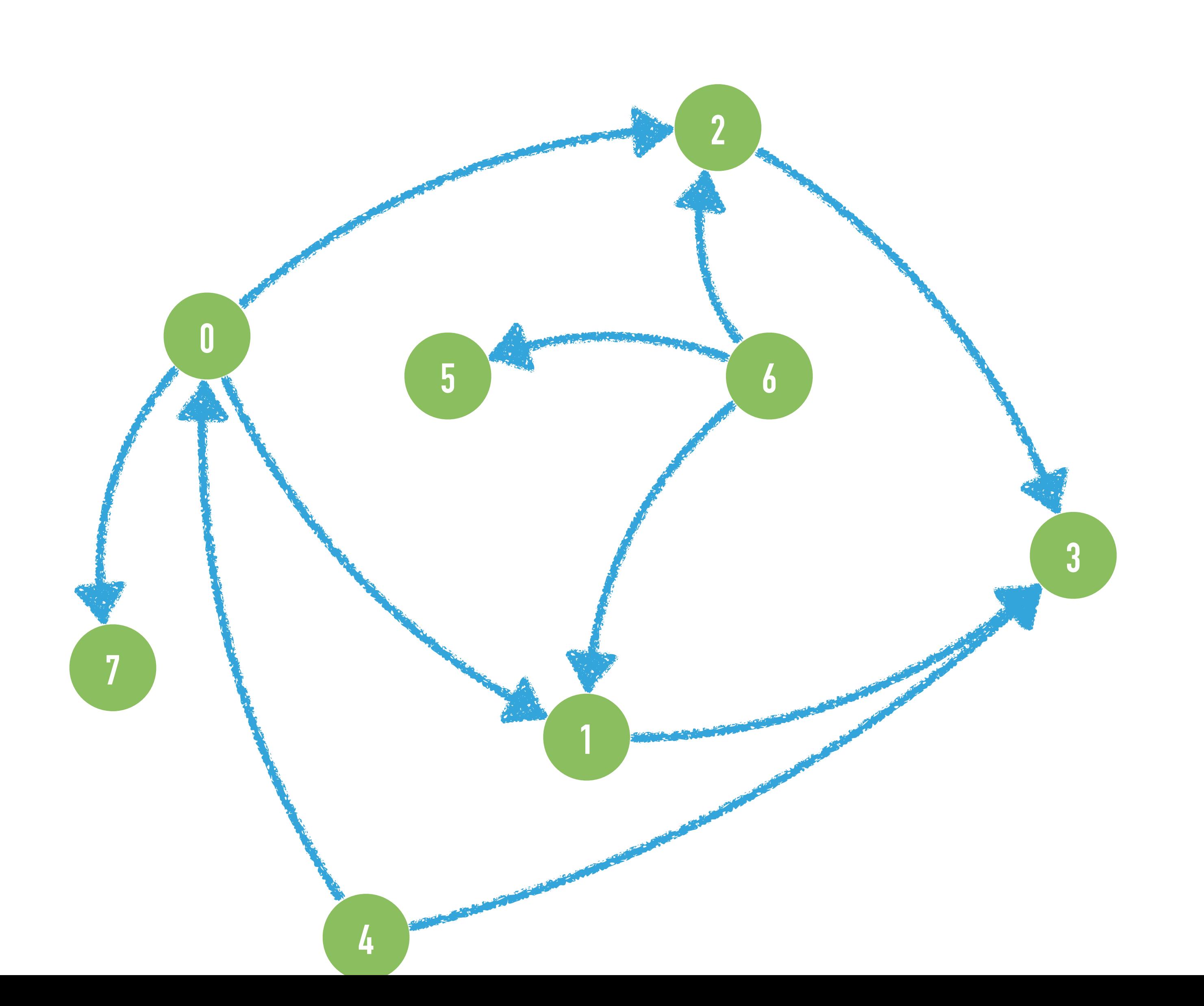

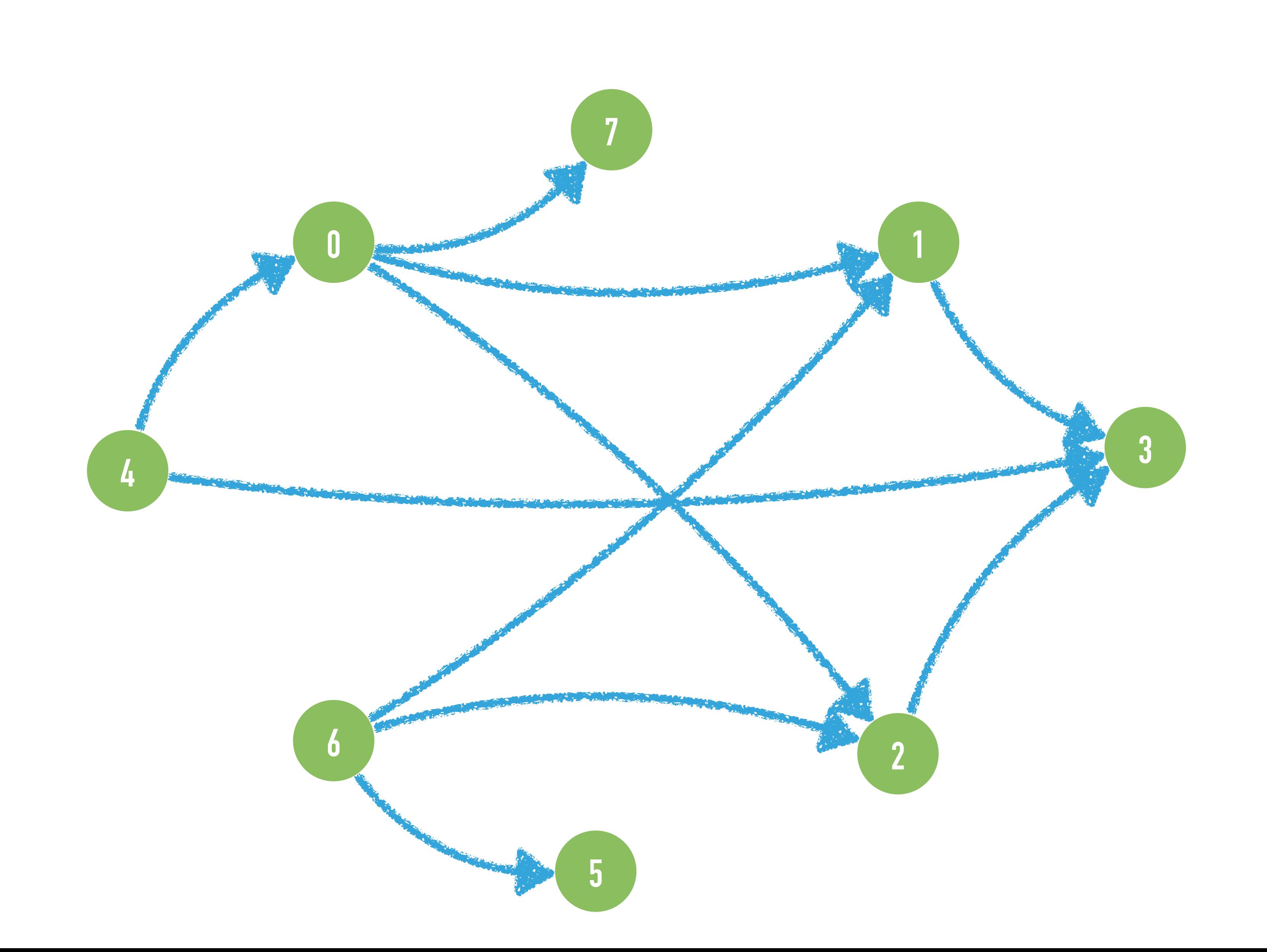

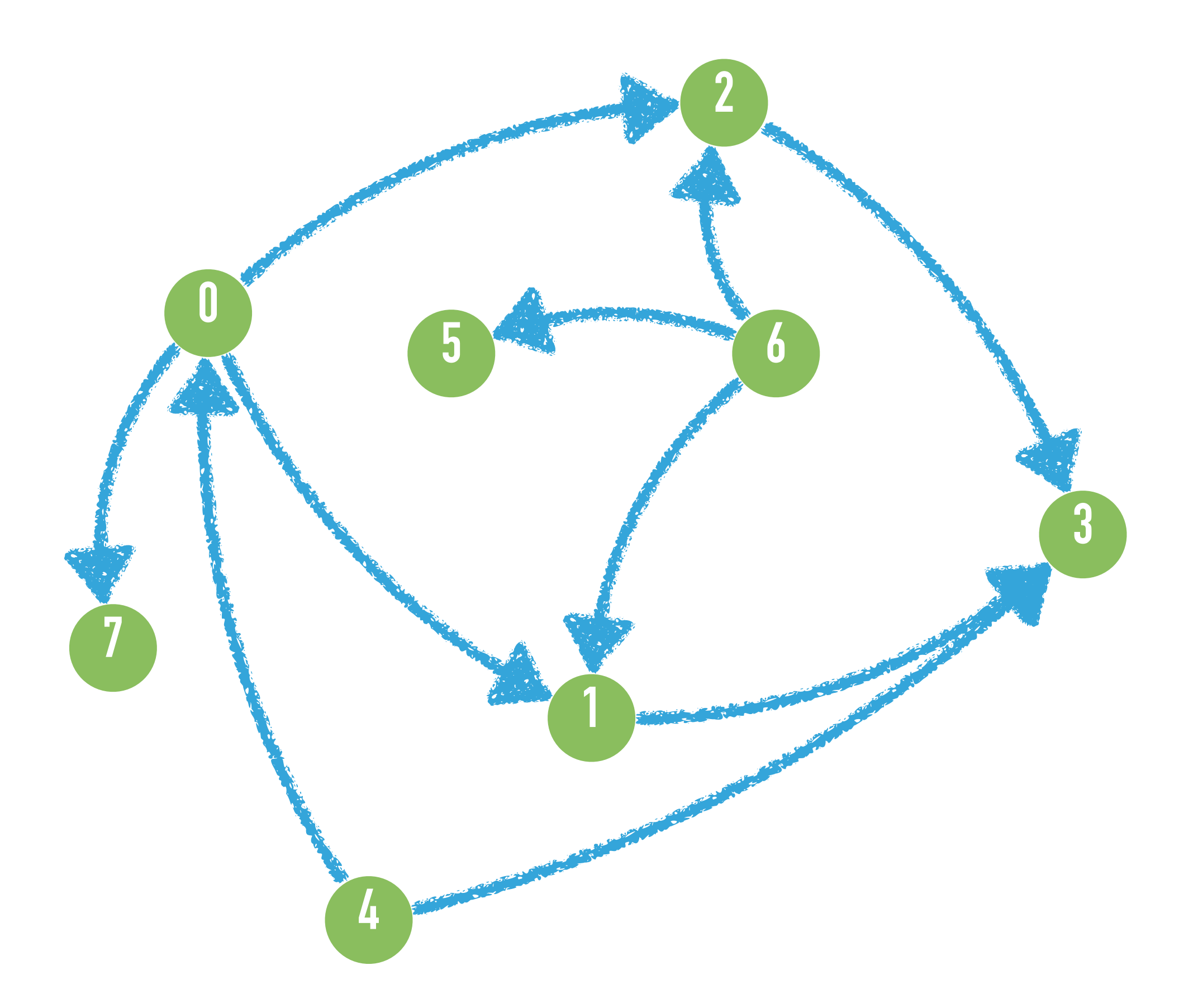

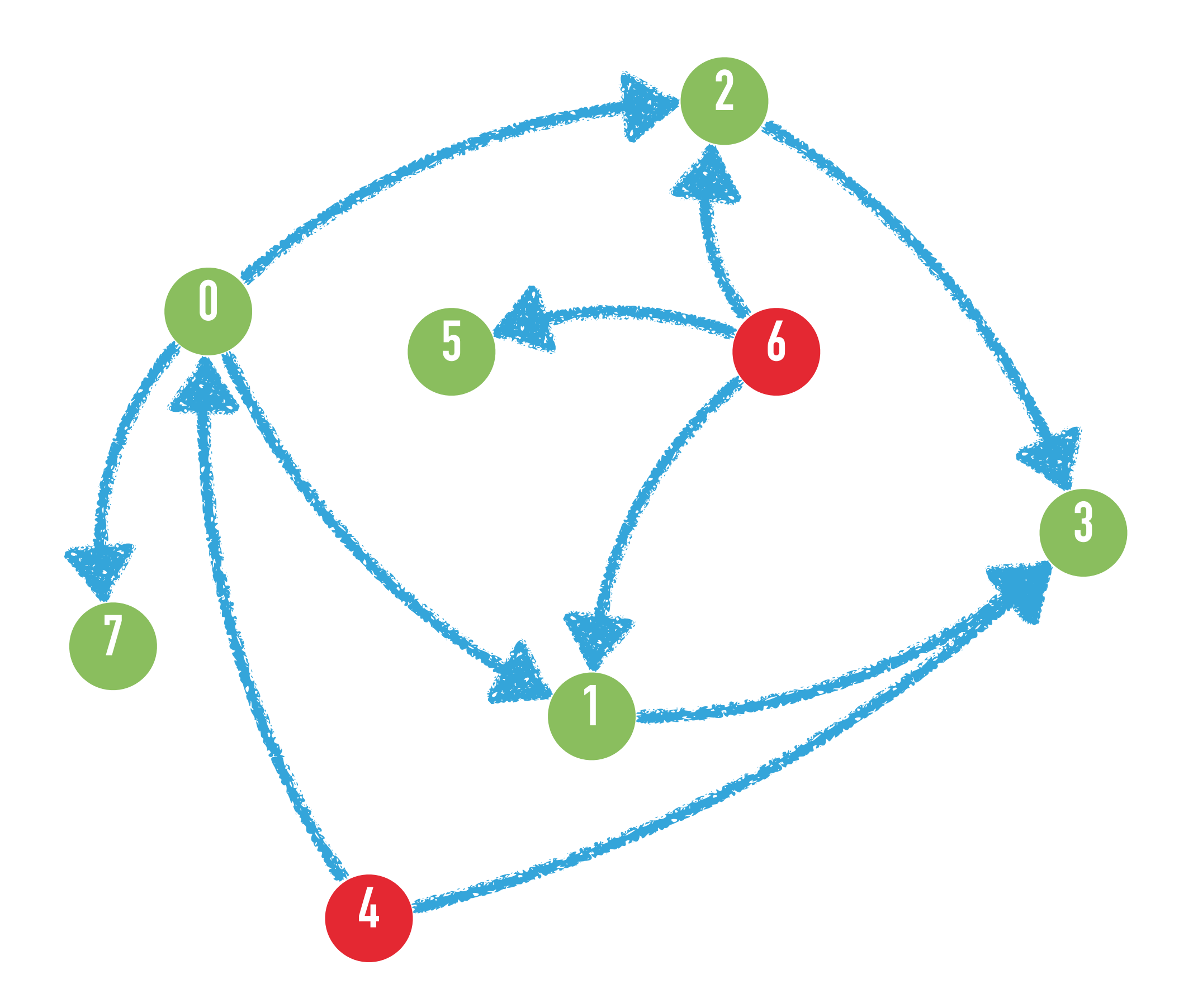

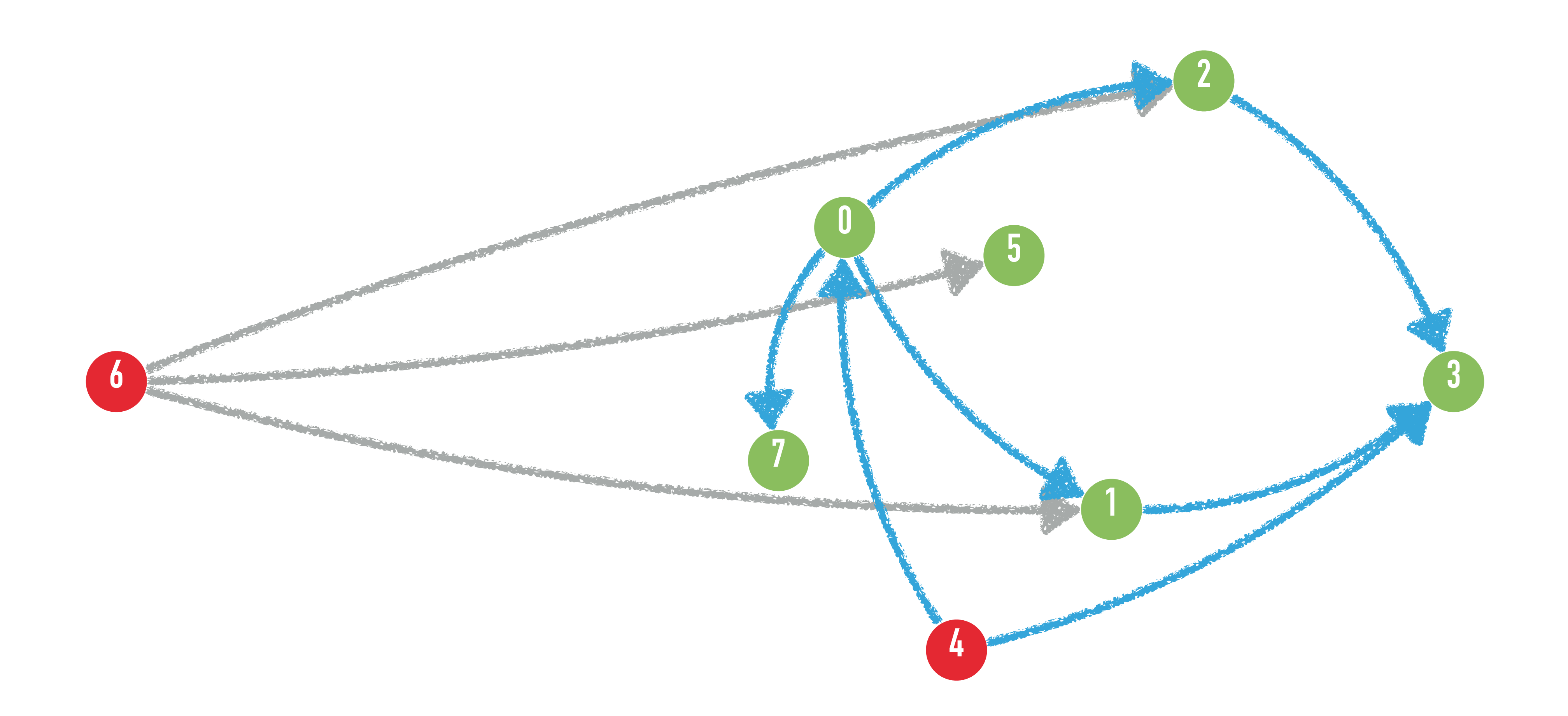

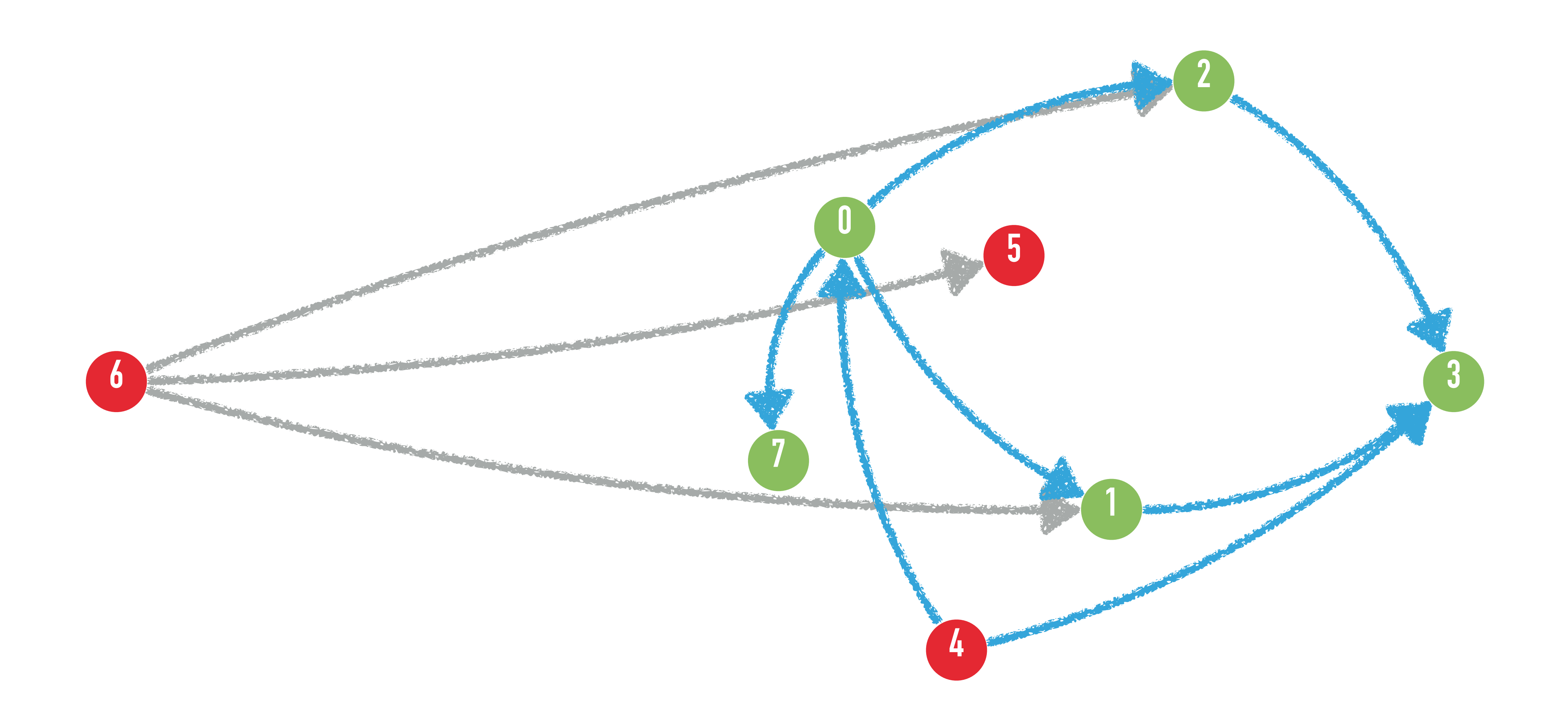

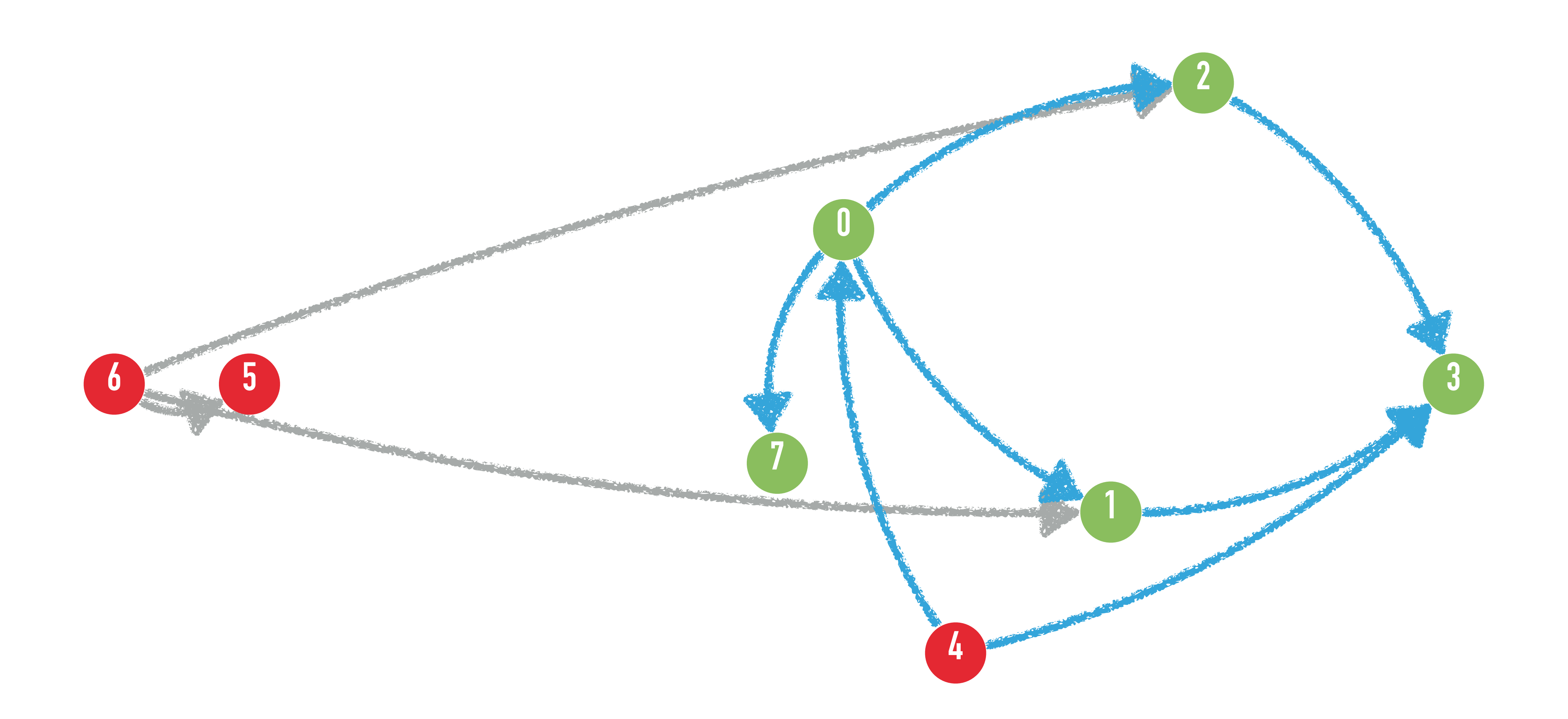

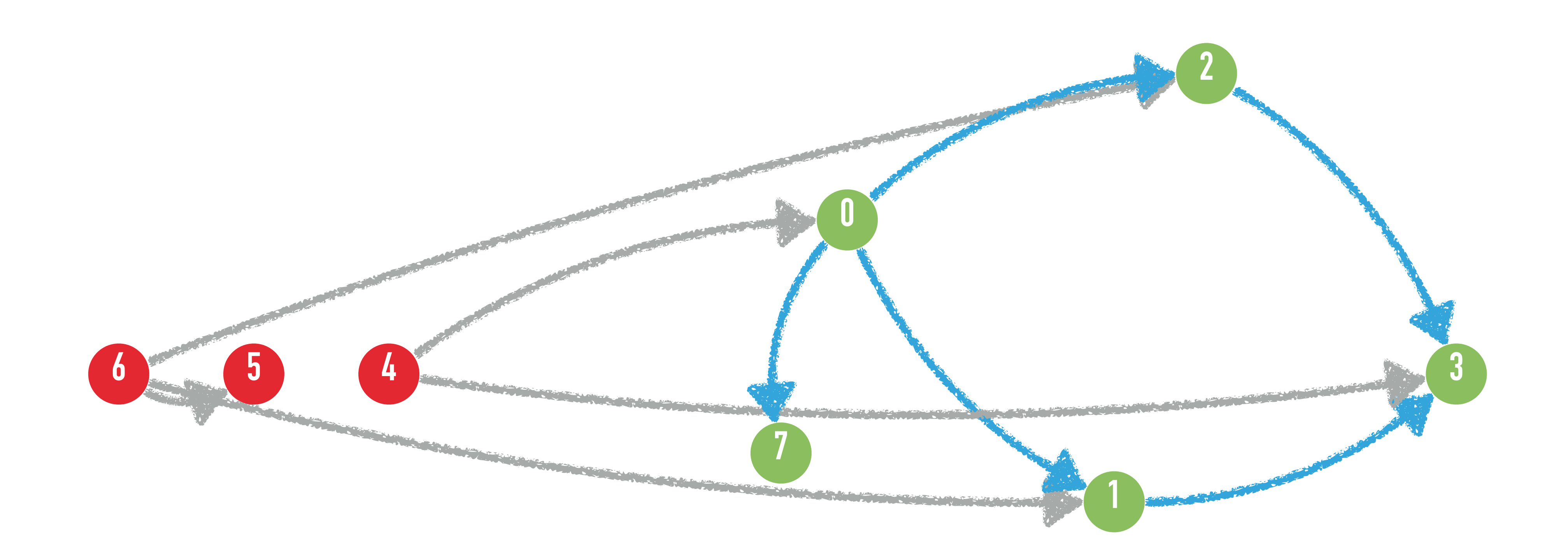

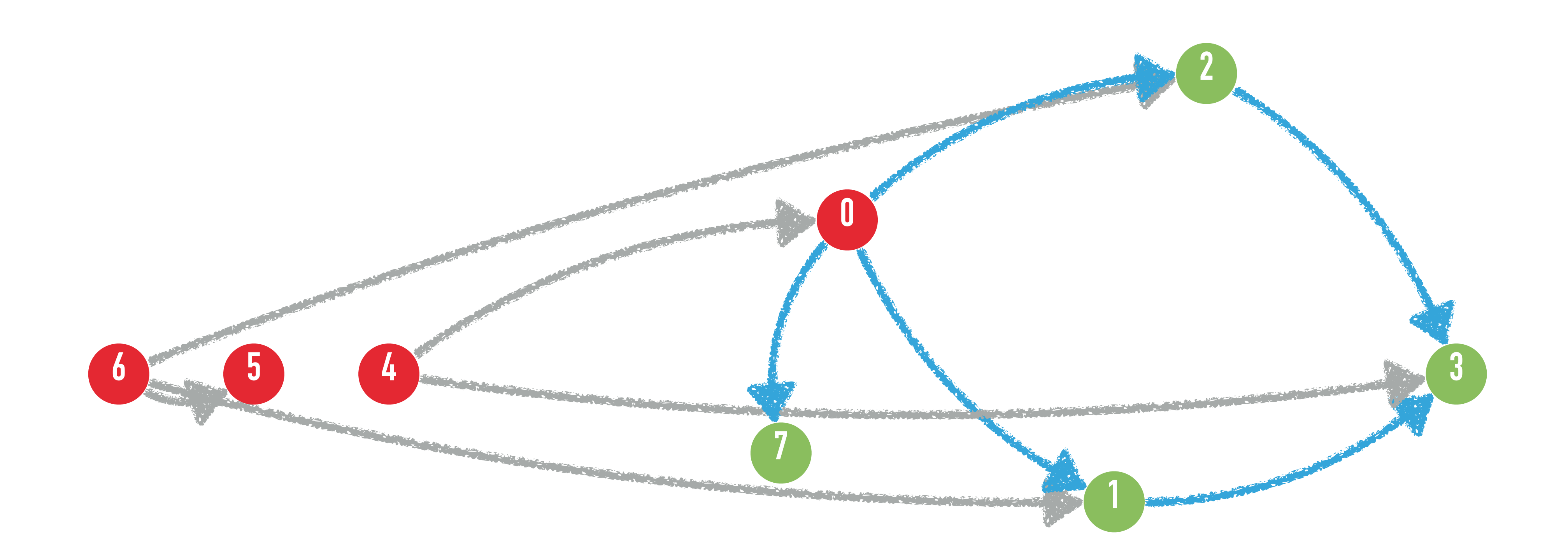

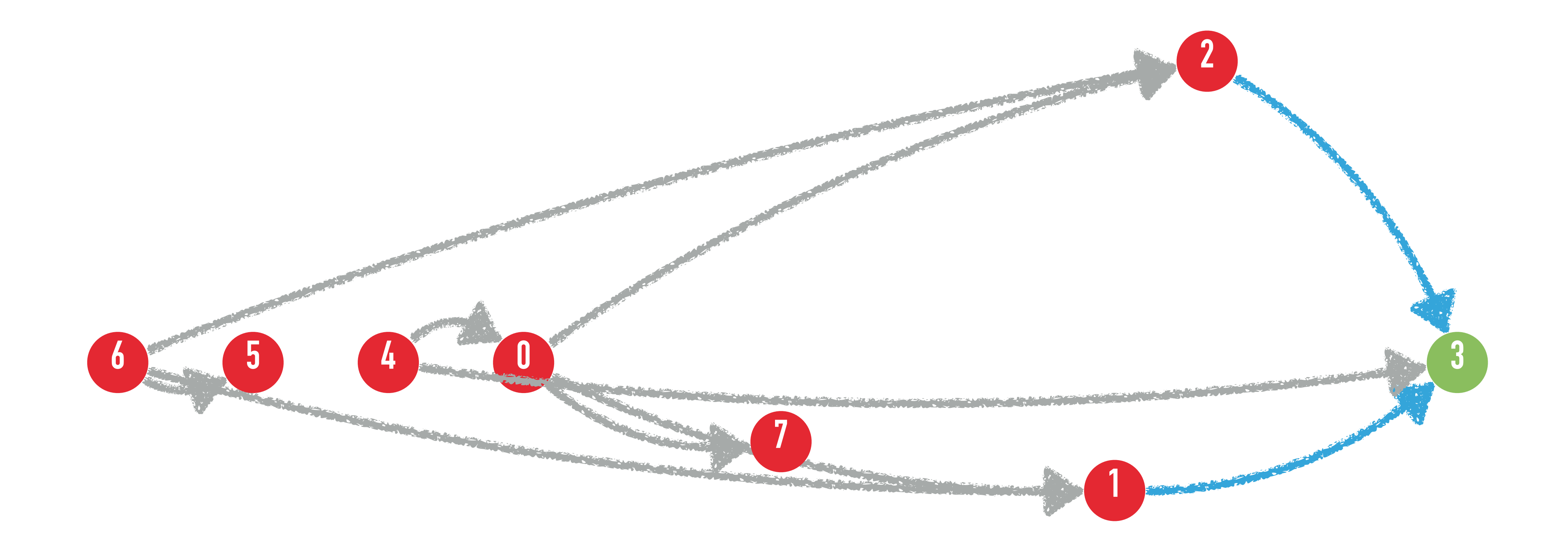

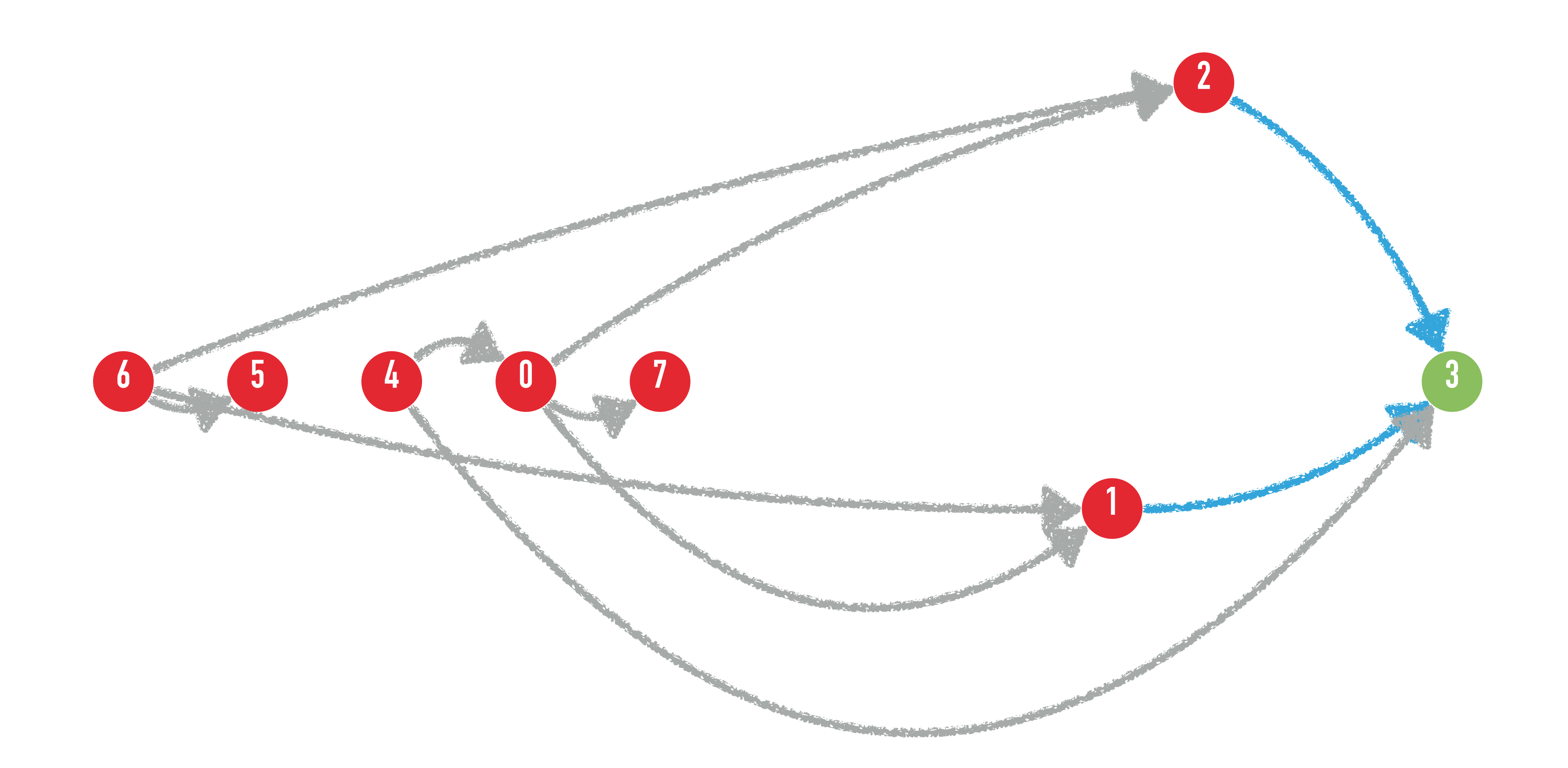

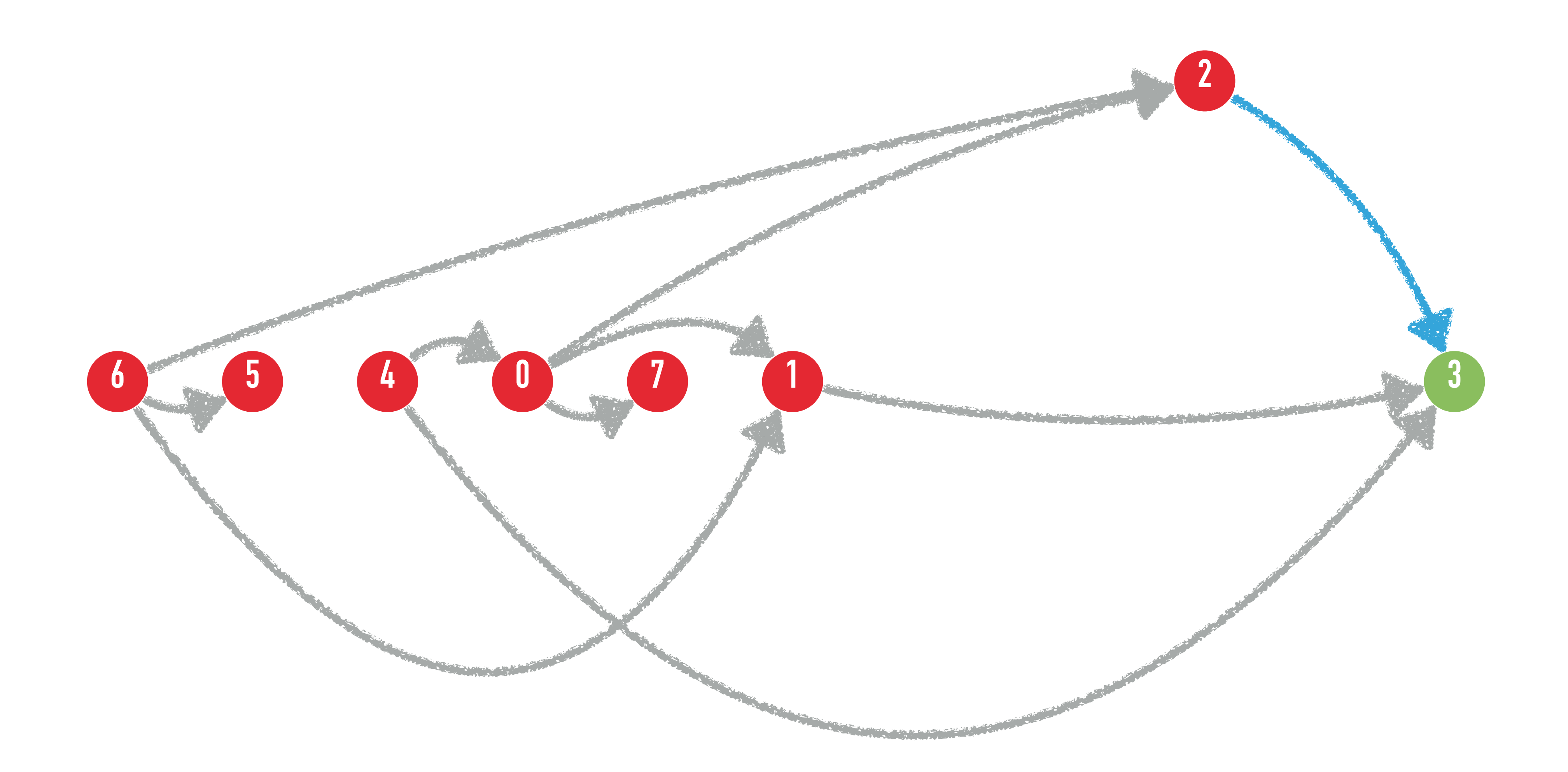
# **Question 6.1.4: TOPOSORT**

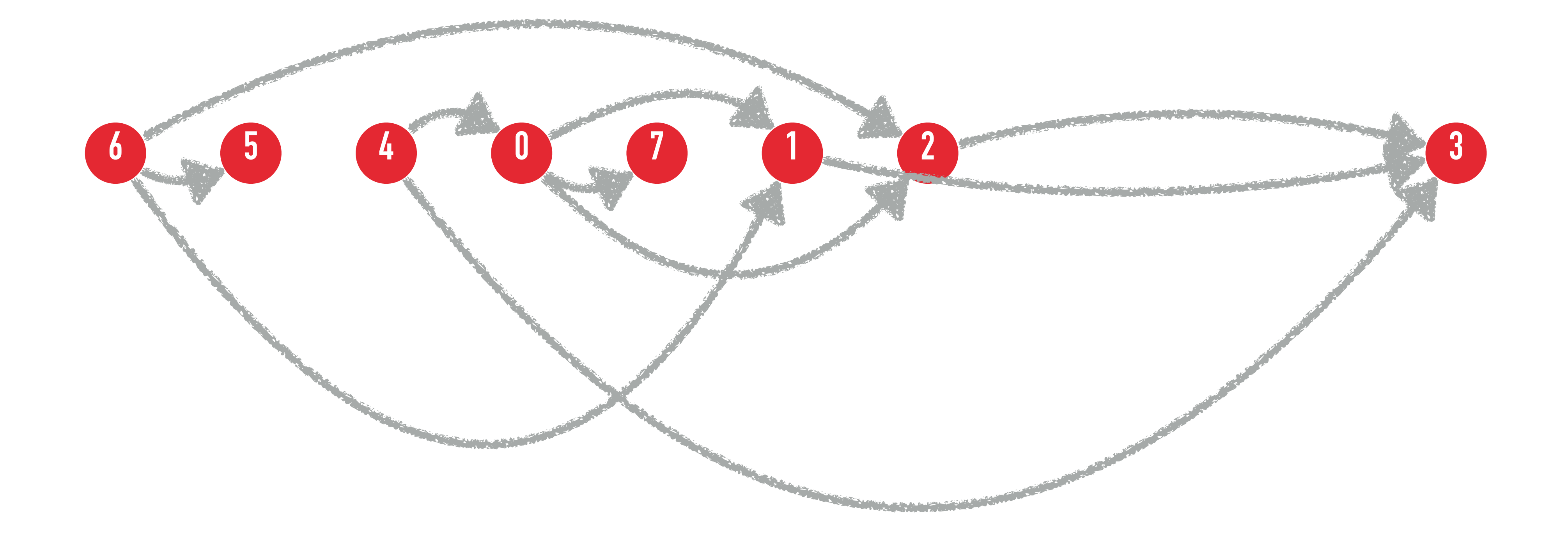

# **Question 6.1.4: TOPOSORT**

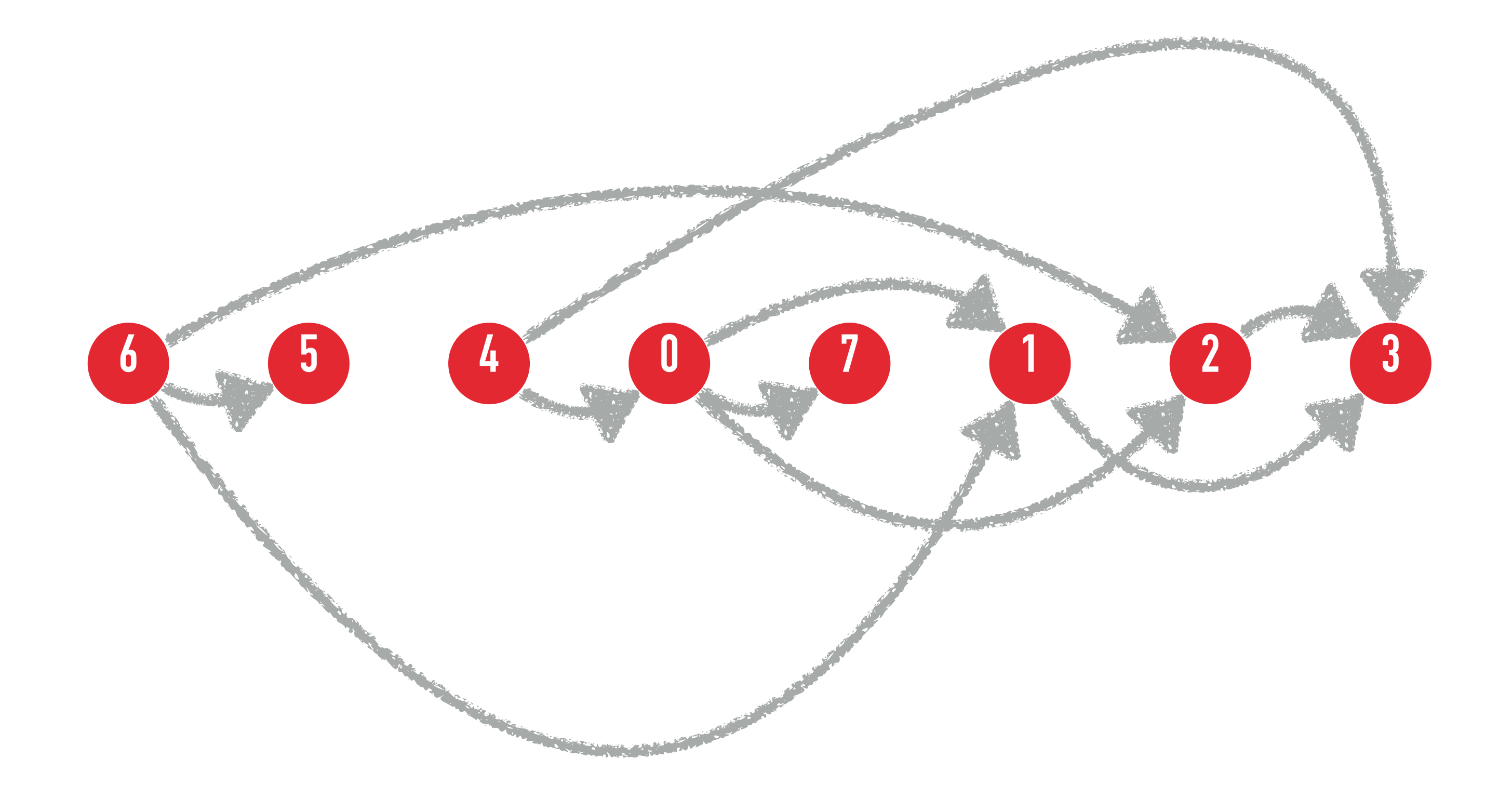

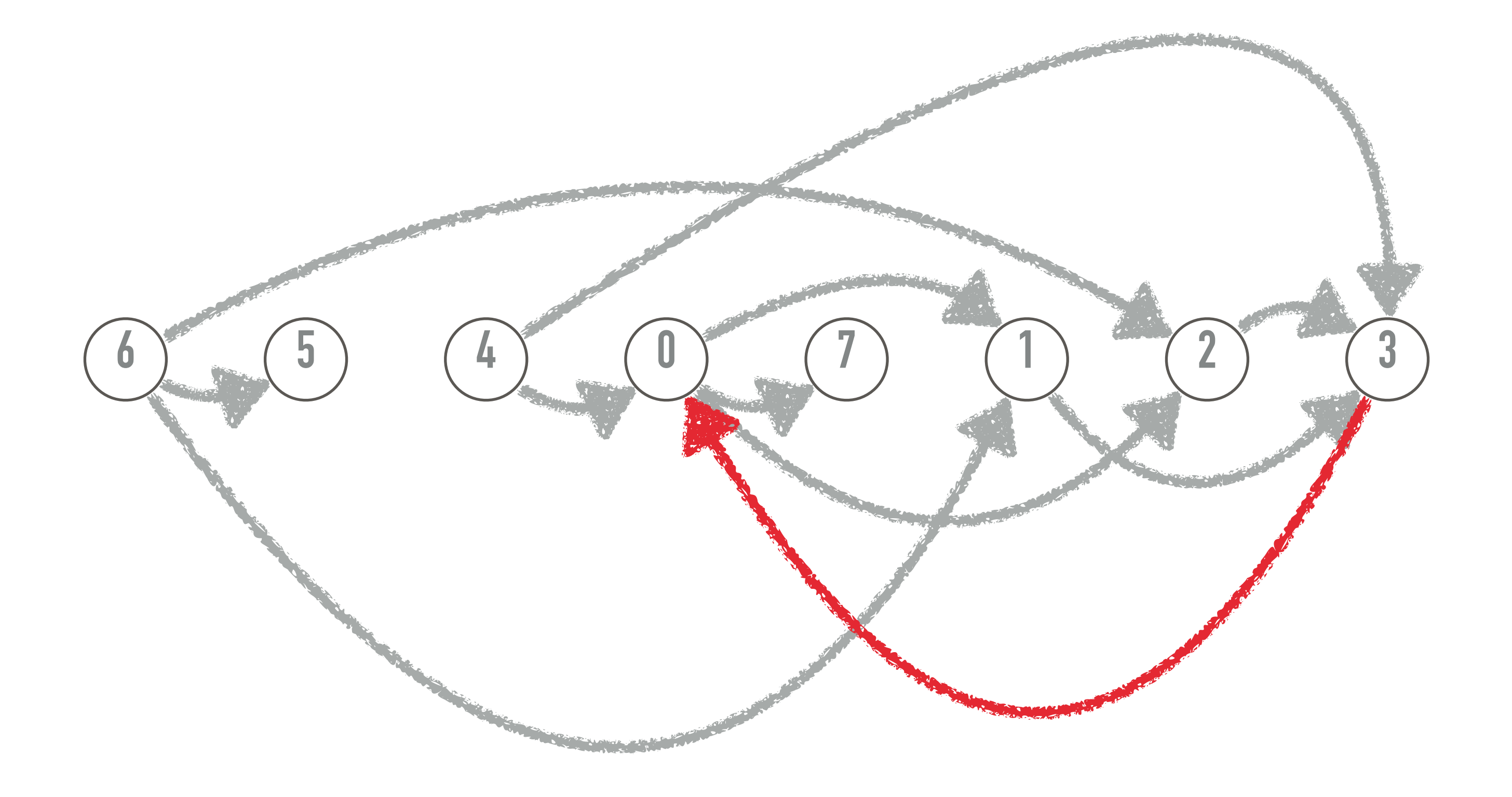

![](_page_39_Figure_1.jpeg)

![](_page_40_Picture_1.jpeg)

![](_page_40_Picture_2.jpeg)

![](_page_40_Picture_3.jpeg)

![](_page_41_Figure_1.jpeg)

![](_page_41_Picture_2.jpeg)

OPEN CLOSED ( ) UNVISITED

![](_page_42_Figure_1.jpeg)

![](_page_42_Picture_2.jpeg)

OPEN CLOSED ( ) UNVISITED

![](_page_43_Figure_1.jpeg)

![](_page_43_Picture_2.jpeg)

![](_page_44_Figure_1.jpeg)

![](_page_44_Picture_2.jpeg)

![](_page_45_Figure_1.jpeg)

![](_page_45_Picture_2.jpeg)

![](_page_46_Figure_1.jpeg)

![](_page_46_Picture_2.jpeg)

![](_page_47_Figure_1.jpeg)

![](_page_47_Picture_2.jpeg)

![](_page_48_Figure_1.jpeg)

![](_page_48_Picture_2.jpeg)

![](_page_49_Figure_1.jpeg)

![](_page_49_Picture_2.jpeg)

![](_page_49_Picture_3.jpeg)

#### Question 6.1.7: MST

![](_page_50_Figure_1.jpeg)

#### Question 6.1.7: MST

![](_page_51_Figure_1.jpeg)

![](_page_52_Figure_1.jpeg)

- On démarre d'un sommet quelconque
- On ajoute l'arête la plus petite adjacente aux noeuds qu'on a déjà pris qui n'ajoute pas de cycle

![](_page_53_Figure_1.jpeg)

- On démarre d'un sommet quelconque
- On ajoute l'arête la plus petite adjacente aux noeuds qu'on a déjà pris qui n'ajoute pas de cycle

![](_page_54_Figure_1.jpeg)

- On démarre d'un sommet quelconque
- On ajoute l'arête la plus petite adjacente aux noeuds qu'on a déjà pris qui n'ajoute pas de cycle

![](_page_55_Figure_1.jpeg)

- On démarre d'un sommet quelconque
- On ajoute l'arête la plus petite adjacente aux noeuds qu'on a déjà pris qui n'ajoute pas de cycle

![](_page_56_Figure_1.jpeg)

- On démarre d'un sommet quelconque
- On ajoute l'arête la plus petite adjacente aux noeuds qu'on a déjà pris qui n'ajoute pas de cycle

![](_page_57_Figure_1.jpeg)

- On démarre d'un sommet quelconque
- On ajoute l'arête la plus petite adjacente aux noeuds qu'on a déjà pris qui n'ajoute pas de cycle

![](_page_58_Figure_1.jpeg)

- On démarre d'un sommet quelconque
- On ajoute l'arête la plus petite adjacente aux noeuds qu'on a déjà pris qui n'ajoute pas de cycle

![](_page_59_Figure_1.jpeg)

- On démarre d'un sommet quelconque
- On ajoute l'arête la plus petite adjacente aux noeuds qu'on a déjà pris qui n'ajoute pas de cycle

![](_page_60_Figure_1.jpeg)

- On démarre d'un sommet quelconque
- On ajoute l'arête la plus petite adjacente aux noeuds qu'on a déjà pris qui n'ajoute pas de cycle

![](_page_61_Figure_1.jpeg)

![](_page_62_Figure_1.jpeg)

![](_page_63_Figure_1.jpeg)

![](_page_64_Figure_1.jpeg)

![](_page_65_Figure_1.jpeg)

![](_page_66_Figure_1.jpeg)

![](_page_67_Figure_1.jpeg)

![](_page_68_Figure_1.jpeg)

# Question 6.1.7: MST - partir d'une partie de MST

![](_page_69_Figure_1.jpeg)

#### Question 6.1.7: MST

![](_page_70_Figure_1.jpeg)

#### **Question 6.1.7: MST**

![](_page_71_Figure_1.jpeg)

Les algorithmes de MST sont greedy:

Ils prennent toujours localement une décision optimale.
### Question 6.1.8: MST AVEC ARETES SPECIFIEE

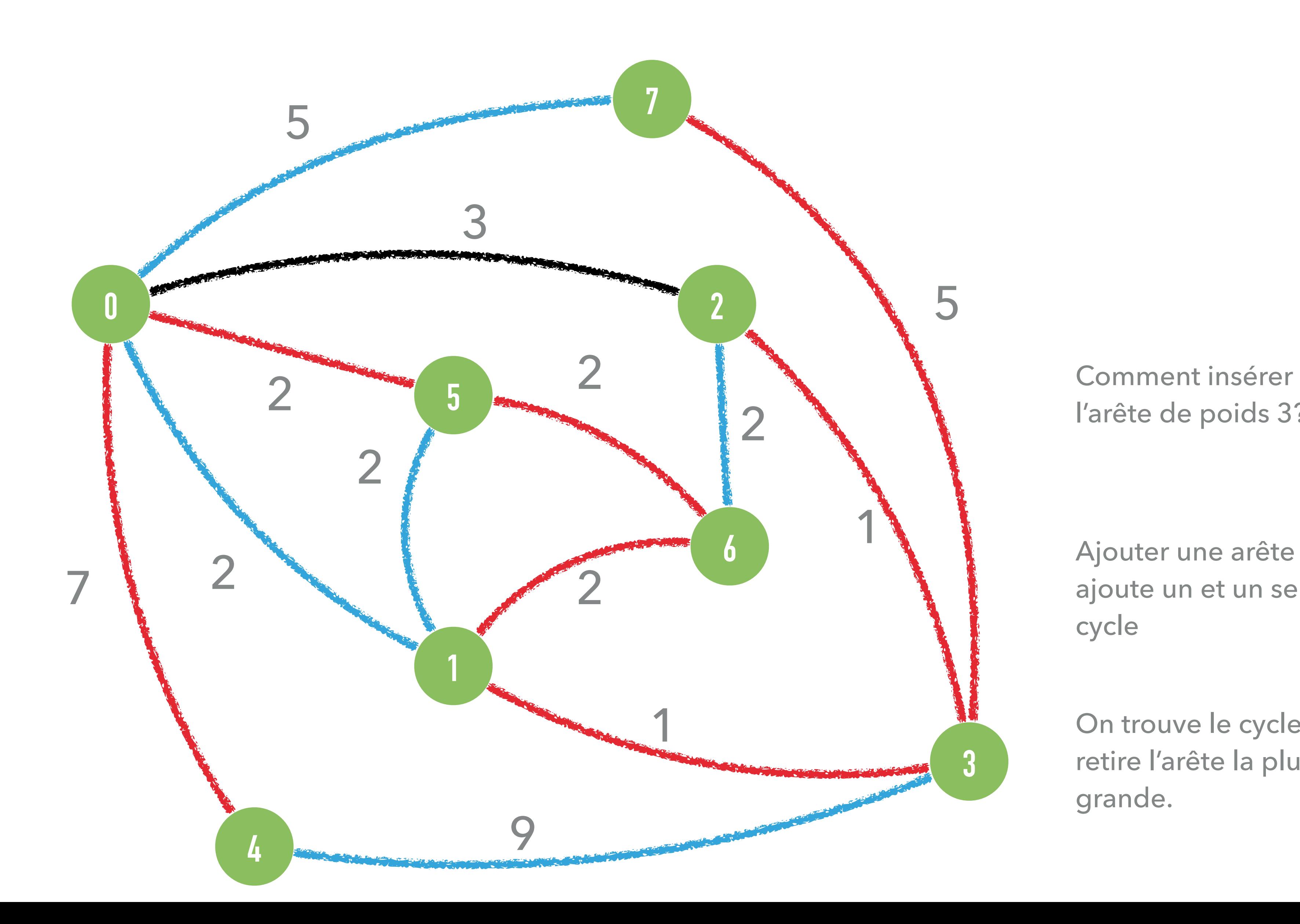

On trouve le cycle, retire l'arête la plus grande.

l'arête de poids 3?

Ajouter une arête ajoute un et un seul cycle

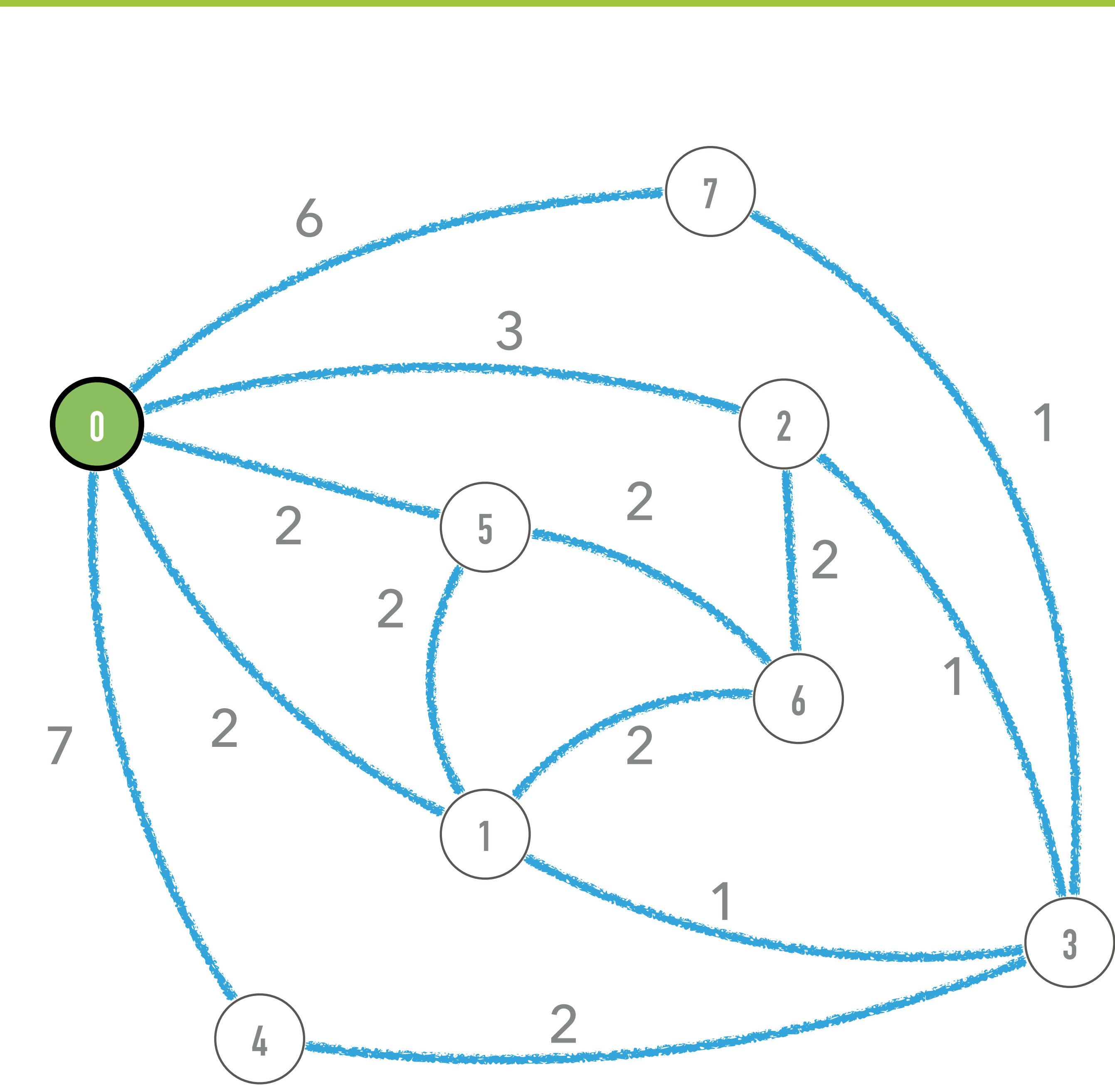

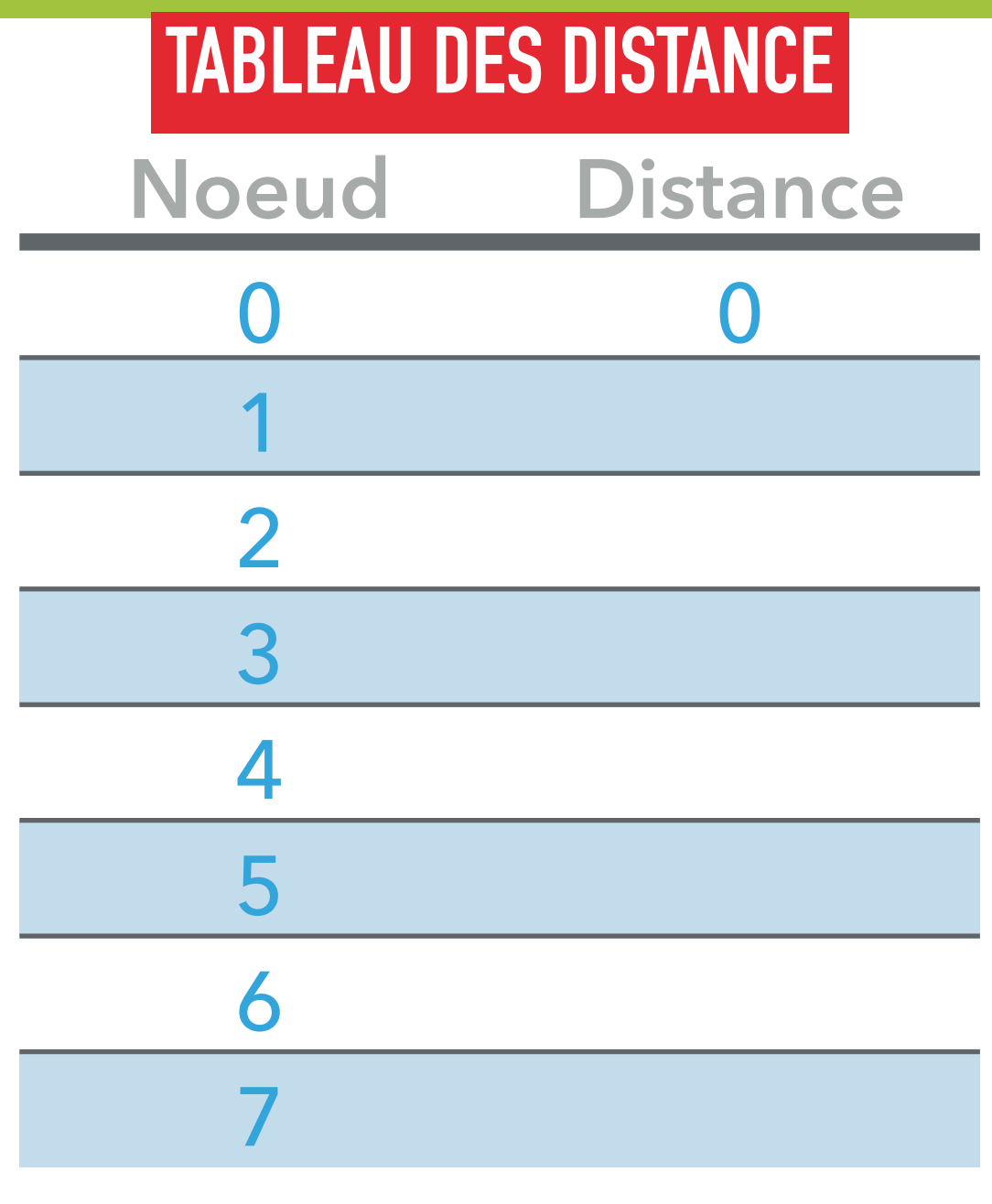

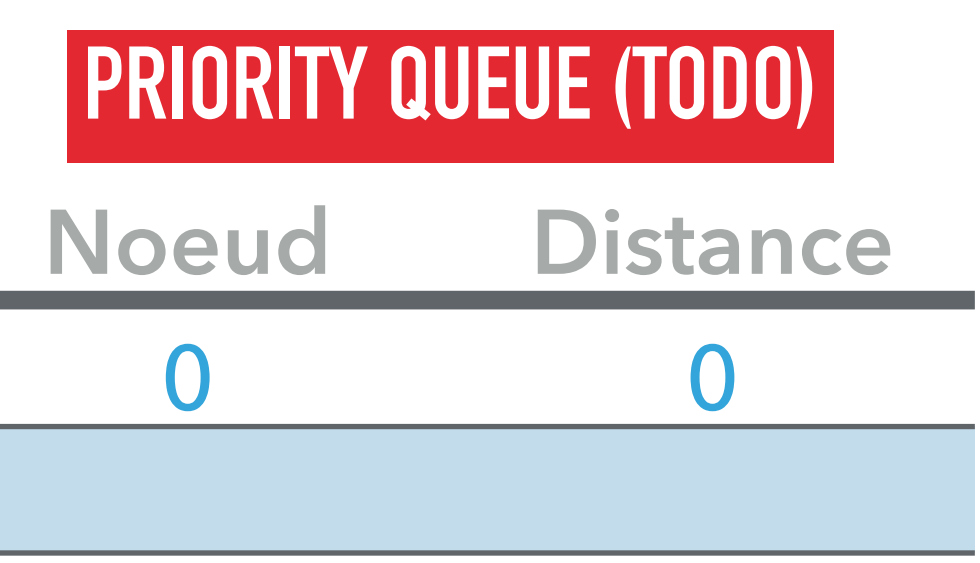

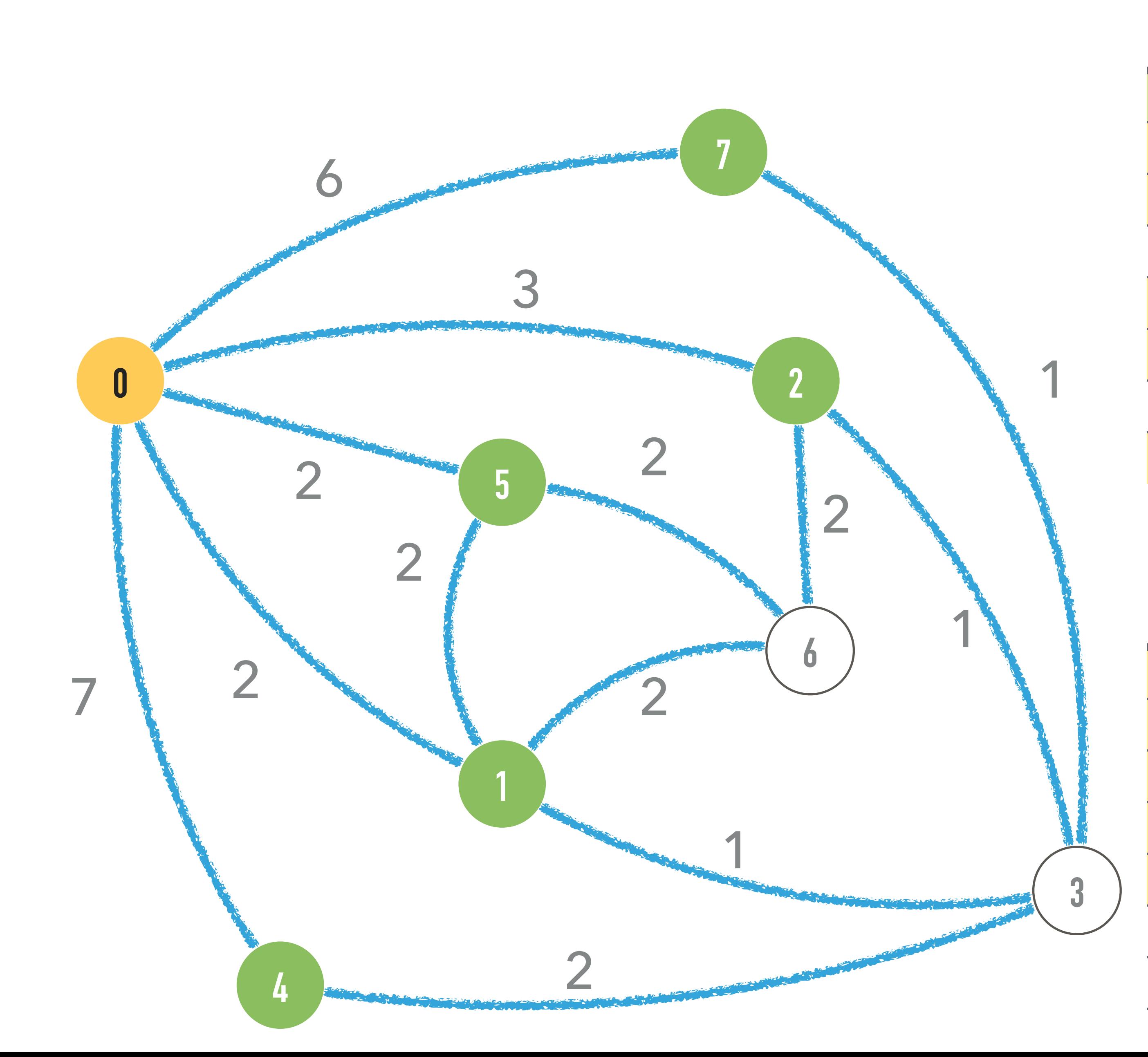

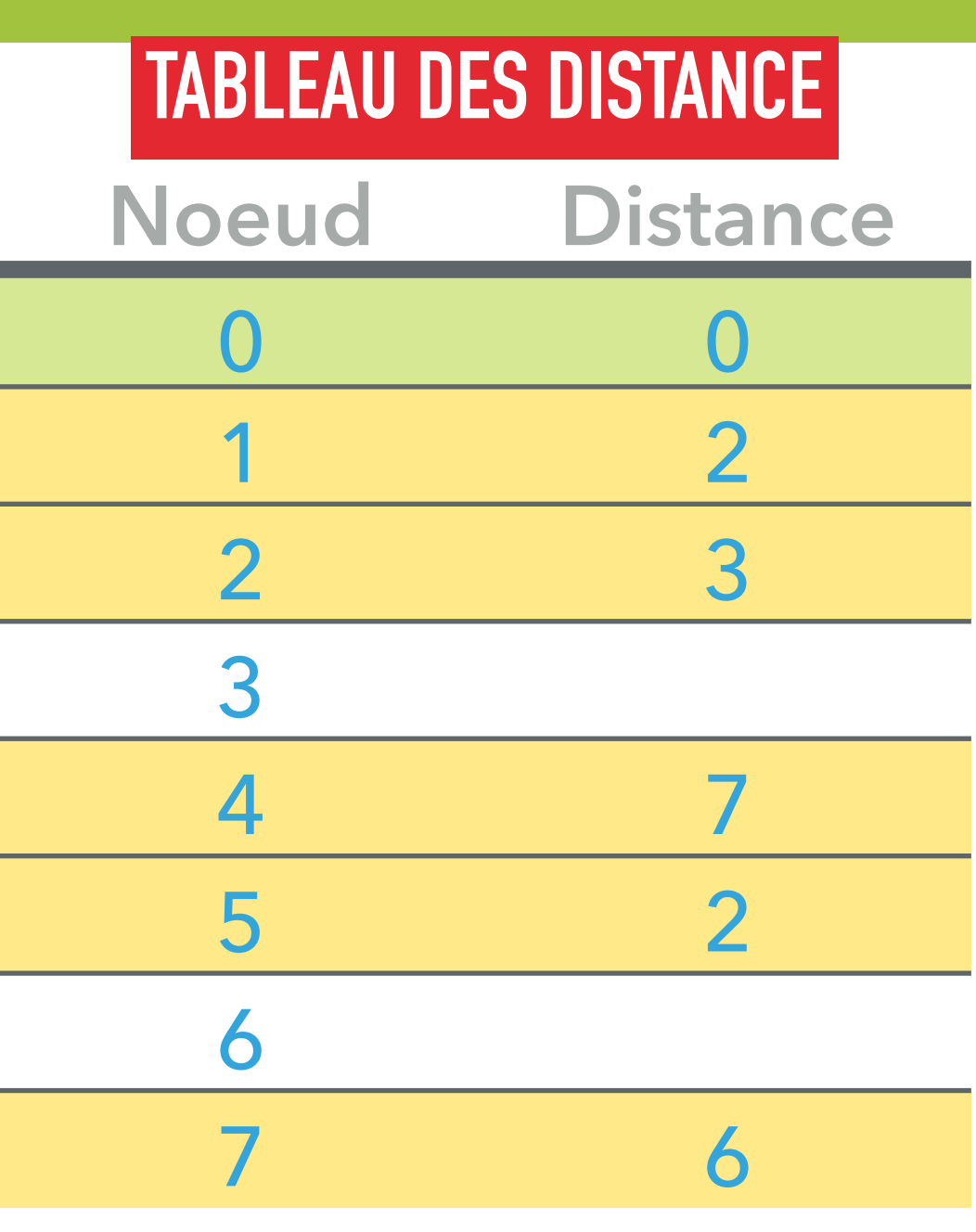

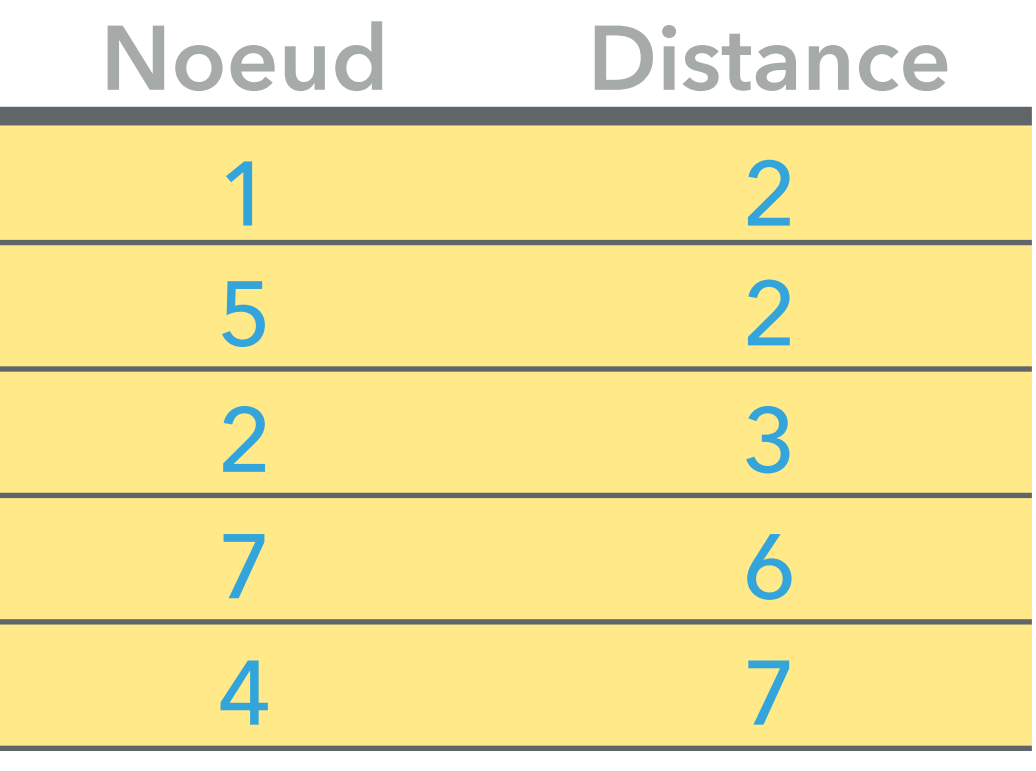

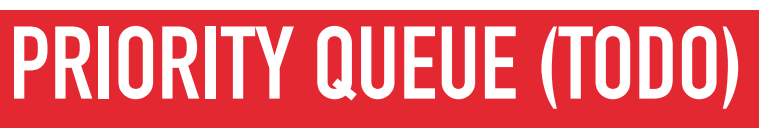

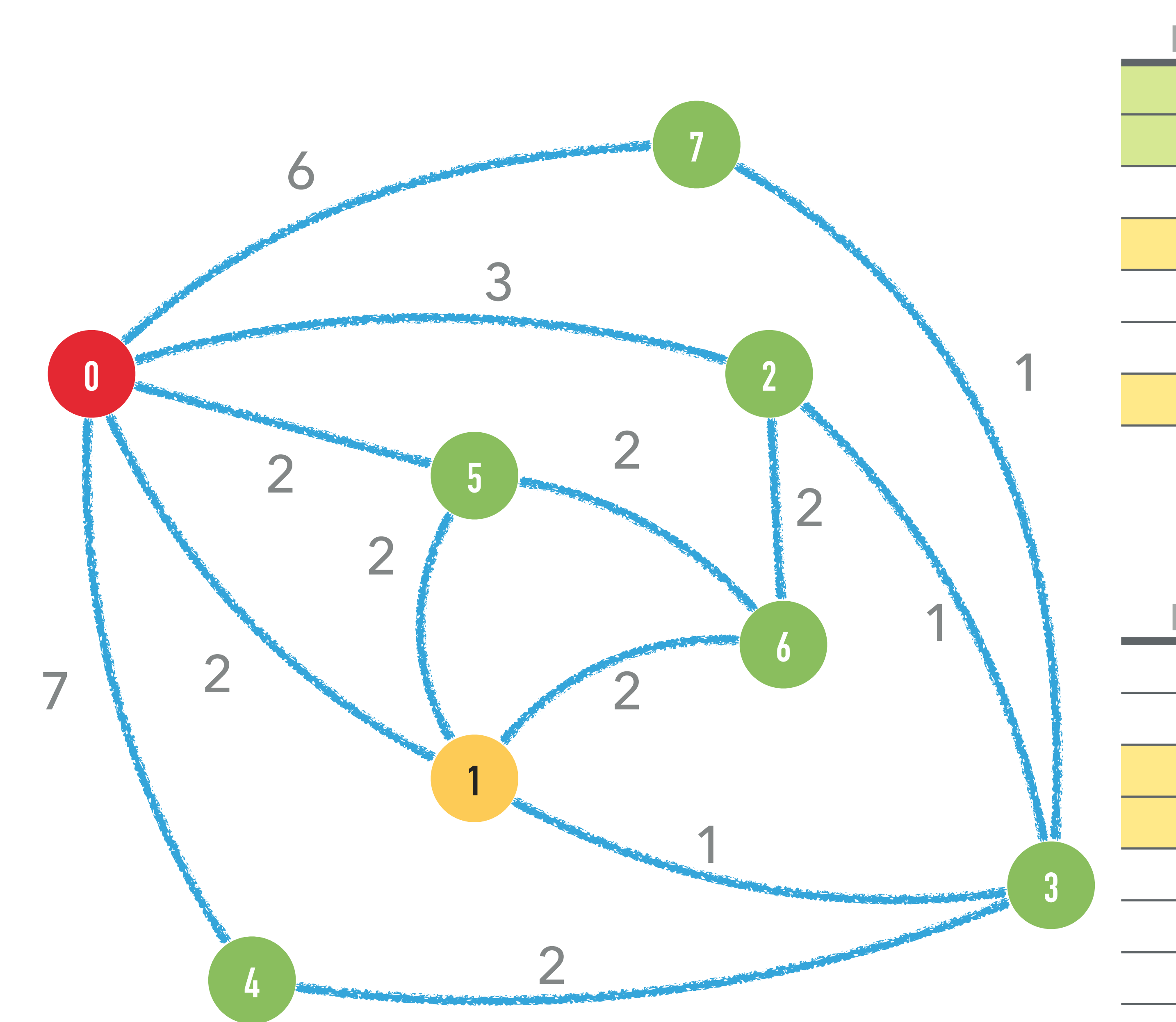

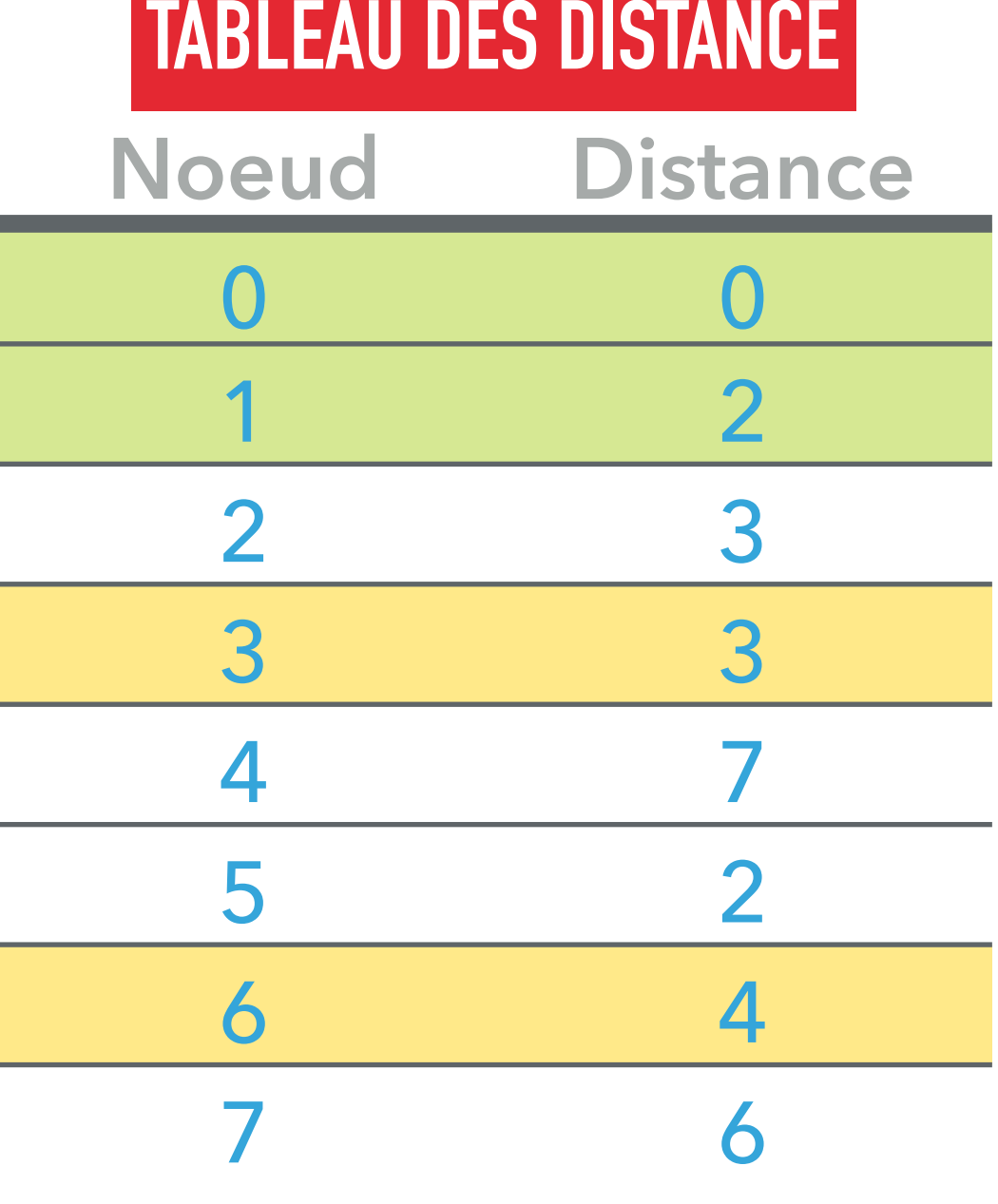

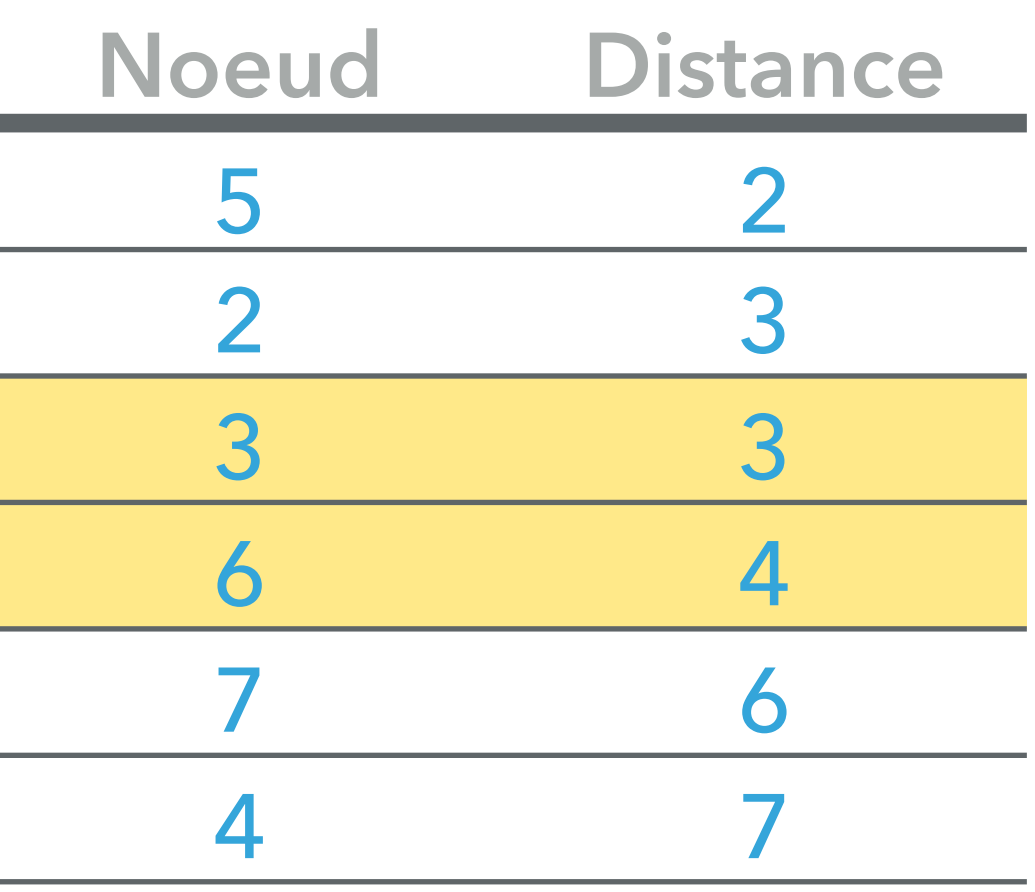

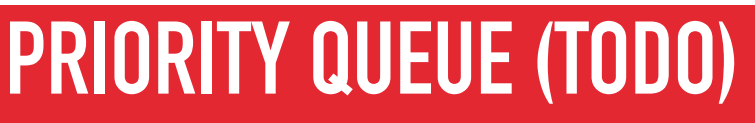

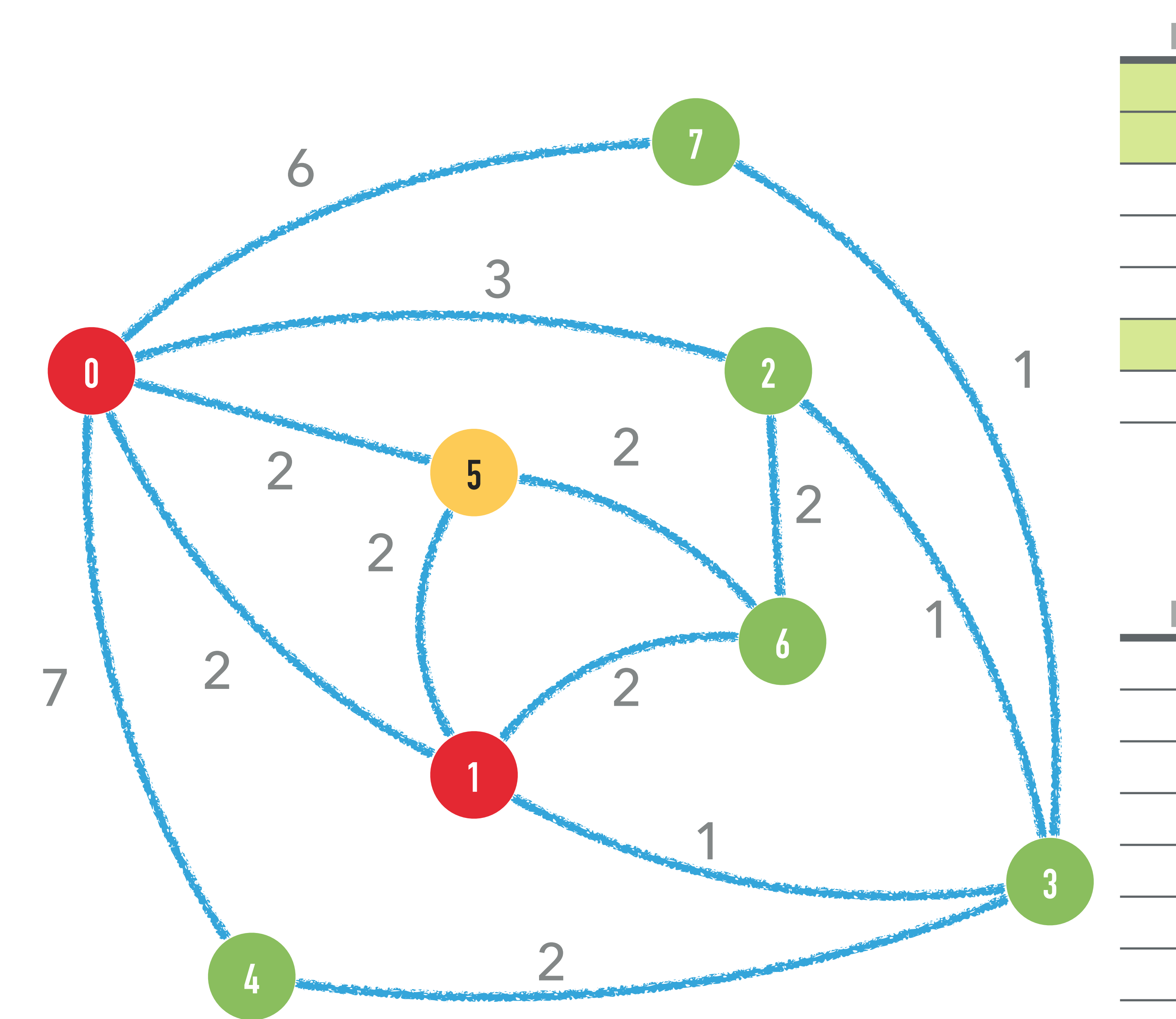

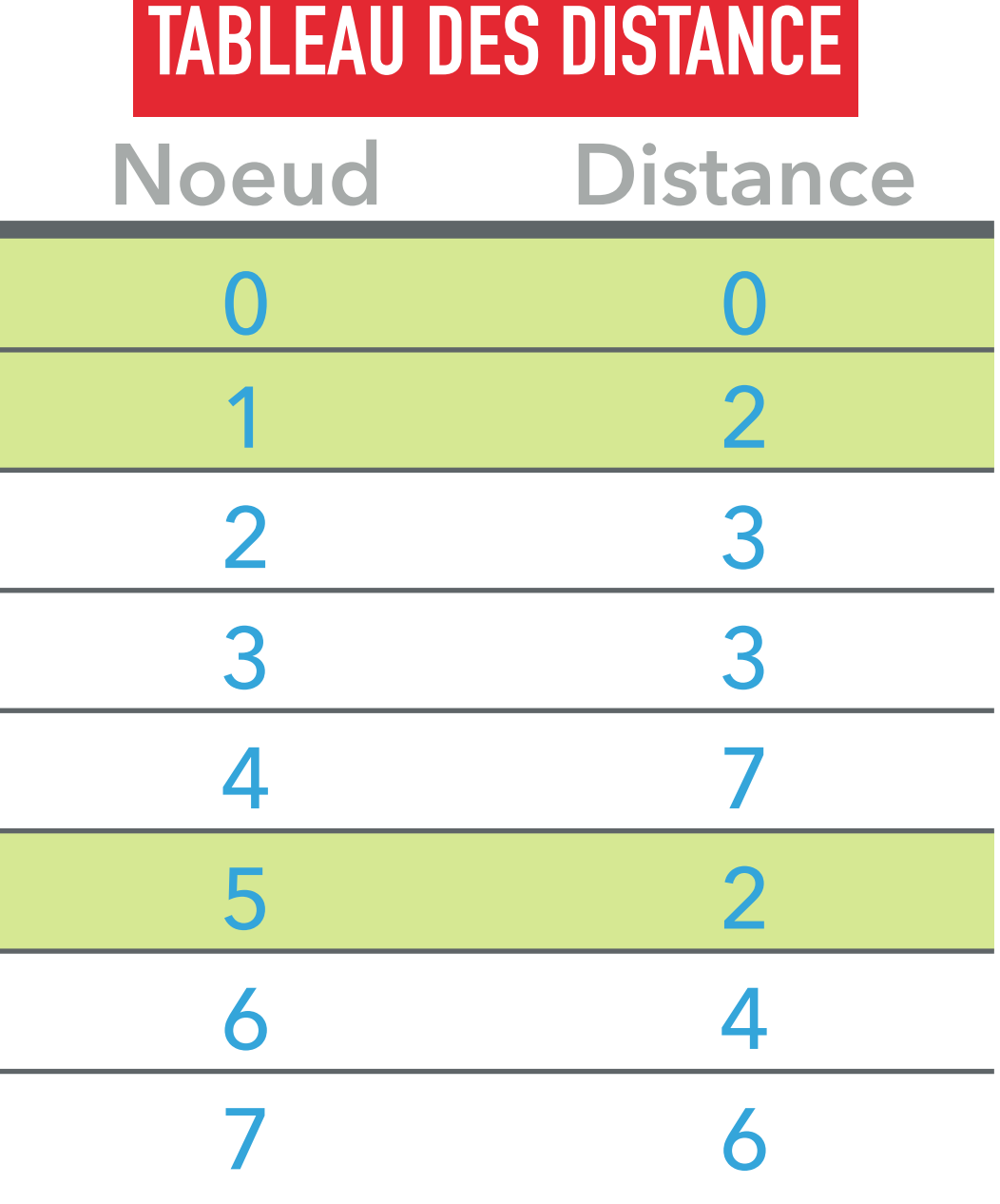

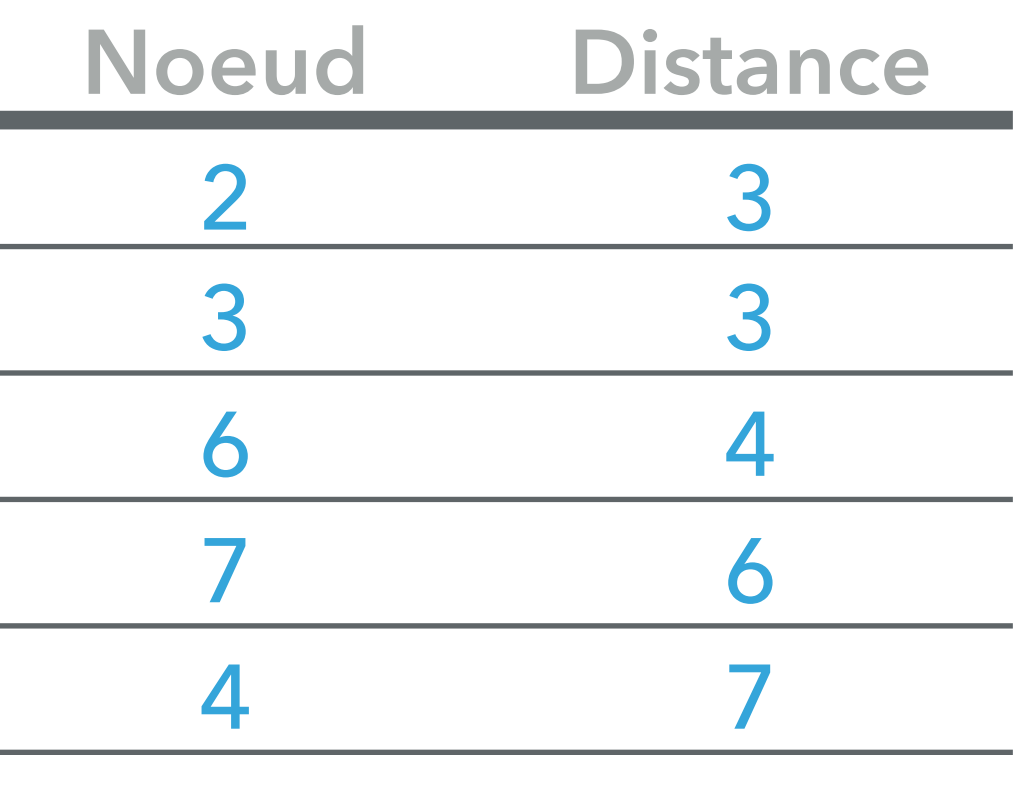

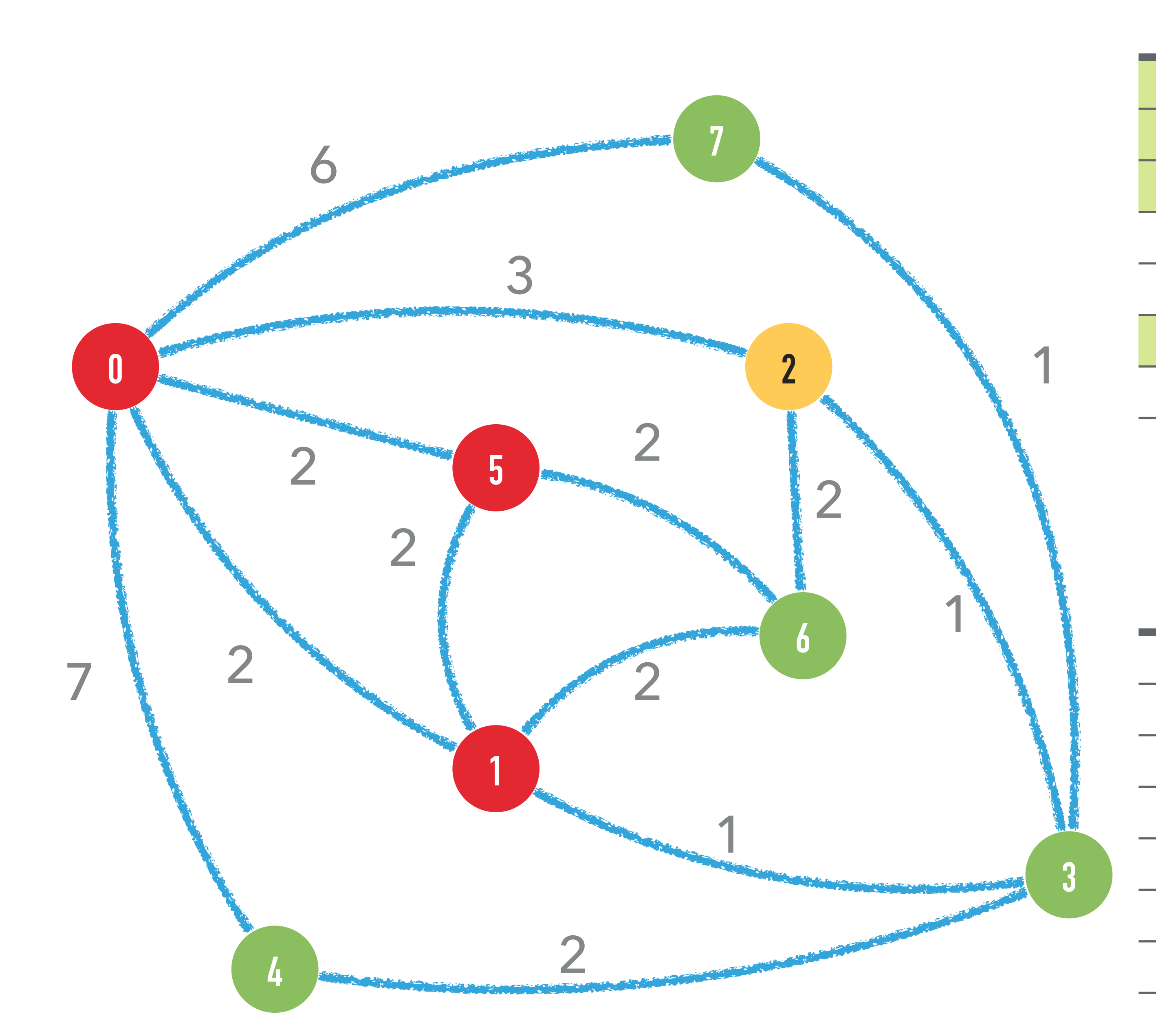

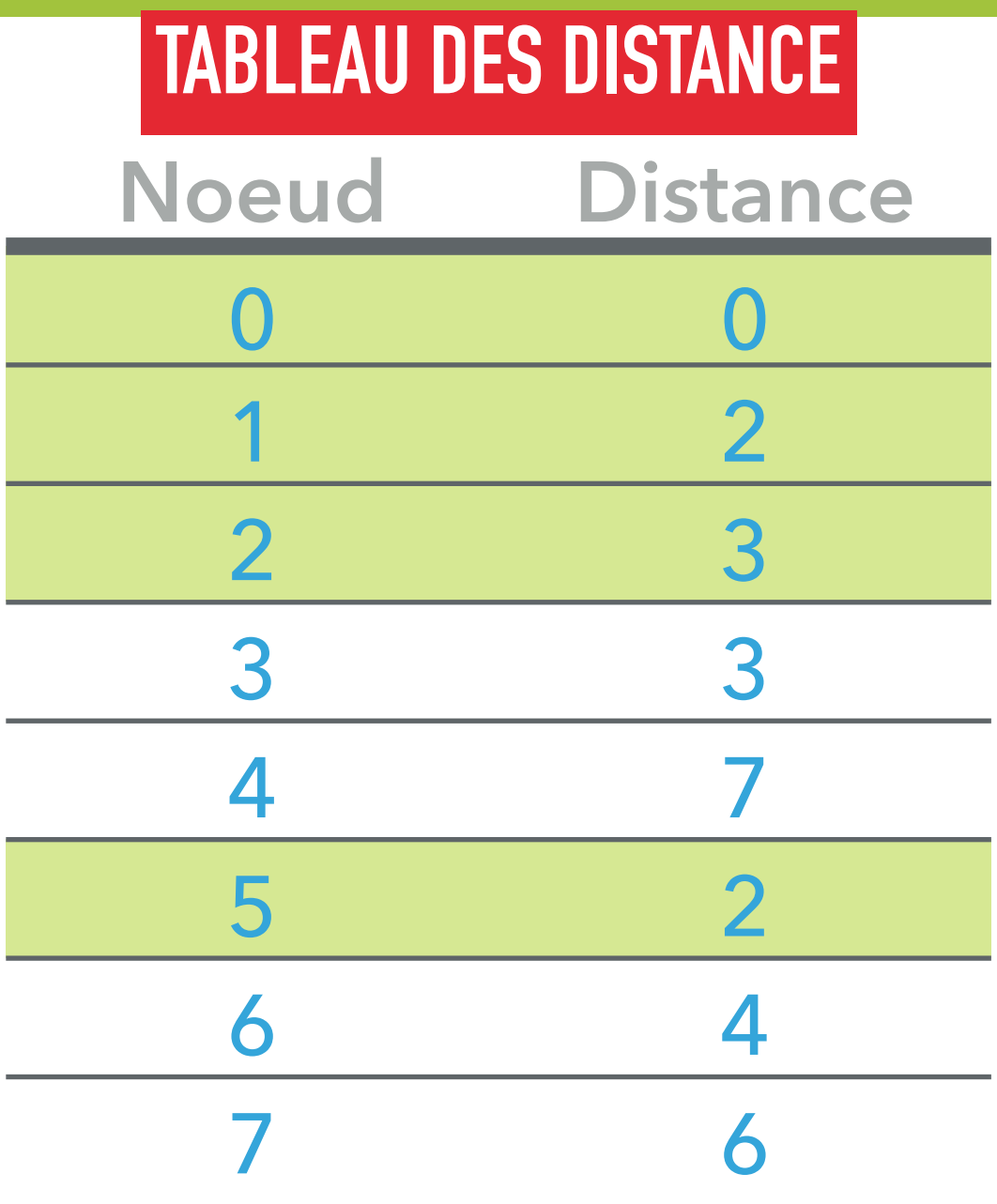

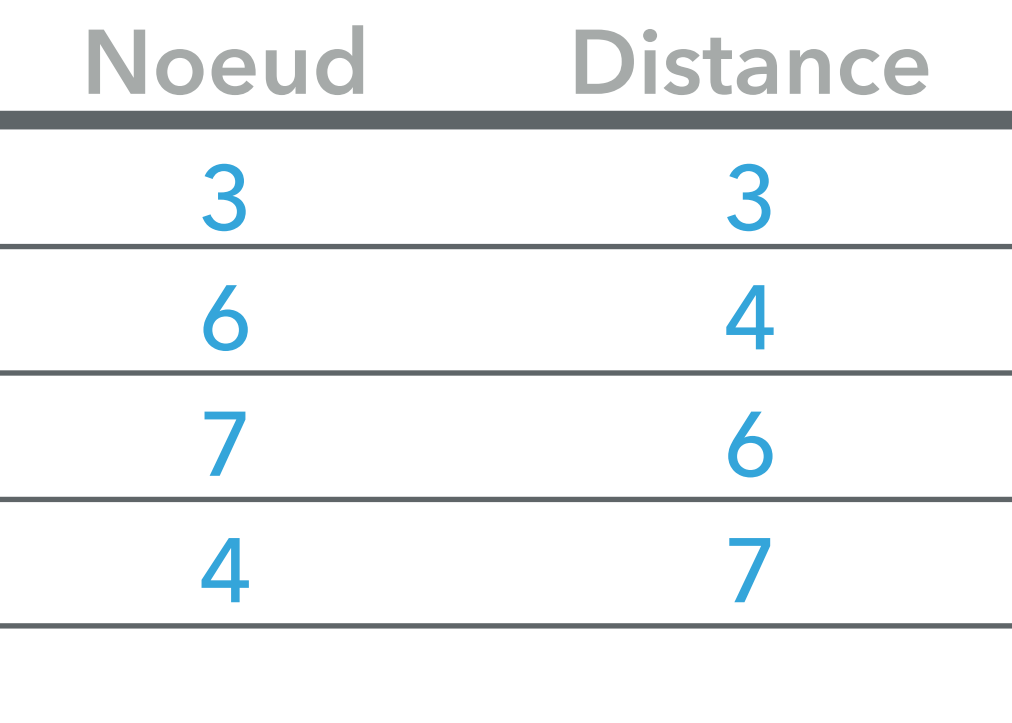

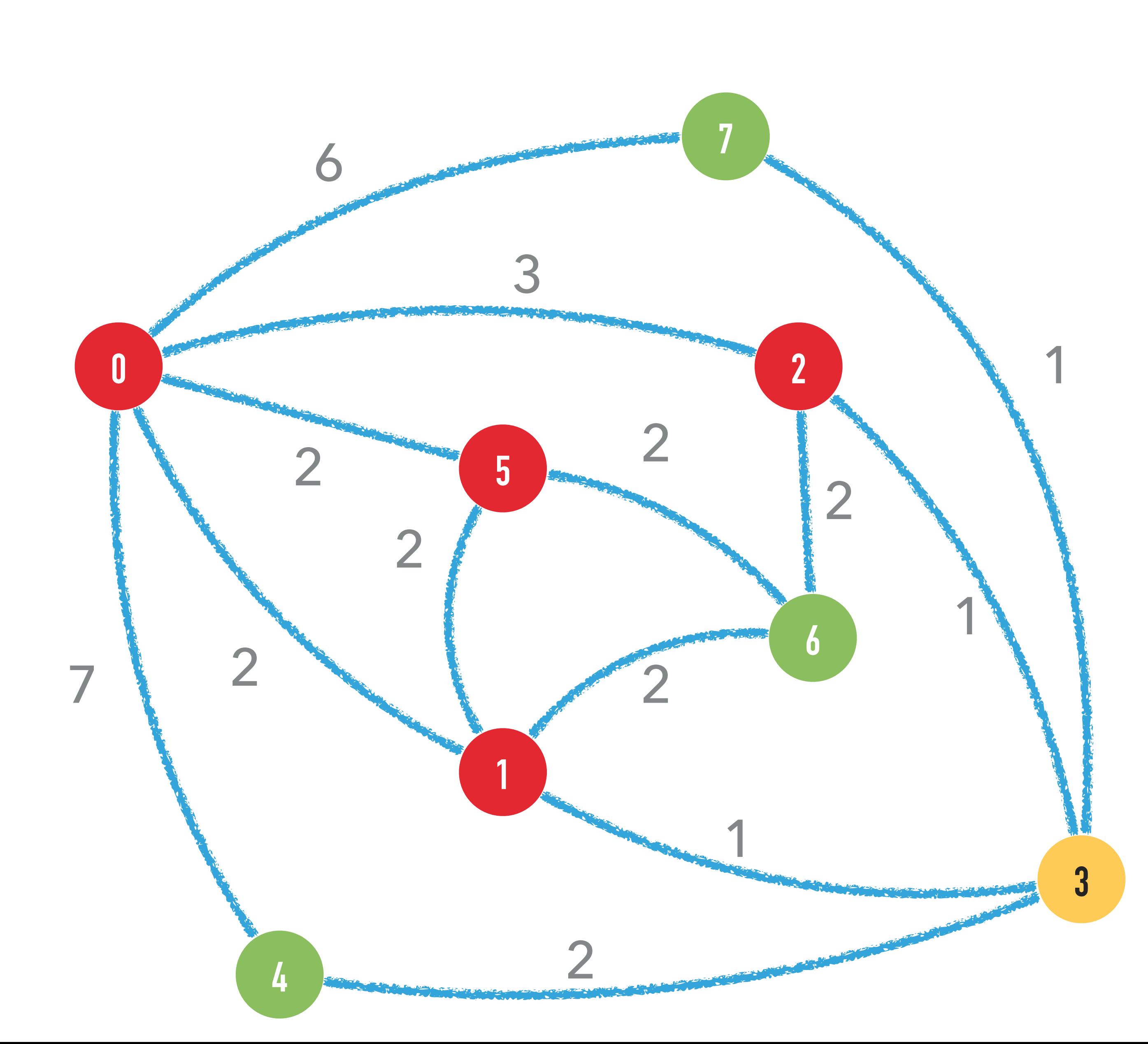

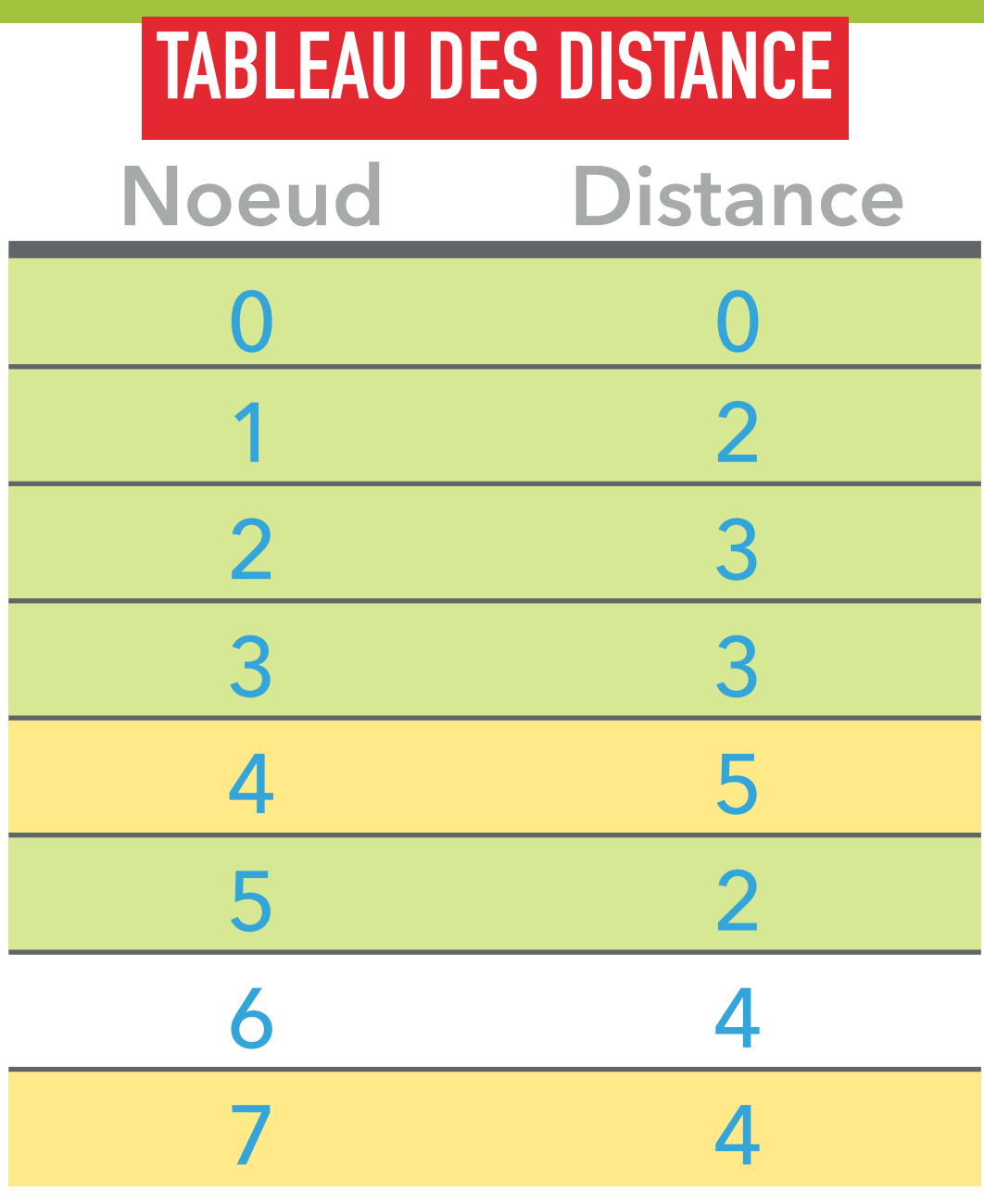

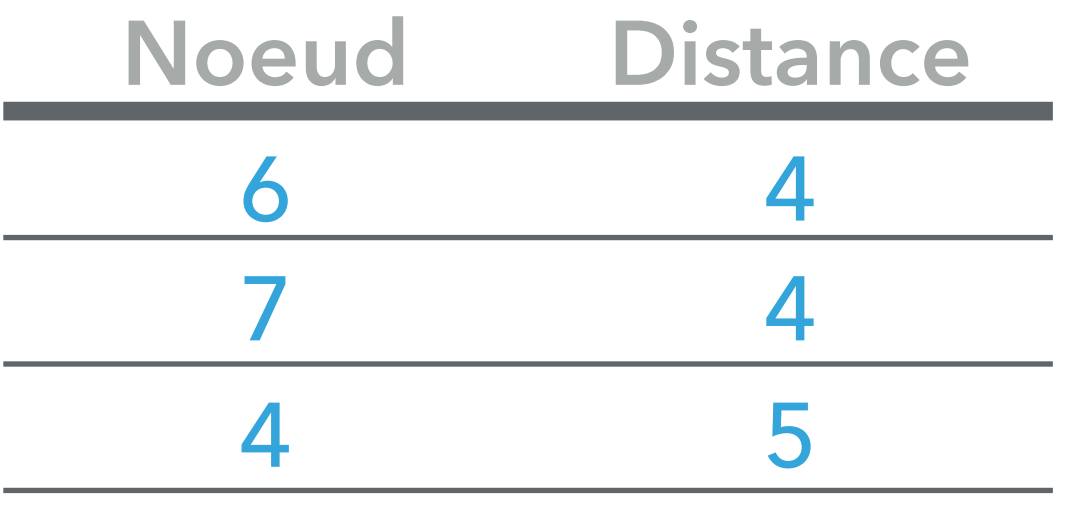

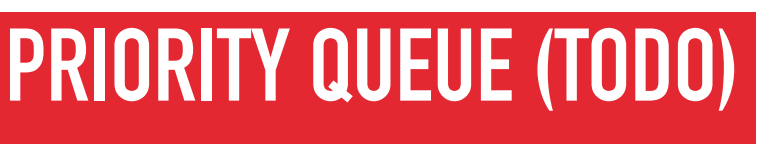

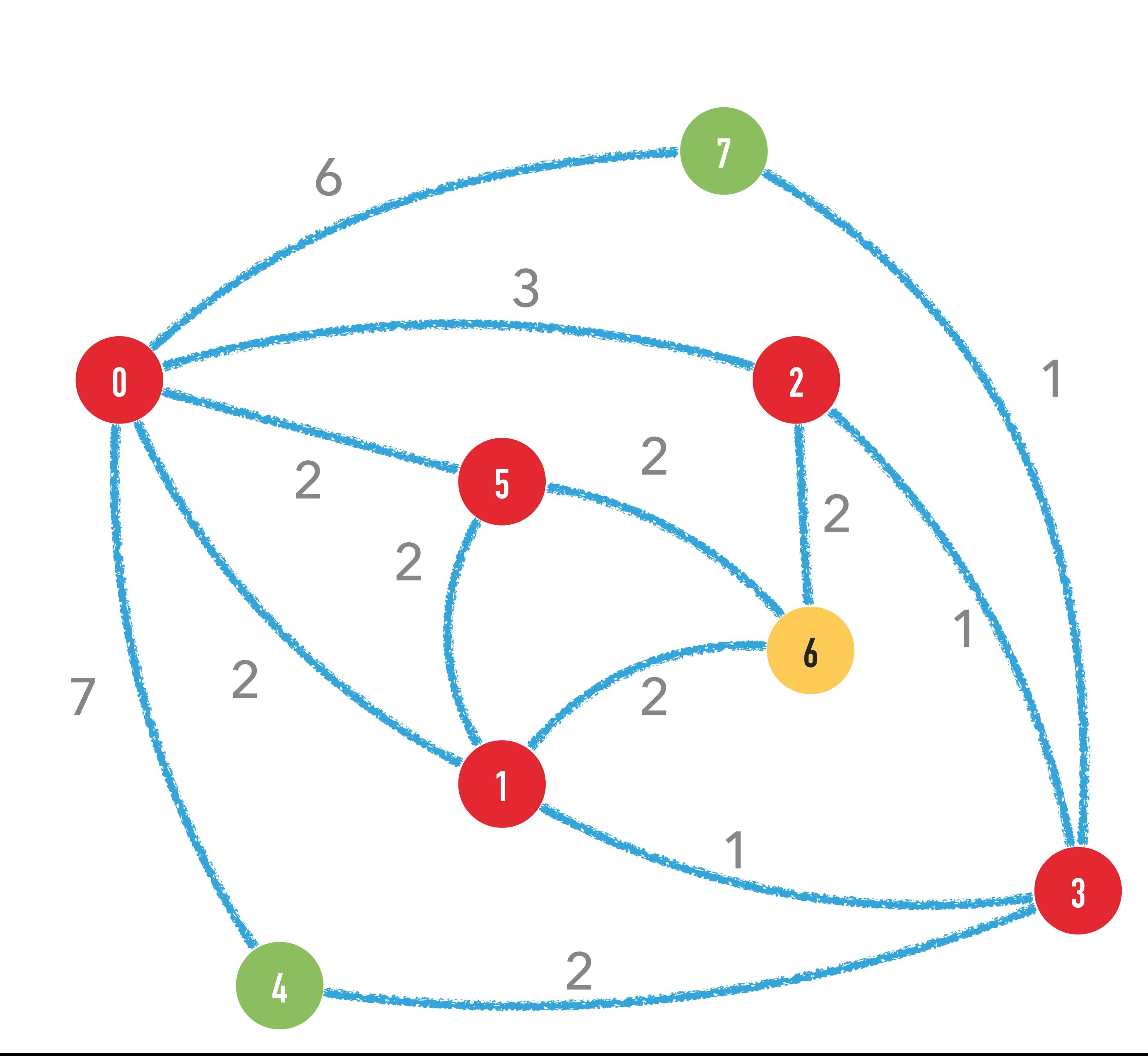

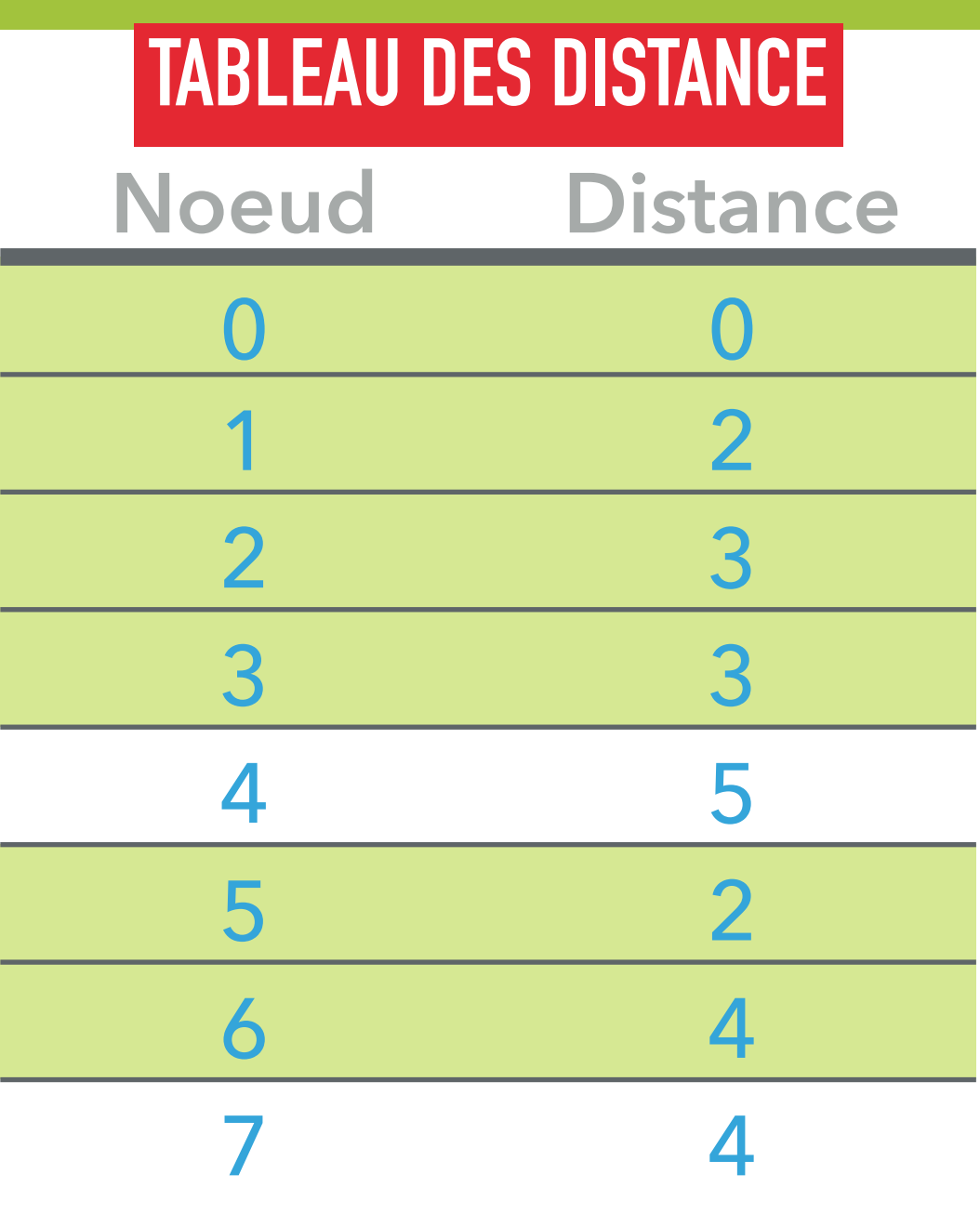

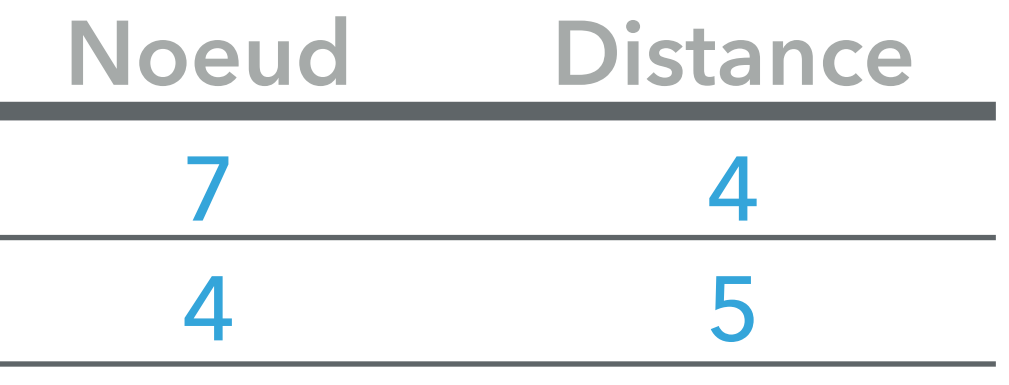

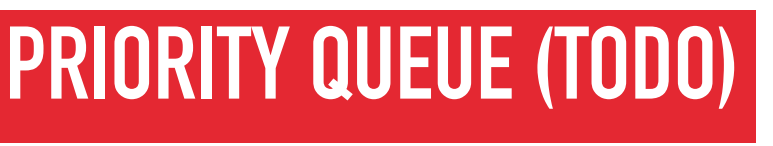

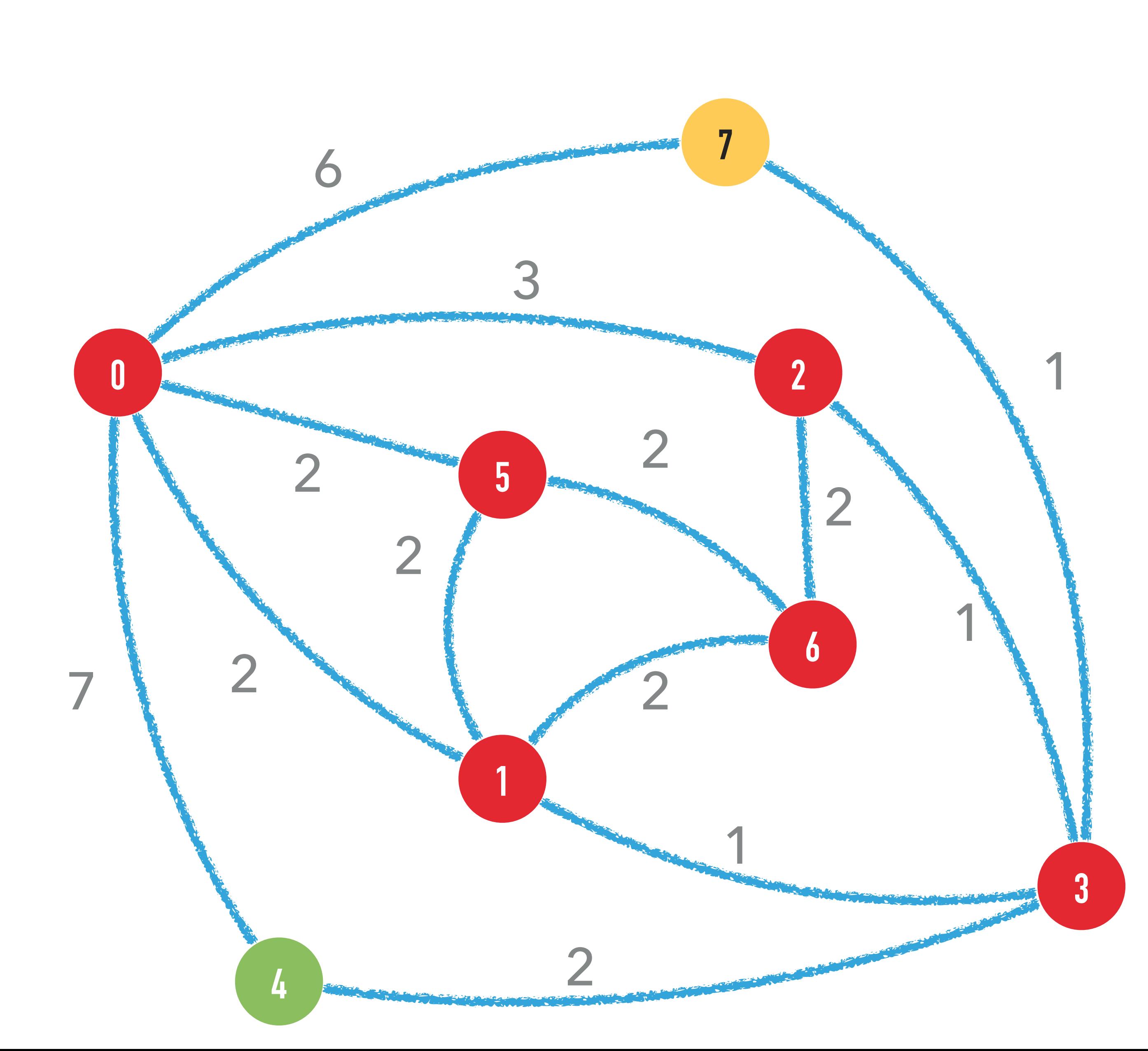

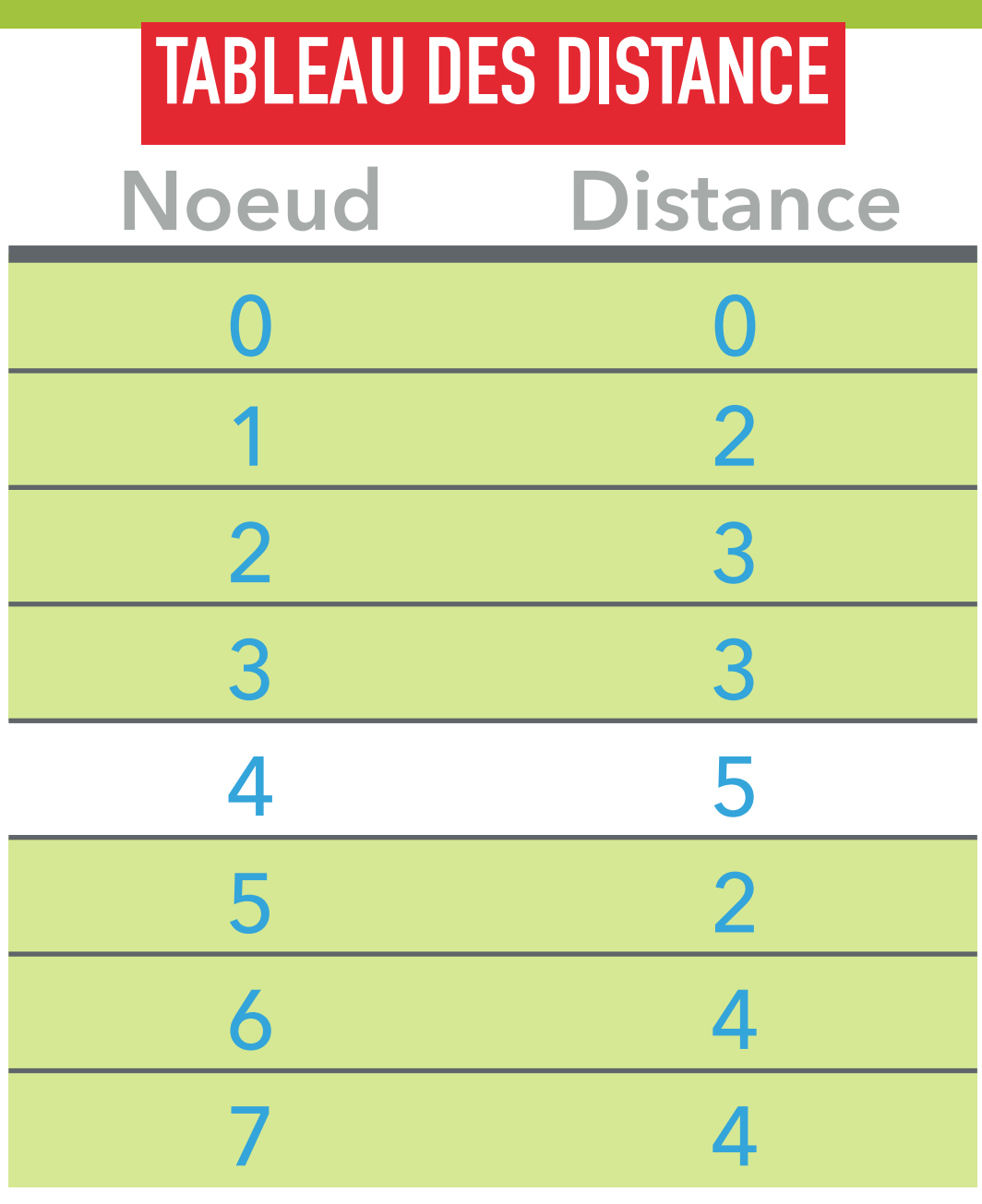

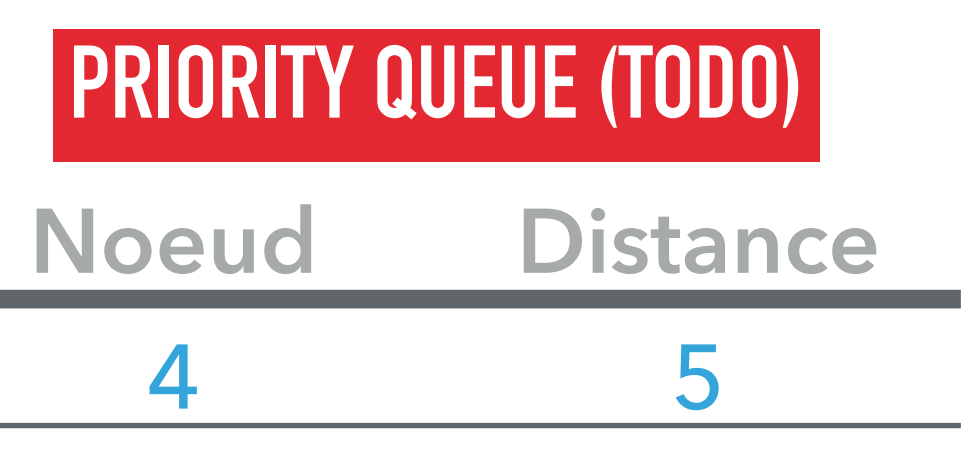

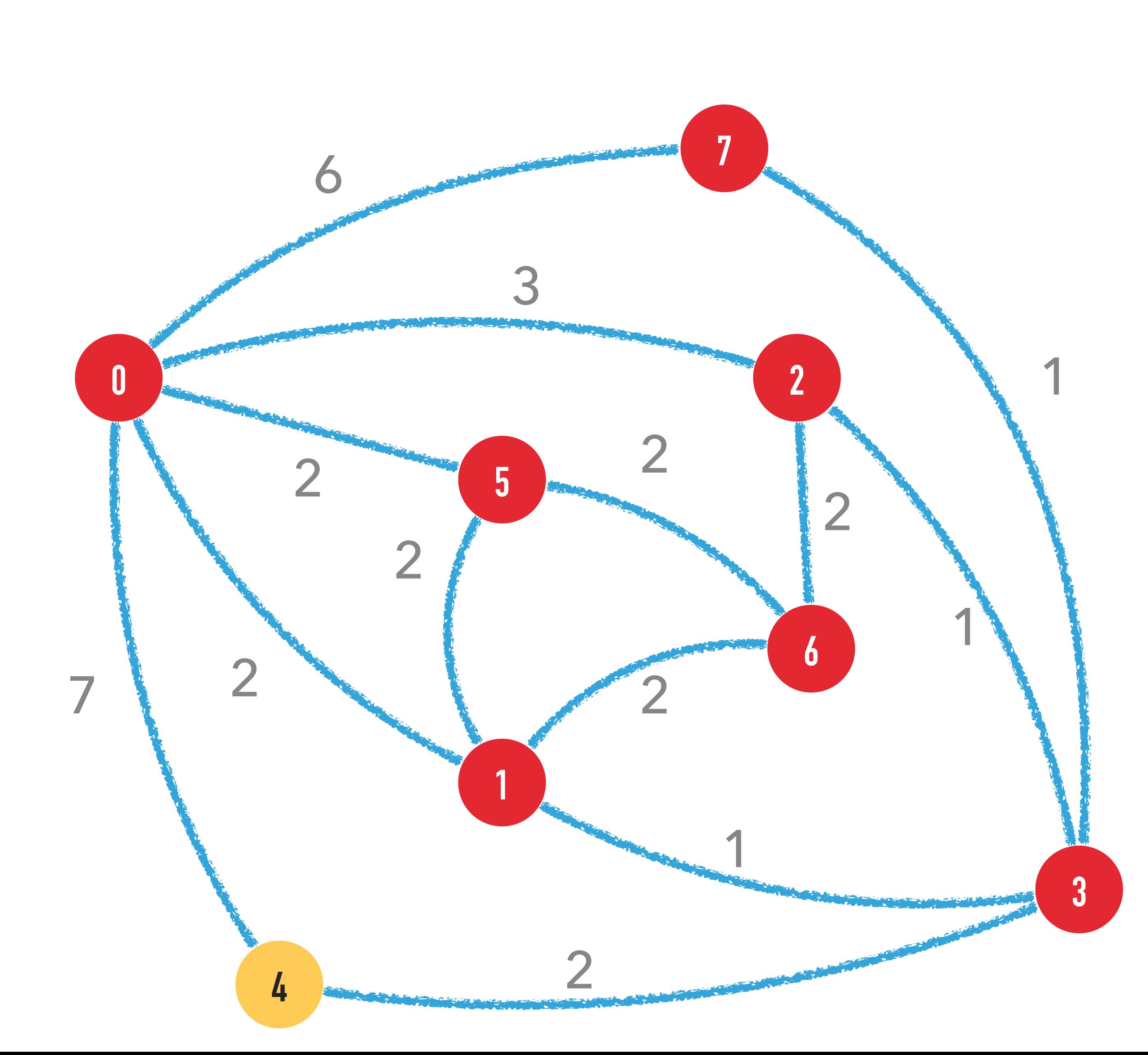

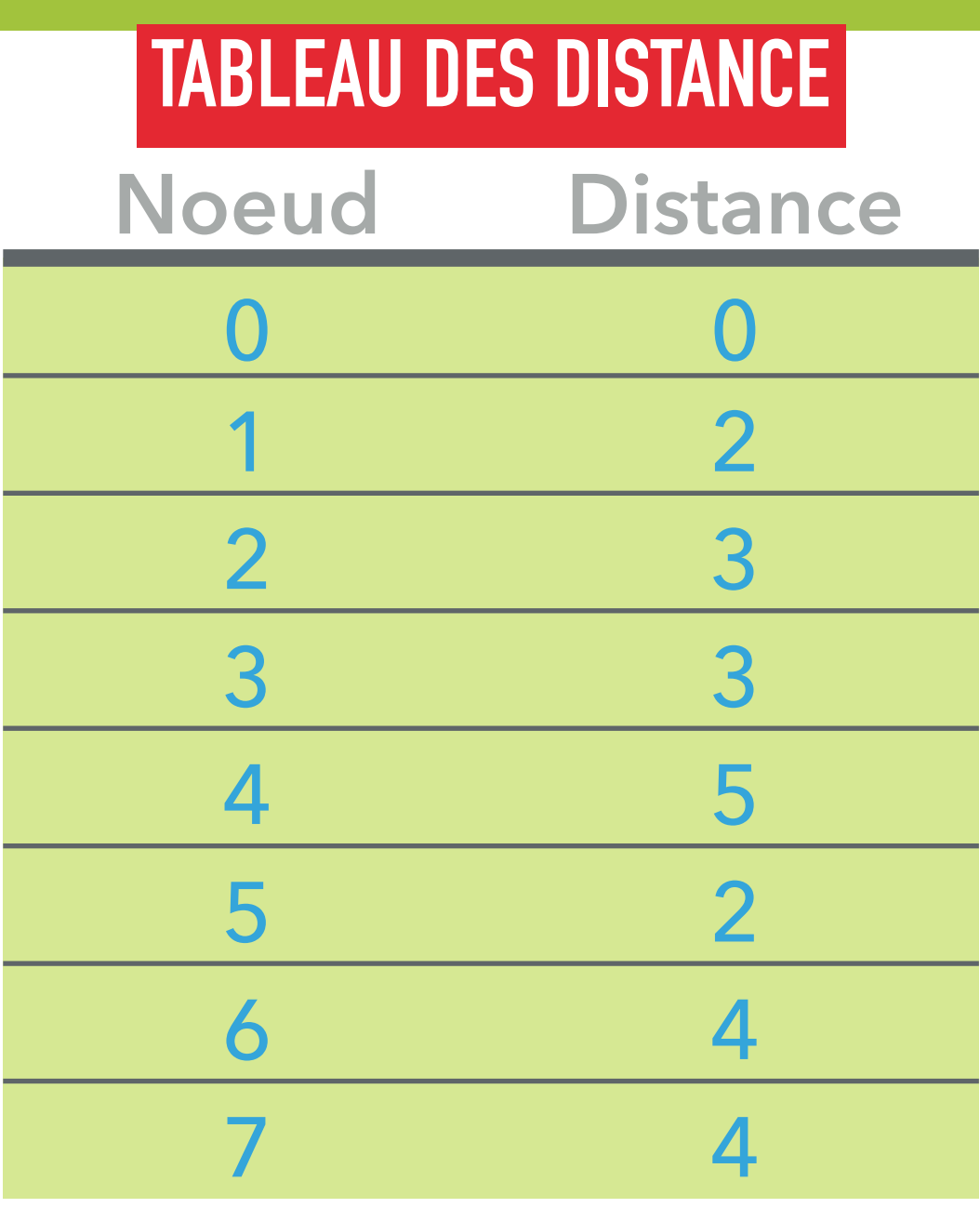

**Noeud Distance**

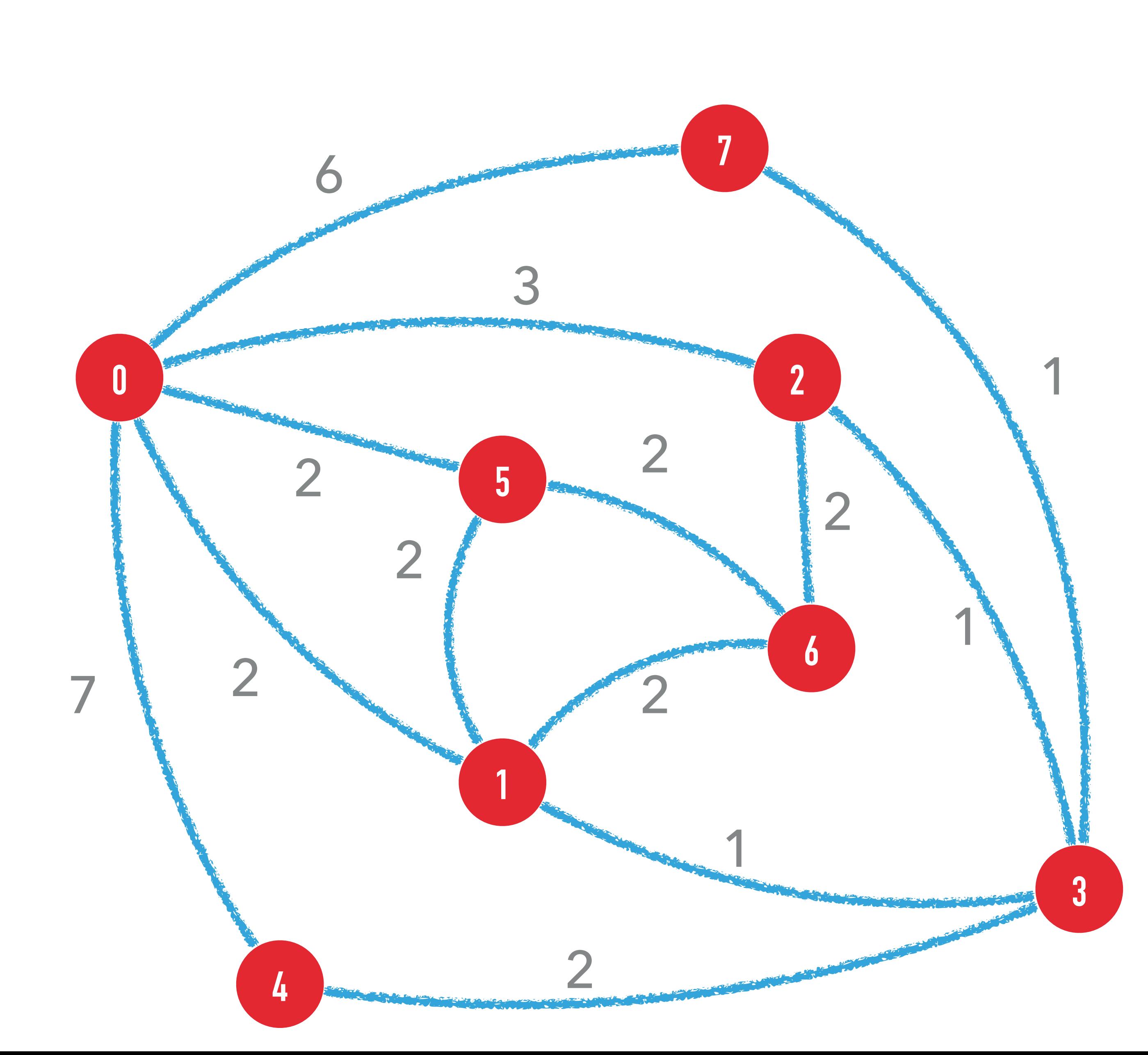

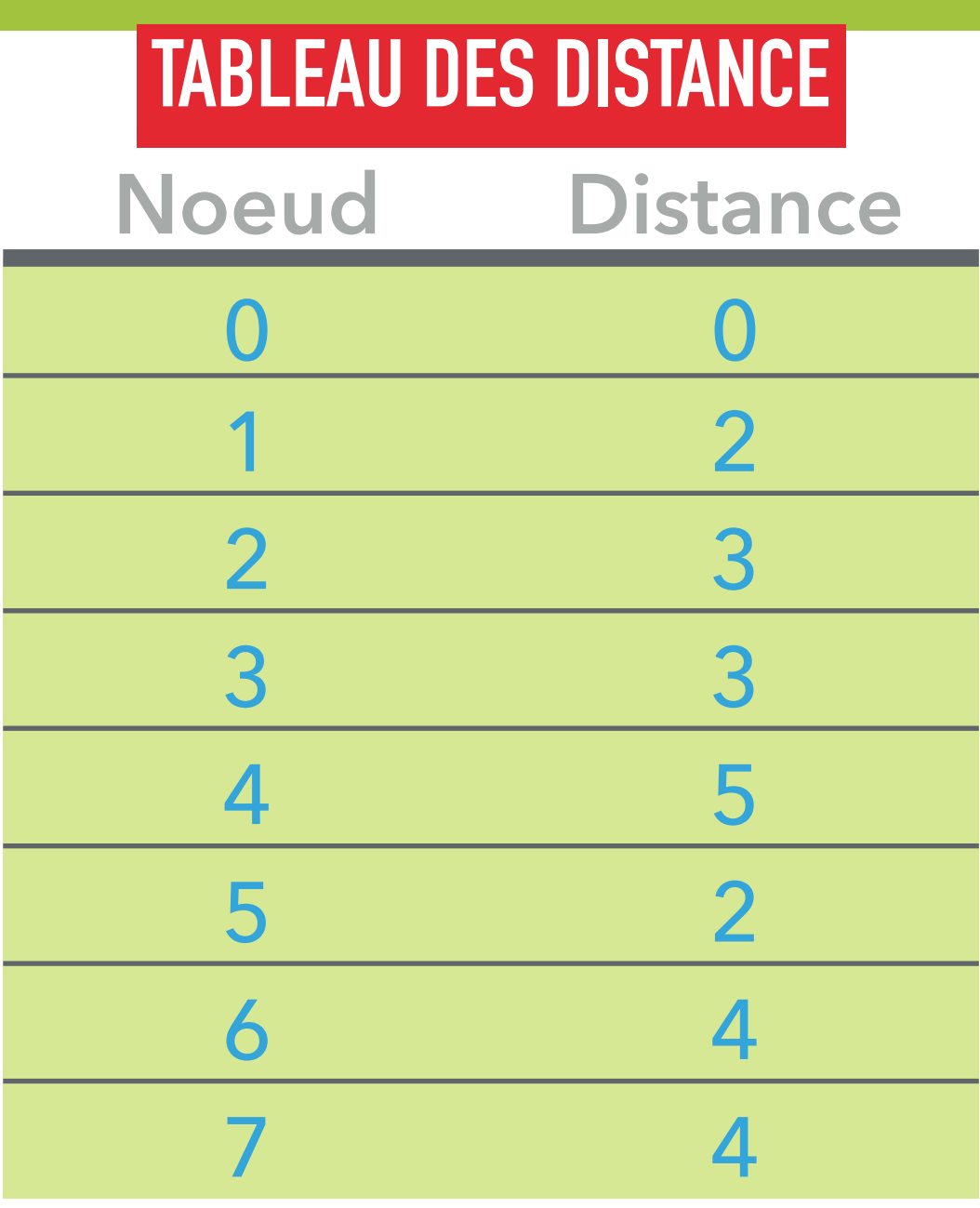

**Noeud Distance**

Complexité de Dijkstra:

- Visite des V noeuds
- Lors de chaque visite de chaque noeud, on visite chaque arête
- On pop V fois une PQ de taille V
- On « modifie » le poids au plus E fois des noeuds dans la PQ de taille V

 $\mathcal{O}(V)$  $\mathcal{O}(E)$  $\mathcal{O}(V \log V)$  $\mathcal{O}(E \log V)$ 

# $O((V + E) \log V)$

### Question 6.1.9: BESOIN D'UNE PQ « modifiable » ?

Peut-on utiliser une PQ Java, sans la possibilité de modifier les poids déjà à l'intérieur du heap?

Oui:

- 
- 

- Simplement réinsérer le noeud à chaque fois qu'il change

- Verifier quand on pop que l'élément n'a pas encore été pop

 $car E < V^2$ 

Complexité?

# $O((V + E) \log E) = O((V + E) \log V)$

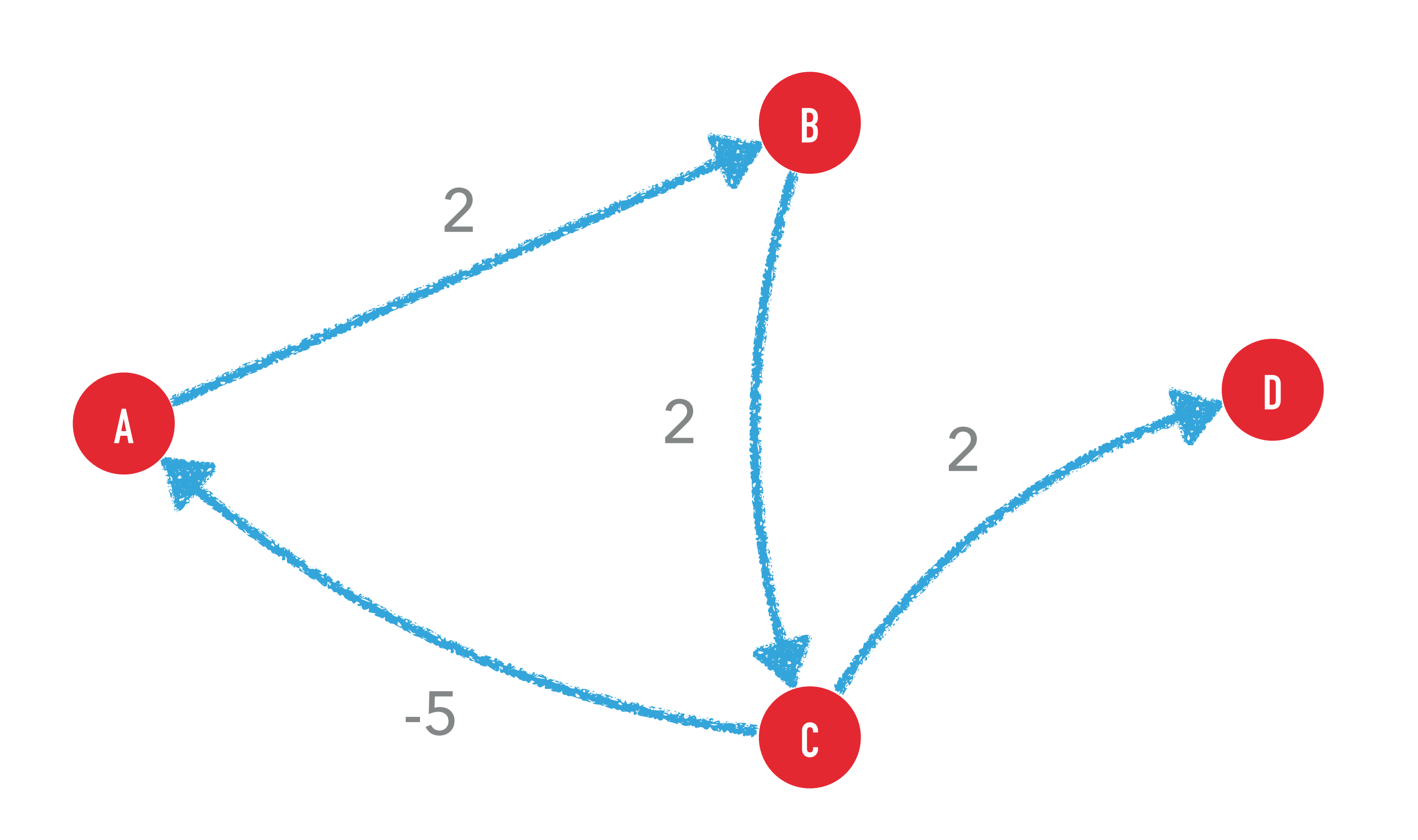

### Question 6.1.10: les poids négatifs, c'est mal

Dijkstra fonctionne t'il avec des poids négatifs?

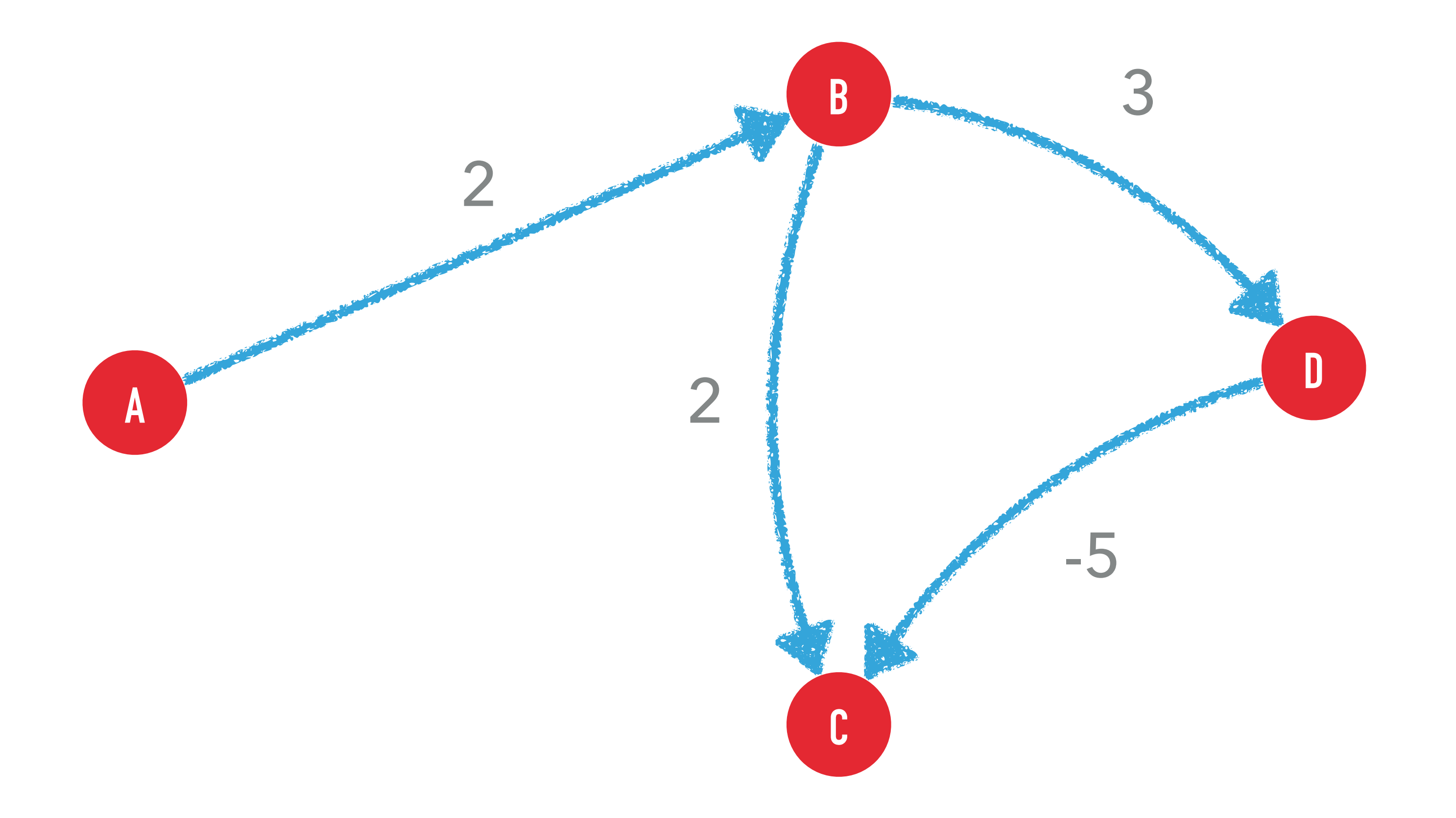

### Question 6.1.10: les poids négatifs, c'est mal

Dijkstra fonctionne t'il avec des poids négatifs?

### Question 6.1.11: les poids négatifs, c'est mal

Et en ajoutant 5 partout?

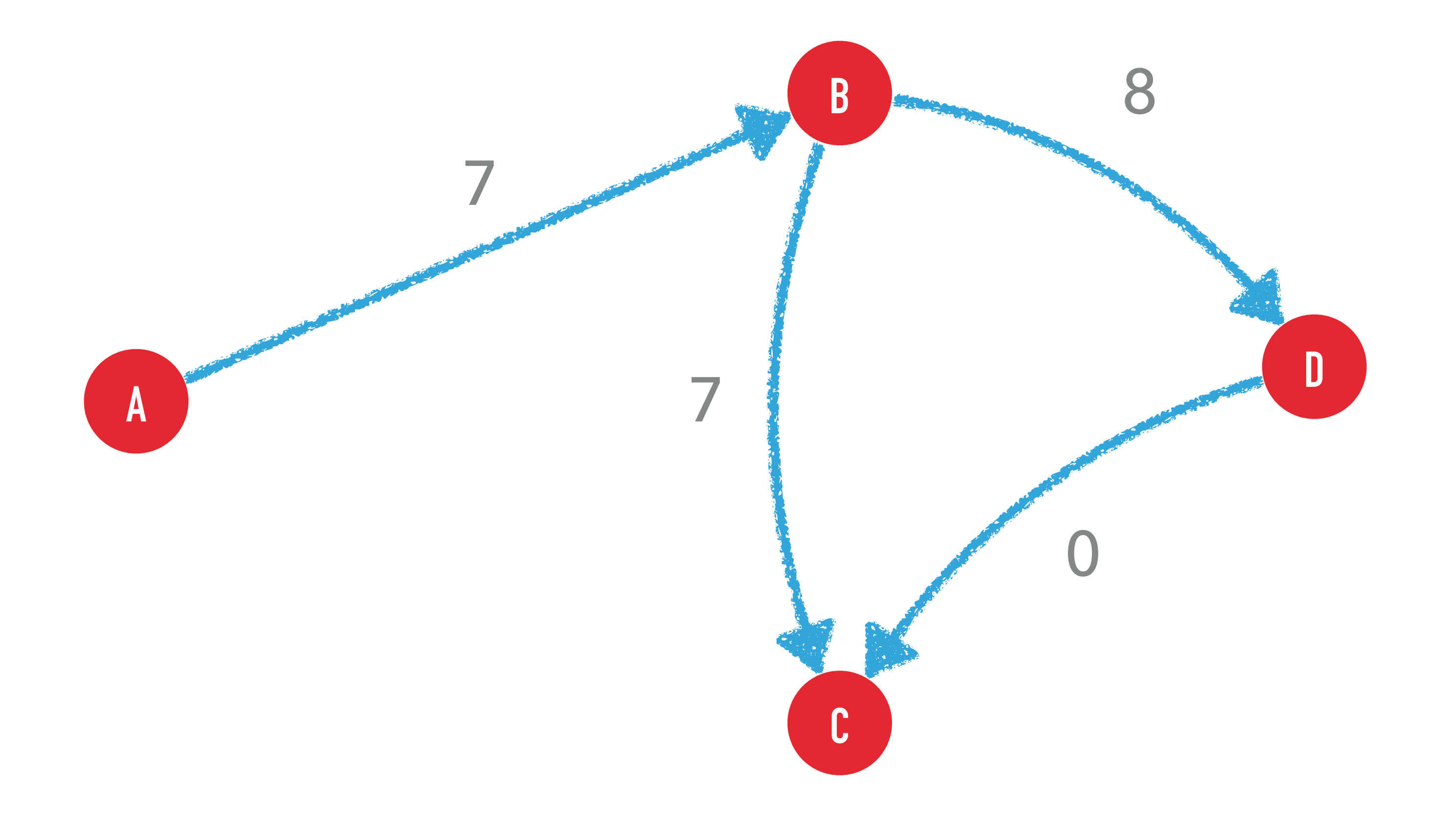

#### Question 6.1.11 BELLMAN FORD

 $d[t,0] = \{$ 

 $d[t, k] = \min(d[t, k - 1], \min$ 

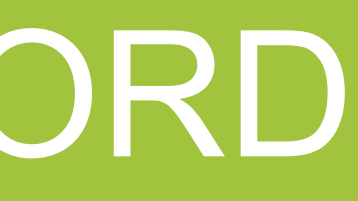

#### $d[t, k]$  = distance du sommet source à t avec un chemin de k arcs

0 if  $t = s$ ∞ else

#### *j*  $(d[j, k - 1] + w[j, t]))$

# Question 6.1.12 Chemin le plus long avec BELLMAN-FORD

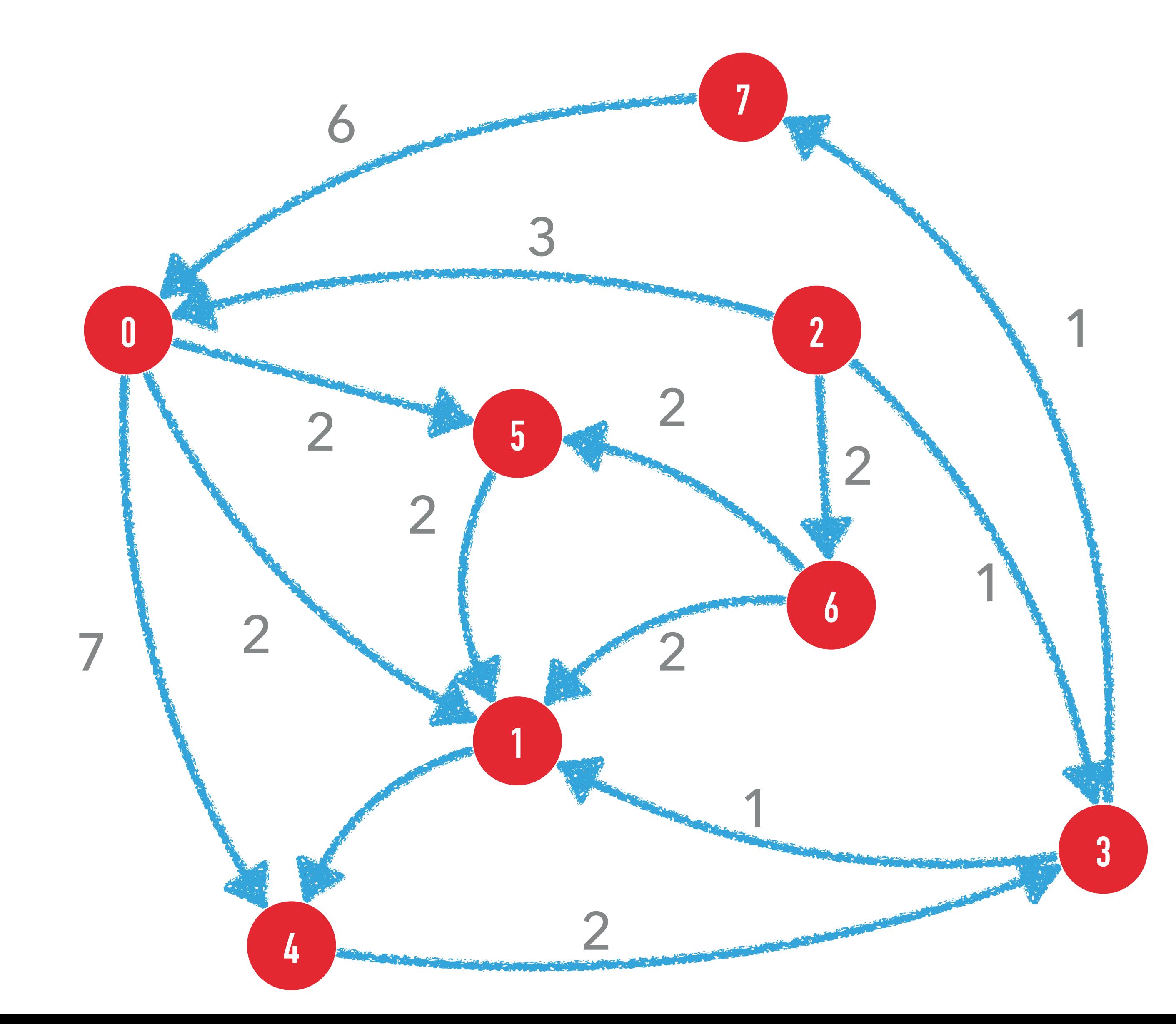

Comment trouver le chemin le plus long?

Peut-on mettre le poids des arêtes à leur opposé et lancer Bellman-ford?

Non, car ce graphe a des cycles! Le résultat de Bellmanford est donc invalide.

# Question 6.1.12 Chemin le plus long avec BELLMAN-FORD

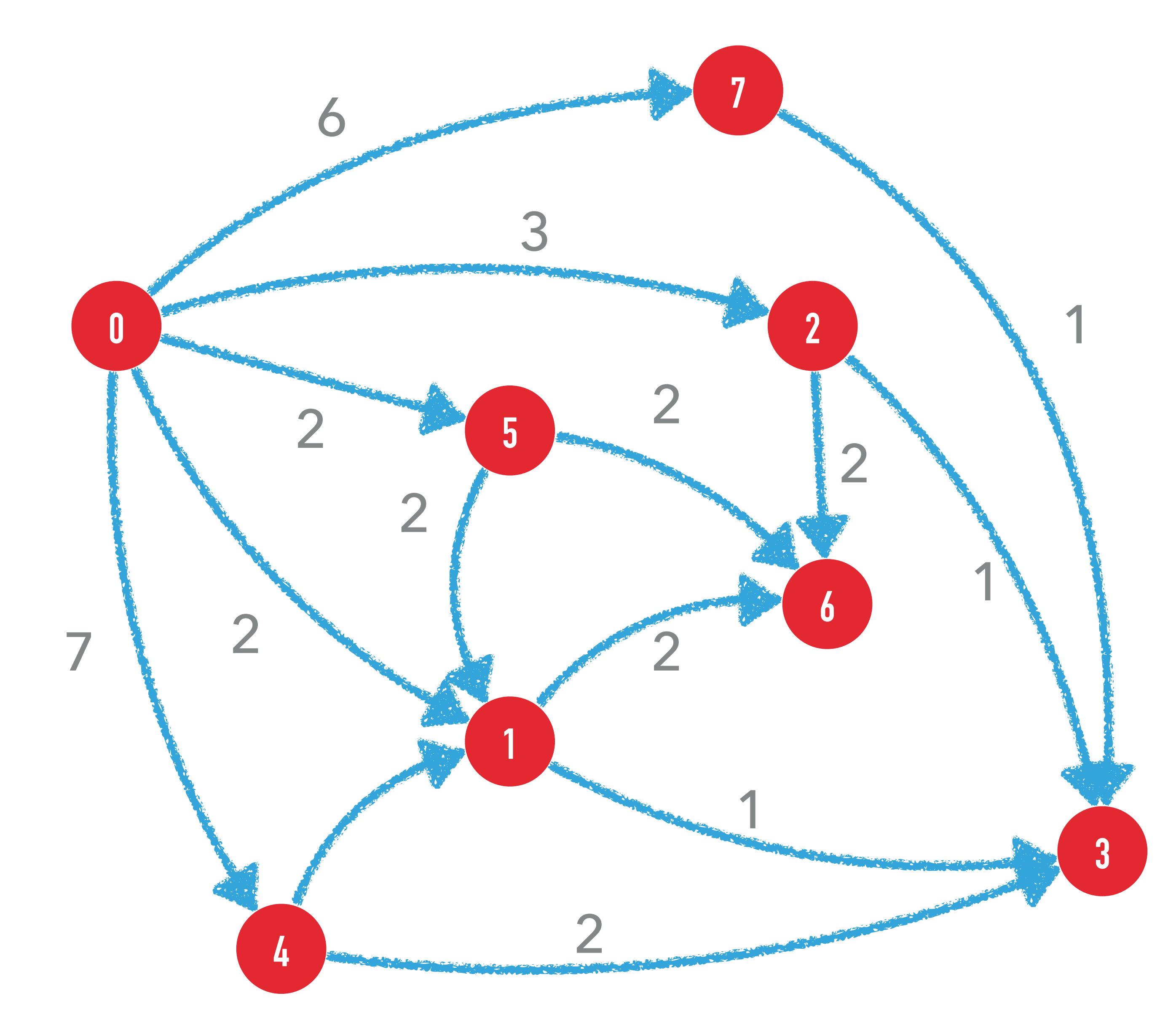

Comment trouver le chemin le plus long?

Peut-on mettre le poids des arêtes à leur opposé et lancer Bellman-ford?

#### **CE GRAPHE EST UN DAG**

Ca marche!

Complexité?

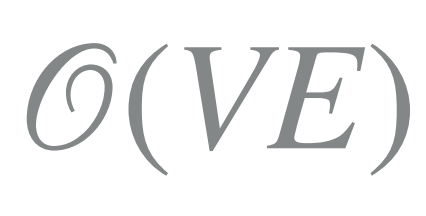

# Question 6.1.12 Chemin le plus long avec BELLMAN-FORD

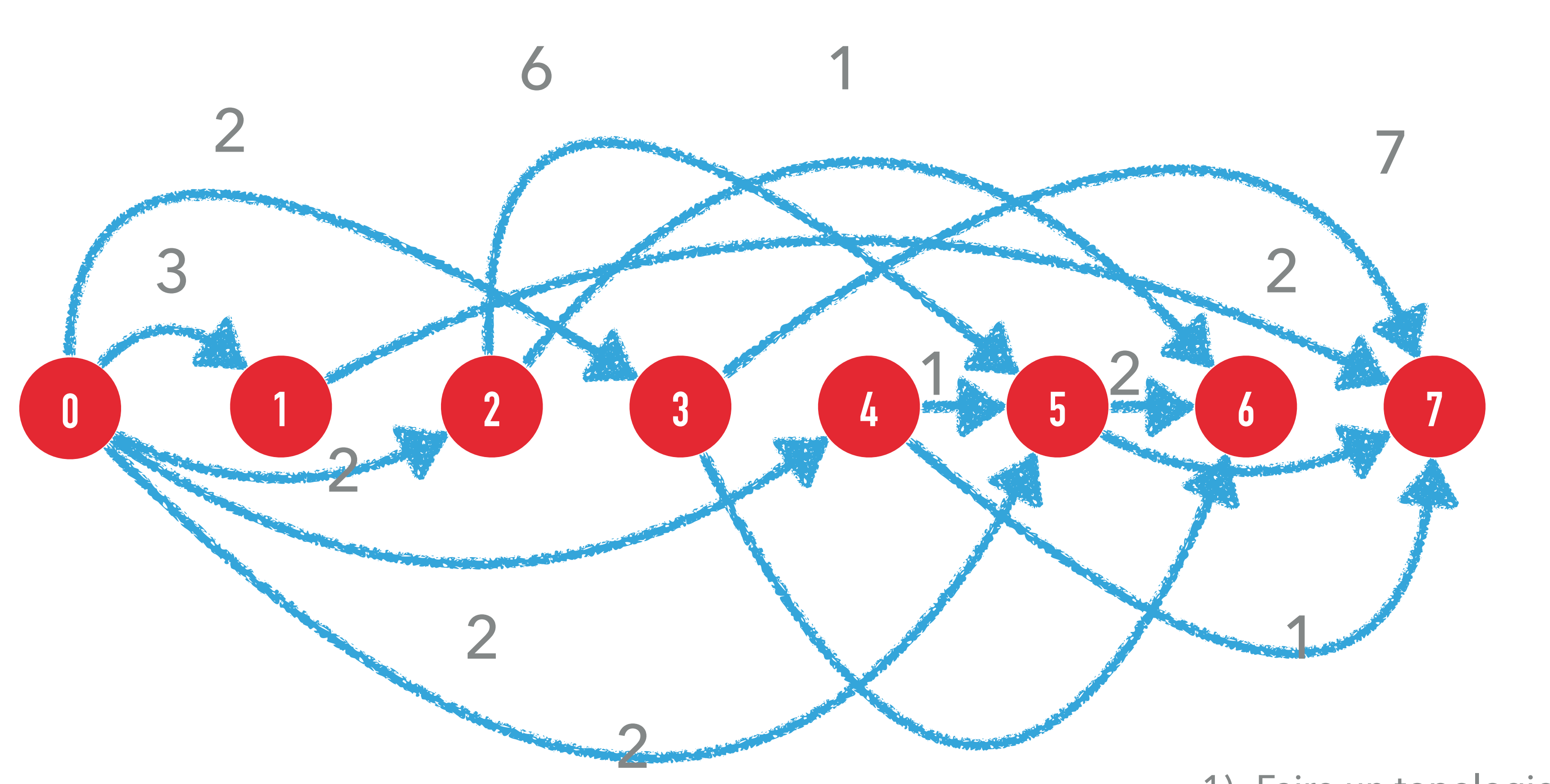

 $O(V + E)$ 

0 sinon

(nb: le graphe est différent par rapport au slide précédent)

1) Faire un topological sort

2) En partant du dernier noeud:

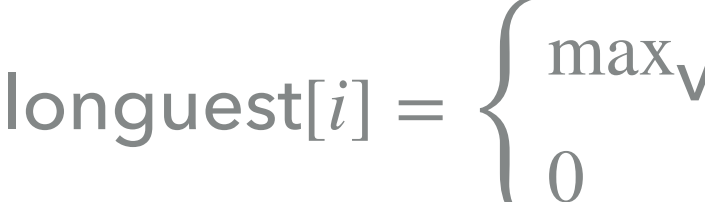

maxvoisin *<sup>j</sup>* longuest[*j*] + weight(*i*, *j*) si i a des voisins